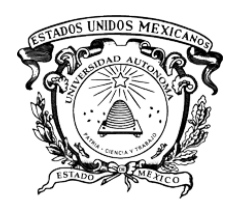

UNIVERSIDAD AUTÓNOMA DEL ESTADO DE MÉXICO FACULTAD DE INGENIERÍA

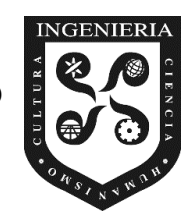

DISEÑO DE UNA HERRAMIENTA HIDRO-INFORMÁTICA PARA EL ANÁLISIS DE CALIDAD DE DATOS DE ESTACIONES METEOROLÓGICAS AUTOMATIZADAS.

# **TESIS**

# QUE PARA OBTENER EL GRADO DE:

INGENIERO CIVIL

## PRESENTA:

# NANCY SALGADO ÁLVAREZ

DIRECTORA DE TESIS: CO-DIRECTOR

DRA. ALEIDA YADIRA VILCHIS FRANCÉS

DR. CARLOS DÍAZ DELGADO

TOLUCA, MÉXICO

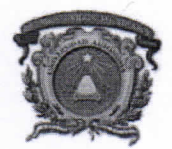

#### Facultad de Ingeniería

### DEPTO. DE EVALUACIÓN PROFESIONAL

No. Oficio: 10/2018 Ciudad Universitaria, Toluca, Méx. a 06 de marzo del 2018

### C. NANCY SALGADO ÁLVAREZ PASANTE DE INGENIERÍA CIVIL PRESENTE.

En respuesta a su solicitud, a continuación transcribo el tema aprobado por esta Dirección, que propuso la DRA. ALEIDA YADIRA VILCHIS FRANCÉS, con el fin de que lo desarrolle en la modalidad de TESIS, le informo que se autoriza la impresión de su trabajo para presentar su Evaluación Profesional.

### "DISEÑO DE UNA HERRAMIENTA HIDRO- INFORMÁTICA PARA EL ANÁLISIS DE CALIDAD DE DATOS DE ESTACIONES METEREOLÓGICAS".

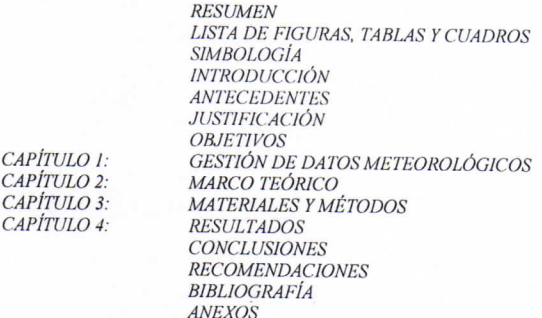

Ruego a usted tomar nota de que en cumplimiento a lo especificado por la Ley de Profesiones, deberá prestar Servicio Social durante un tiempo mínimo de seis meses, como requisito indispensable para sustentar su Evaluación Profesional.

Asimismo, para la elaboración de la TESIS y demás trámites, deberá sujetarse a la reglamentación respectiva de esta Universidad.

ATENTAMENTE PATRIA, CIENCIA Y TRABAJO "2018, Año del 190 Aniversario de la Universidad Autónoma del Estado de México". **ENIERÍA** 4. E. IVI. DRA. MARÍA DOLORES DURÁN GARCÍA DIRECTORA DE LA FACULTAD DE INGENIERÍA

Cerro de Coatepec S/N Ciudad Universitaria; Toluca México Tel. (722) 2-14-08-55 / 2-15-13-51

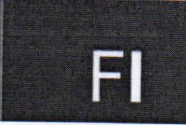

\*\*/Saha.

### <span id="page-2-0"></span>**Resumen**

Obtener datos meteorológicos confiables produce beneficios al usuario, en actividades como climatología, agricultura, etc. A nivel internacional la Organización Meteorológica Mundial (OMM) en conjunto con el Servicio Meteorológico Nacional (SMN), no cuenta con una normativa estandarizada para analizar la calidad de los datos meteorológicos antes de publicarlos. La falta de esta normativa ha sido tema de investigación de diversos autores, proponiendo distintas metodologías de análisis, aunado a la falta de herramientas computacionales que permitan automatizar el proceso.

La herramienta hidro-informática que se presenta en este proyecto, engloba 14 métodos para el análisis de calidad de datos, recopilados de distintas fuentes, las cuales han sido empleadas a nivel mundial. Los métodos se subdividen en:

- Métodos para determinar Umbrales físicos (cinco)
- Métodos para determinar la Coherencia de los datos(dos)
- Métodos para determinar la Homogeneidad (siete)

La herramienta tiene un interface de fácil uso, cuya estructura permite ser aplicable tanto a datos en tiempo real, como a datos estadísticos. Con su empleo se genera información útil para la detección de valores atípicos de los datos, alertando al usuario con una marca de calidad.

Con el propósito demostrar la utilidad de la herramienta para el análisis de datos, se utilizó para verificar la calidad de información que proporcionan las estaciones meteorológicas automáticas (EMA's) y las estaciones sinópticas meteorológicas (ESIME's) del Estado de México, se aplicó la metodología que contiene esta herramienta a la base de datos de 122 estaciones que se encuentran en la zona. Obteniendo como resultado la detección de las estaciones que brindan información dudosa, aunque la mayoría de estas proporciona buena información a los usuarios.

La información obtenida con esta herramienta ayuda en la toma de decisiones Estas decisiones son principalmente para la aplicación de la variable meteorológica en actividades como la agricultura, meteorológica, climatología, etc. Esta herramienta puede utilizarse para analizar los datos en tiempo real antes de que éstos sean publicados en páginas de internet.

### **Abstract**

<span id="page-3-0"></span>Obtaining reliable meteorological data produces benefits for the user, in activities such as climatology, agriculture, etc. At an international level, the World Meteorological Organization (WMO), in conjunction with the National Meteorological Service (SMN), does not have standardized regulations to analyze the quality of meteorological data before publishing them. The lack of this regulation has been the subject of research by various authors, proposing different analysis methodologies, coupled with the lack of computational tools that allow automation of the process.

The hydro-informatics tool that is presented in this project, includes 14 methods for the analysis of data quality, compiled from different sources, which have been used worldwide. The methods are subdivided into:

- Methods to determine physical thresholds (five)
- Methods to determine the coherence of the data (two)
- Methods to determine Homogeneity (seven)

The tool has an easy-to-use interface, whose structure can be applied to both real-time data and statistical data. With its use, useful information is generated for the detection of atypical values of the data, alerting the user with a quality mark.

In order to demonstrate the usefulness of the tool for data analysis, it was used to verify the quality of information provided by the automatic meteorological stations (EMA's) and the synoptic meteorological stations (ESIME's) of the State of Mexico. contains this tool to the database of 122 stations that are in the area. Obtaining as a result the detection of stations that provide doubtful information, although most of these provide good information to users.

The information obtained with this tool helps in making decisions These decisions are mainly for the application of the meteorological variable in activities such as agriculture, meteorology, climatology, etc. This tool can be used to analyze the data in real time before they are published on internet pages.

## **Agradecimientos**

<span id="page-4-0"></span>Mi agradecimiento principal se dirige a Dios, el que en todo momento está guiando mi camino con sabiduría.

A la Dra. Aleida Yadira Vilchis Francés, por la dirección de esta investigación, al Dr. Carlos Díaz Delgado por la codirección, gracias por compartir conmigo su conocimiento y experiencia, orientándome en la investigación y elaboración de este proyecto.

A la Universidad Autónoma del Estado de México, en especial a la Facultad de Ingeniería, por ser el pilar de mi formación como ingeniera.

A la Red Lerma, por su apoyo moral, sus consejos y seguimiento para la conclusión de este proyecto.

Al Consejo Nacional de Ciencia y Tecnología (CONACyT), por la beca que me brindo en el marco del proyecto *"Modelo de base hidroclimatológica para la identificación en tiempo real de áreas susceptibles a peligro de ignición como apoyo a la protección de ecosistemas y su biodiversidad" (Núm. Proyecto CONACyT 248498).*

Al Dr. Ricardo Arévalo Mejía y al Dr. Humberto Salinas Tapia, por su asesoramiento y sugerencias en el lenguaje de computo técnico MATLAB.

A mi familia, en especial a mis padres, hermanos y tío Octavio, por su apoyo incondicional.

A mis amigos que me apoyaron para realizar este proyecto de tesis, en especial a Diego Flores, Esteban Martínez, Alejandra Venegas, Arturo Vara, Johnny Geovanny T. Jordy Noel M, Martin M."Mars", Enrique Rojas.

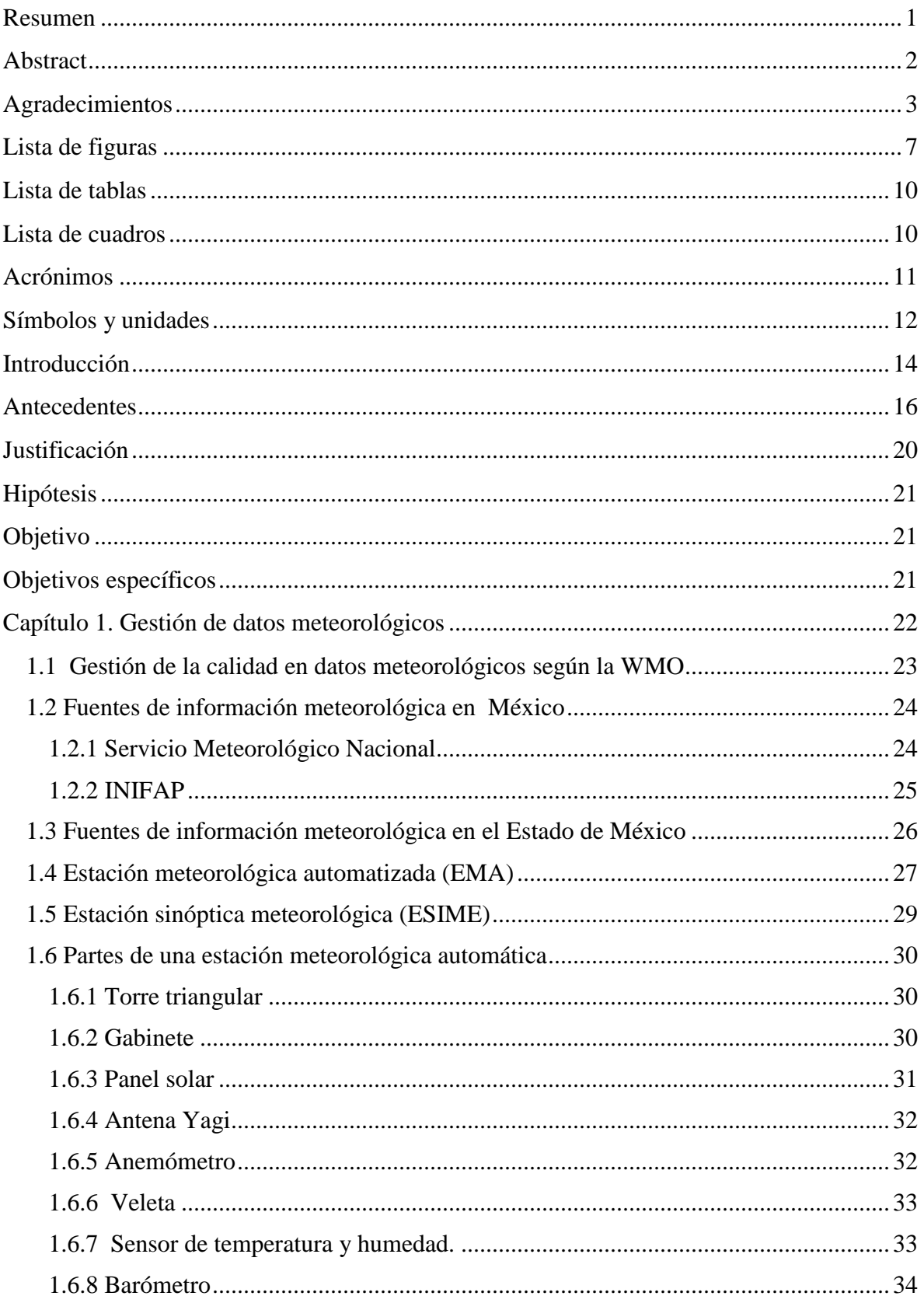

### Contenido

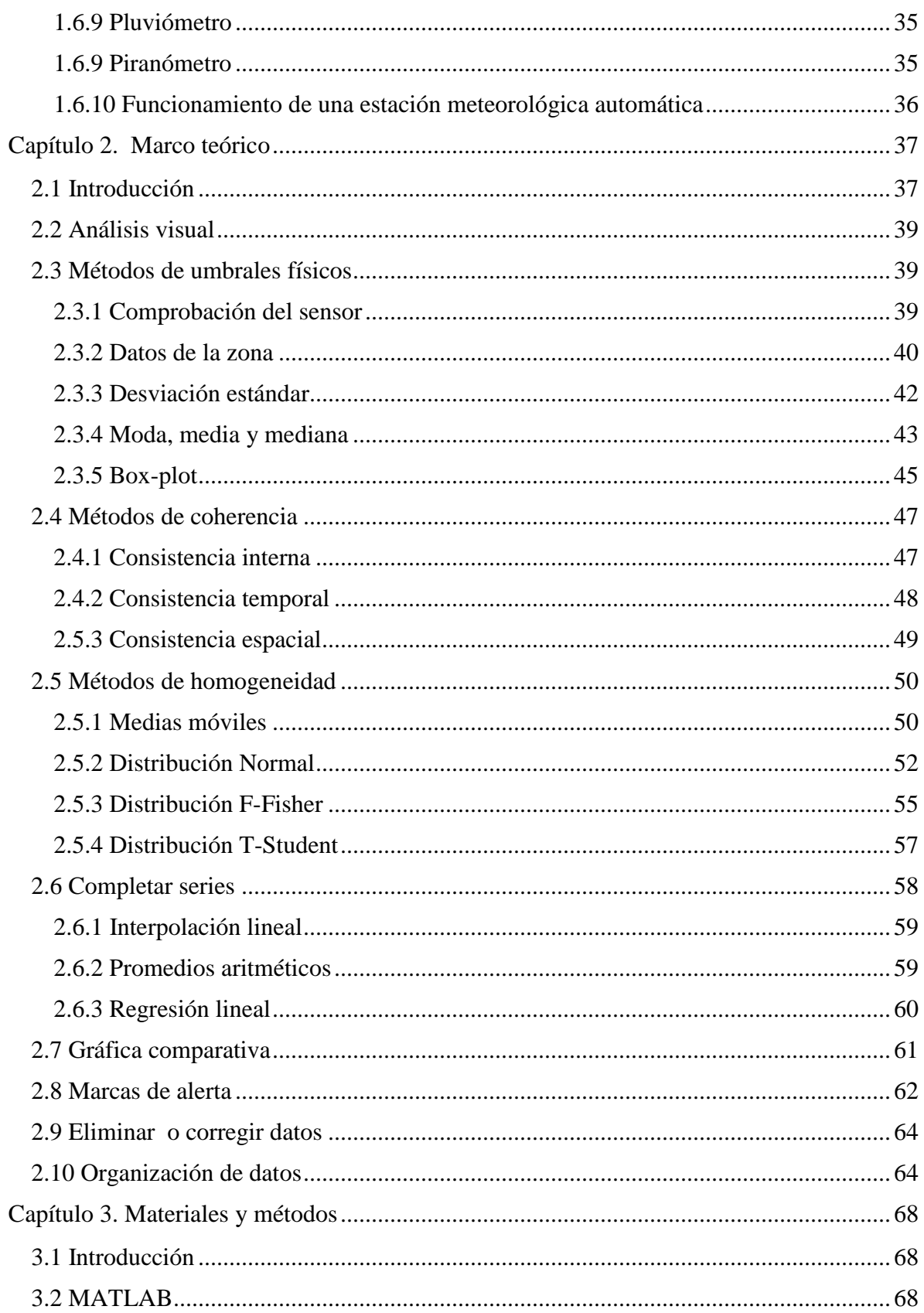

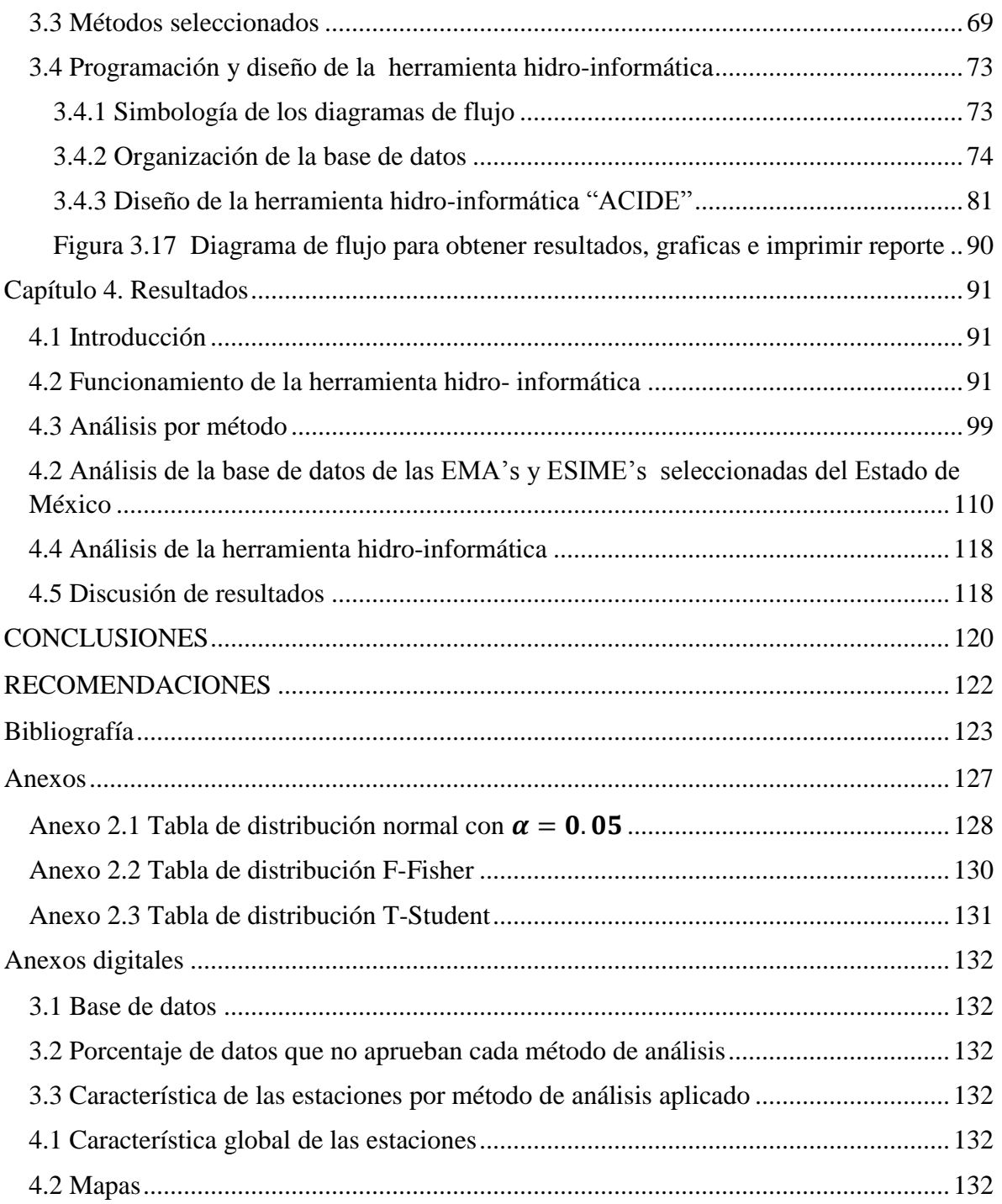

# <span id="page-8-0"></span>**Lista de figuras**

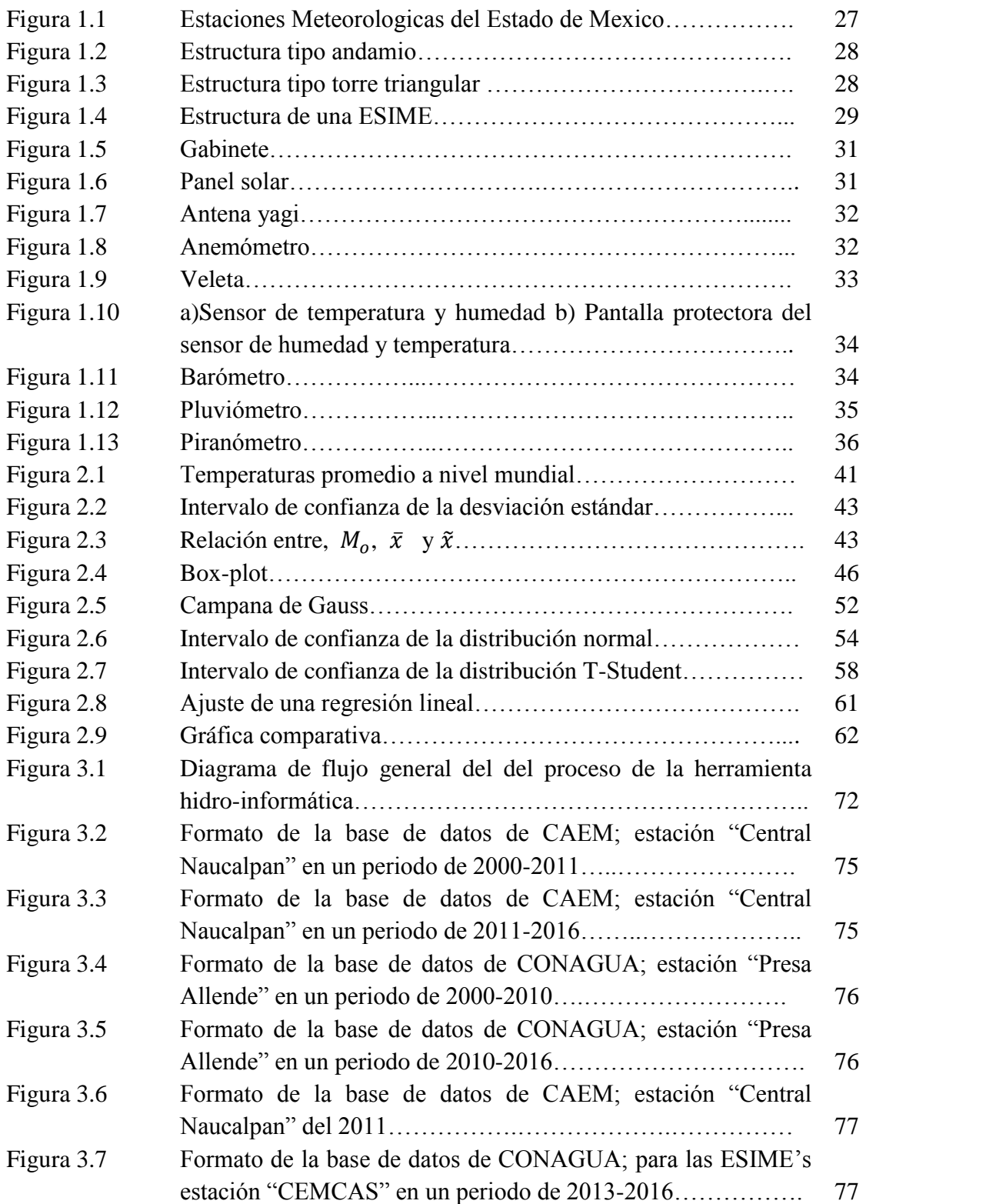

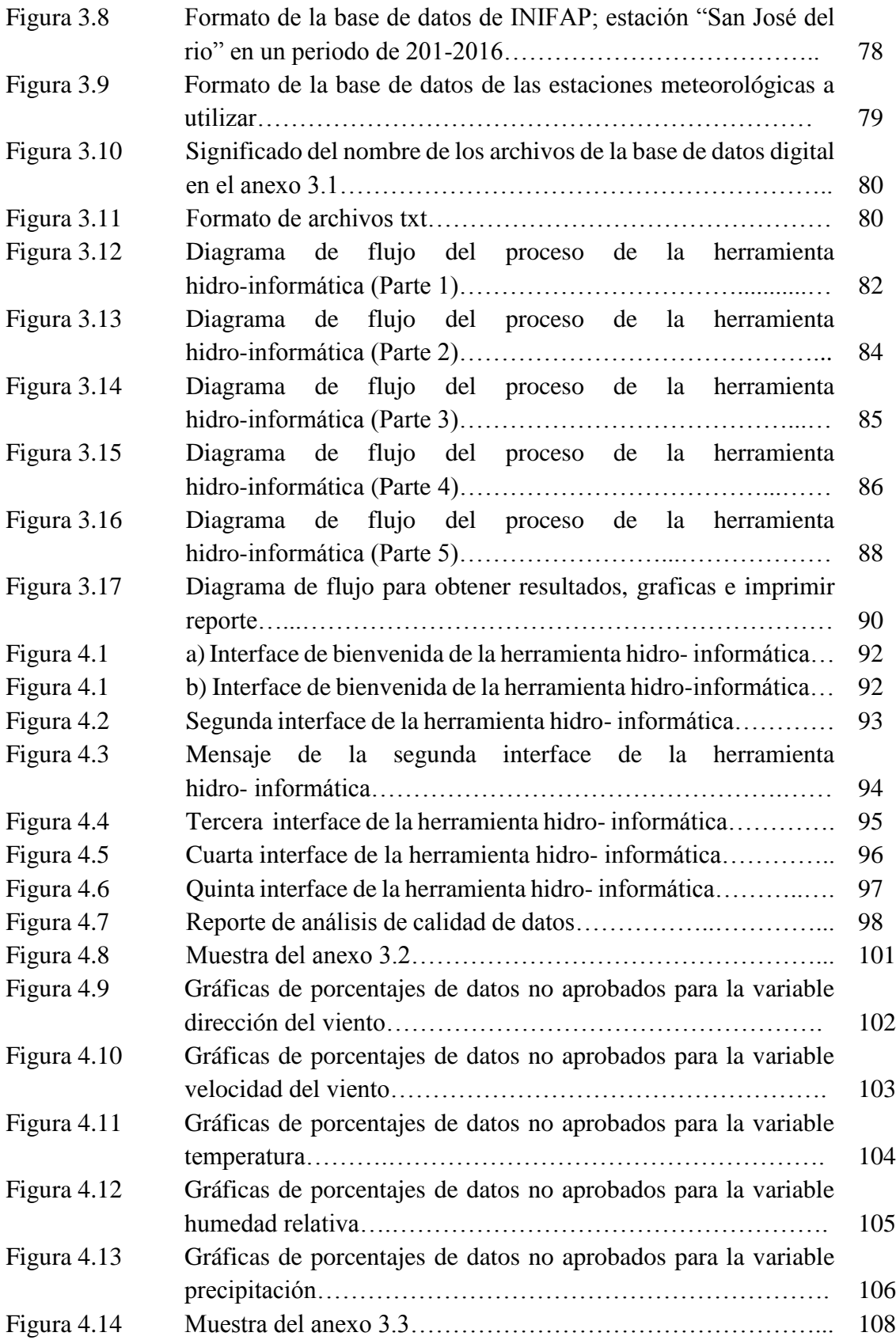

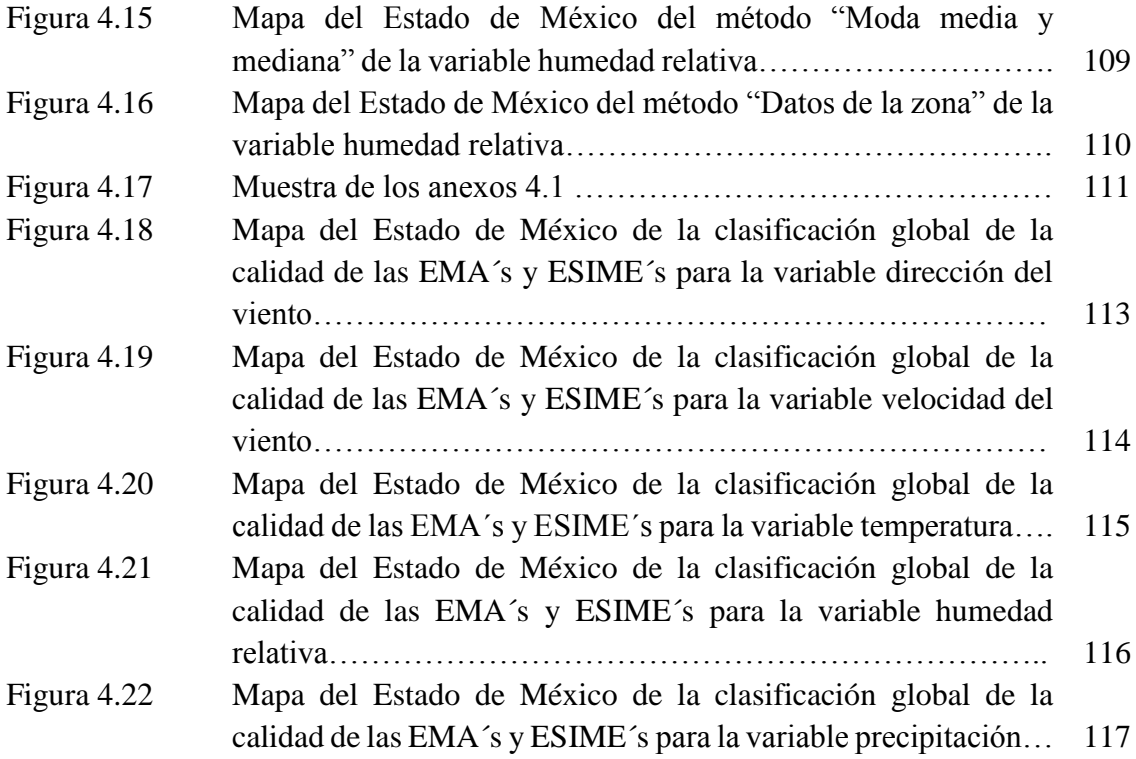

# <span id="page-11-0"></span>**Lista de tablas**

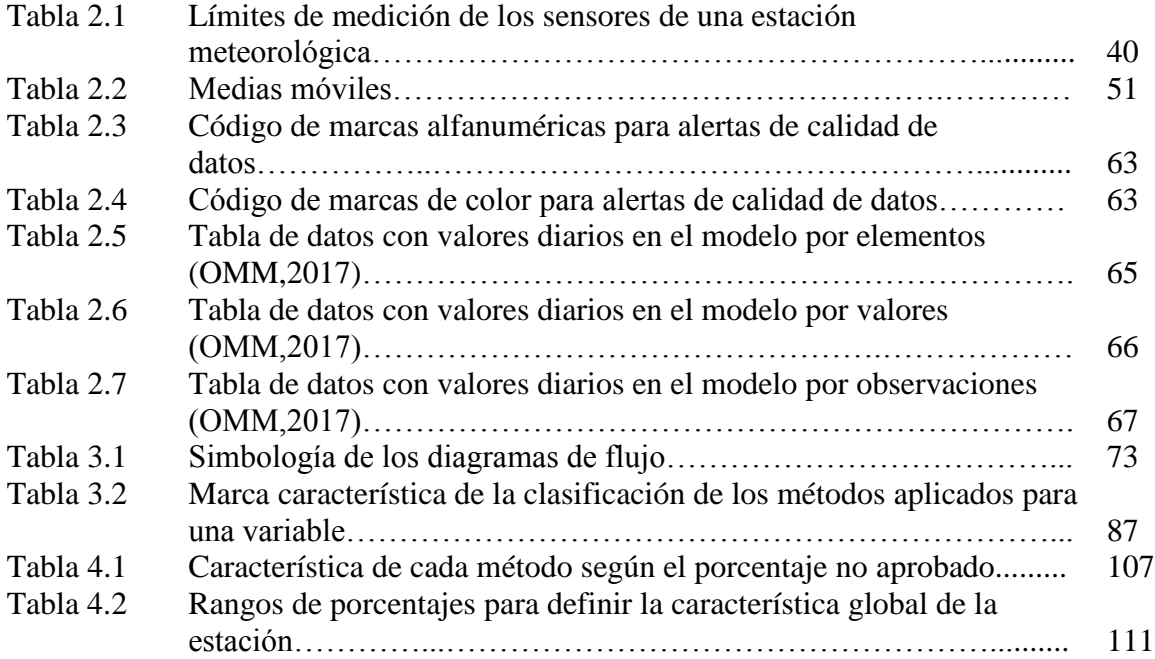

# <span id="page-11-1"></span>**Lista de cuadros**

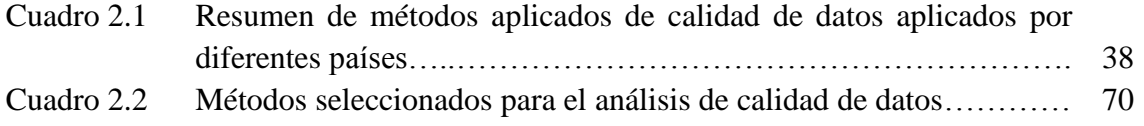

# <span id="page-12-0"></span>**Acrónimos**

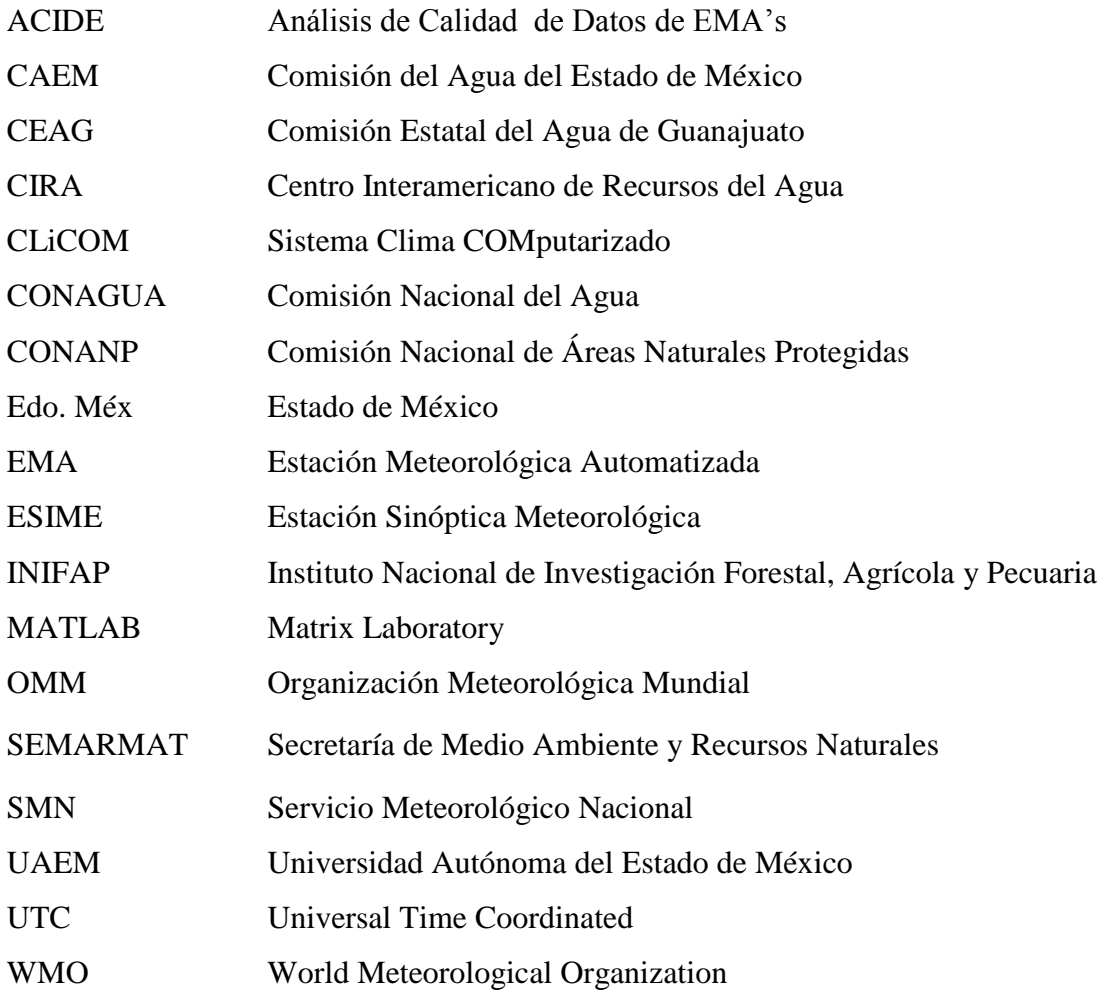

# <span id="page-13-0"></span>**Símbolos y unidades**

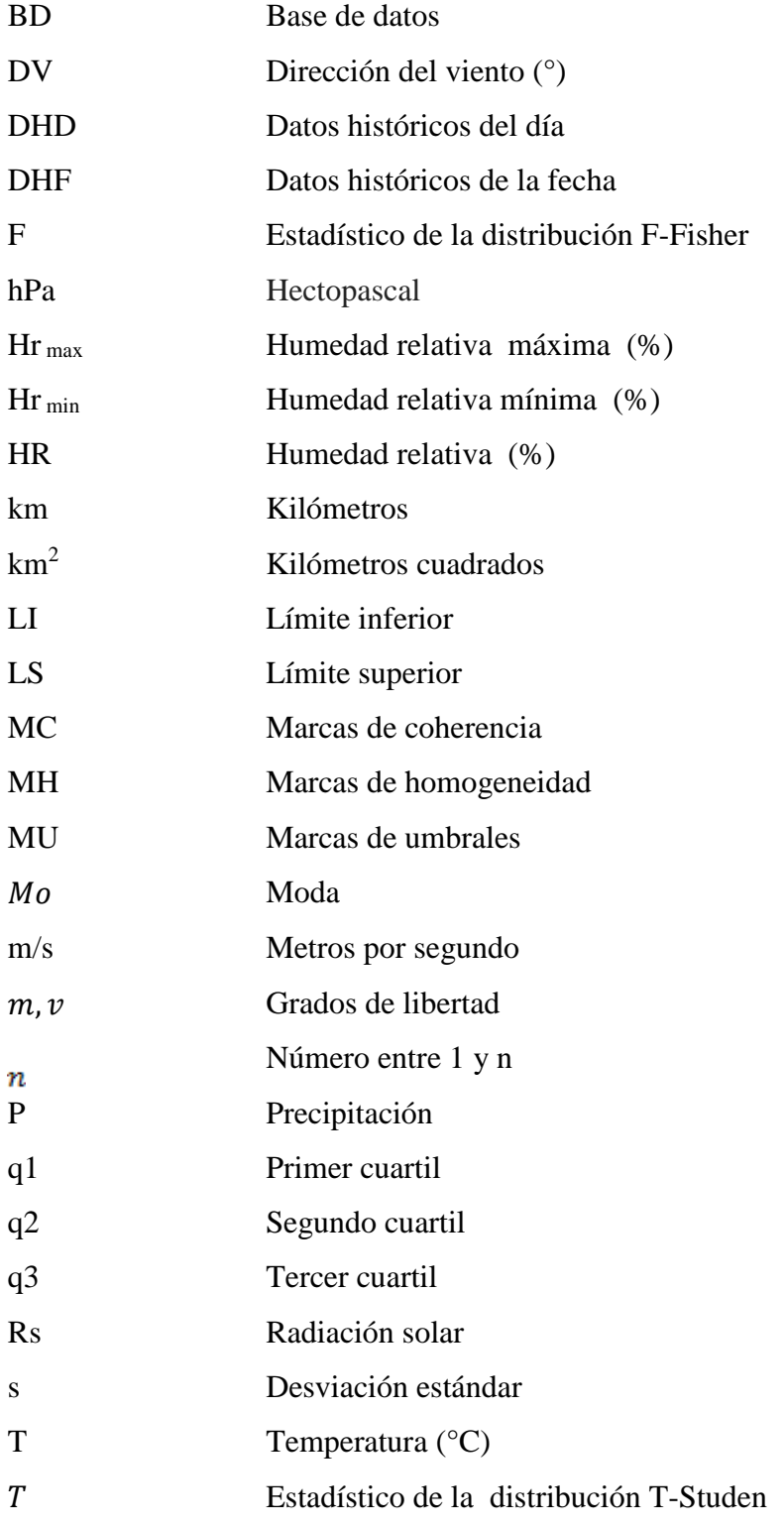

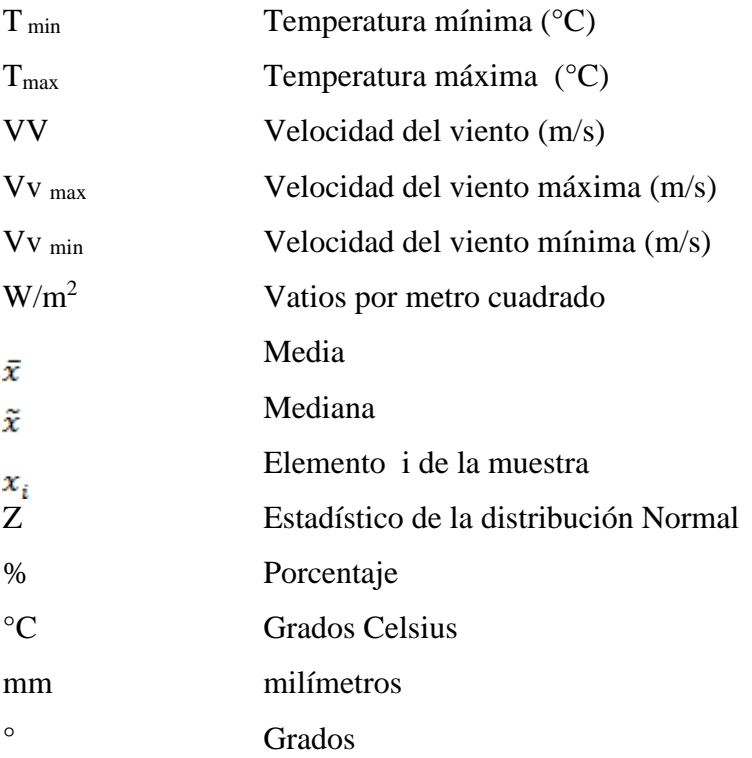

### <span id="page-15-0"></span>**Introducción**

La meteorología es la ciencia que estudia los fenómenos que se desarrollan en la atmósfera y las consecuencias que se le asocian. Tiene como objetivo registrar y observar constantemente un máximo de datos sobre el estado de la atmósfera, analizarlos, interpretarlos y obtener deducciones prácticas, especialmente para prever el tiempo con la máxima antelación posible. Como la atmósfera es una inmensa masa gaseosa sujeta a variaciones constantes, producidas en el ámbito regional, resulta impredecible disponer de una red suficientemente densa de estaciones meteorológicas, distribuidas por todas las regiones del mundo para el registro de estas variables.

Las redes de estaciones meteorológicas es administrada por el Servicio Meteorológico Nacional (SMN) de cada región y éstos son coordinados por la Organización Meteorológica Mundial (OMM), que es una organización cuyo objetivo es asegurar y facilitar la cooperación entre los SMN. La OMM también se encarga de promover y unificar los instrumentos de medida y los métodos de observación.

En México la meteorología ha tenido un buen desarrollo en los últimos 20 años, con la aparición de las diferentes tecnologías y dependencias que transmiten datos meteorológicos. Aunque la red de monitoreo carece de auditorías que certifique el mantenimiento y funcionamiento adecuado de las estaciones. Por lo cual no se tiene certeza de que la información que transmiten es confiable.

Ante esta situación, la propuesta de desarrollar una herramienta que analice la calidad de los datos meteorológicos enfatiza la importancia de programas para tal fin. Por lo cual el objetivo principal de esta tesis es diseñar una herramienta hidro-informática con una metodología robusta para el análisis, control de calidad, y validación de los datos obtenidos con las EMA's y ESIME's del Estado de México.

En el capítulo 1 se describen brevemente la gestión de calidad de datos que se tiene actualmente según la OMM, así como las fuentes de información meteorológica que se tiene en México. También se menciona la diferencia entre una EMA y un ESIME, así como los sensores y la forma en que estas operan.

En el capítulo 2 se sintetizan los antecedentes mundiales del análisis de calidad de datos. Describiendo los métodos que diversos autores aplican para las diferentes fases de análisis. Estas faces son: umbrales físicos, coherencia, homogeneidad, completar series, corregir series, marcas de alerta y gráficas. También describe brevemente la normativa de los formatos de registro para la base de datos.

En el capítulo 3 se describe la metodología empleada para el análisis de calidad de datos, así como el proceso de diseño y programación de la herramienta hidro-informática.

El capítulo 4 muestra los resultados obtenidos al aplicar la metodología de la herramienta hidro- informática a la base de datos de las 122 estaciones del estado de México. También muestra una breve comparación de los resultados de otros autores y los obtenidos con la herramienta.

El apartado 5 redacta las conclusiones a las que se llegó con el diseño, uso y aplicación de la herramienta propuesta.

El apartado 6 presenta de forma sucinta las principales recomendaciones para mejorar el proyecto descrito, en fases posteriores.

Los anexos contienen las tablas de distribuciones estadísticas de los métodos de homogeneidad.

Y en los anexos digitales se muestran tablas y mapas de los resultados que se encontraron al aplicar la metodología a las estaciones del Estado de México.

## <span id="page-17-0"></span>**Antecedentes**

La meteorología es una ciencia compleja, que requiere una observación frecuente del estado del tiempo en todo el planeta; es por ello que está relacionada con la evolución de las ciencias físicas, químicas y astronómicas, así como del desarrollo tecnológico (Celis & Forni, 2008). La investigación meteorológica se ha basado en el registro y observación del cambio que sufre la atmósfera en los diferentes periodos de tiempo (Pazos, 2014). El desarrollo científico y tecnológico alcanzado a la fecha, permite disponer y utilizar herramientas como las Estaciones Meteorológicas Automatizadas (EMA´s) y Estaciones Sinópticas Meteorológicas (ESIME's) (Arango *et al.,* 2010). Estas estaciones conforman un sistema de monitoreo climático en tiempo real que representa un avance trascendente, ya que permite generar información que apoya la toma de decisiones en diferentes ámbitos de aplicación como la aeronáutica, agricultura, climatología, predicción de eventos extremos naturales, etc. ( Maldonado I & Aravena S, 2006).

Los datos en tiempo real son observaciones que pueden, o no, haber sido sometidos a un control de calidad automático. Estos datos son recuperados y almacenados de forma instantánea, para ser recibidos con suficiente antelación y ser utilizados por los usuarios (Flemming *et al.,* 2002).

Las redes de las EMA's y ESIME's están localizadas en diferentes puntos geográficos y están siendo monitoreadas por el Servicio Meteorológico Nacional (SMN) de cada región o país, y a su vez éste por la World Meteorological Organization (WMO). El objetivo de la WMO es asegurar y facilitar la cooperación entre los servicios meteorológicos nacionales, así como dar normatividad para la operación y calibración en instrumentos meteorológicos para obtener y procesar su base de datos, para que lleguen a los usuarios con información de calidad (WMO, 2016).

Las diversas redes de EMA's y ESIME's recopilan gran cantidad de información atmosférica como: precipitación, temperatura, velocidad y dirección del viento, presión atmosférica, entre otras. Toda esta información no sólo sirve para estudios históricos retrospectivos, sino también forma parte fundamental de los datos de ingreso a los modelos de pronóstico meteorológico (Boshell & León, 2010). Desde mediados del siglo XX los modelos de pronóstico cuantitativo han sido de gran ayuda para la toma de decisiones ante diversos tipos de contingencias ambientales. En la actualidad son la principal herramienta ante la proximidad de fenómenos que pueden ser muy destructivos, entre los que se encuentran los ciclones tropicales y los frentes fríos (Prieto, 2008).

La calidad del dato climático está relacionada con la ubicación de la estación meteorológica, la calibración de sus instrumentos de medición, la precisión de los instrumentos y la experticia del operador que realiza las observaciones, entre otros aspectos (OMM, 2012). La mayoría de los errores se pueden verificar en el momento de la elaboración y archivado de los datos; sin embargo, persisten debilidades en los protocolos de revisión de observaciones meteorológicas de origen humano. Además, pueden existir datos faltantes o valores extraños que no cumplen con el comportamiento acostumbrado de la variable meteorológica ( Maldonado I & Aravena S, 2006). A nivel internacional se ha comprobado que datos erróneos pasan inadvertidos cuando no se aplican protocolos especializados para el control de calidad; generando consecuencias negativas en la utilización de estos datos (Valera *et al.,* 2015).

La aplicación de técnicas estadísticas para la evaluación de registros meteorológicos permite obtener resultados rápidos y confiables para periodos de medición grandes. Sin embargo, para series en tiempo real como las que proporcionan las EMA's, es necesario complementar su confiabilidad con análisis cualitativos y pruebas estadísticas (Oviedo & Rojas, 2012). En 1992 la WMO sugiere que el control de calidad de datos fuera dividido en varias fases de acuerdo con su función y de los servicios disponibles, estas fases son:

- I. Verificación de errores gruesos (que no tengan una relación aproximada con los demás datos)
- II. Verificación de la coherencia interna
- III. Verificación de la coherencia temporal
- IV. Verificación de la coherencia espacio-temporal

Este análisis de calidad de datos, fue propuesto para estaciones meteorológicas convencionales y sigue vigente para las EMA's (WMO, 2016). Sin embargo, parece no ser confiable ya que los métodos para el registro de datos son diferentes para cada tipo de estación (Flemming *et al.,* 2002). Es por ello que diversos países han optado por el desarrollo de nuevos modelos de control de calidad de datos meteorológicos en tiempo real (Cruz *et al.,* 2010).

En México, diferentes dependencias registran datos meteorológicos, como lo son: Comisión Nacional del Agua (CONAGUA), él Instituto Nacional de Investigación Forestal, Agrícola y Pecuaria (INAFAP). La CONAGUA mediante el SMN cuenta con aproximadamente 188 EMA's y 90 ESIME´s distribuidas en toda la República Mexicana. Estas red de monitoreo meteorológico transmiten información a través del internet, llegando a los usuarios en un periodo consecutivo de 10 minutos (CONAGUA, 2016). Esta información se recibe sin tener una certificación de calidad en las mediciones (Araya , 2011).

Según Prieto (2008), el marco jurídico que se aplica en las actividades relacionadas con los servicios de información meteorológica en México tiene los siguientes defectos:

- $\bullet$  No responde ni refleja una política clara y precisa.
- Es insuficiente: No refleja una normativa integradora con autoridades e instancias articuladoras.
- No existe un Órgano, Instancia, Comisión, Grupo de Trabajo, Eje conductor, Autoridad Única.
- Carece de auditorías para certificar el mantenimiento de las estaciones, así como su correcto funcionamiento.
- No tiene metodologías para el análisis de calidad de datos, tanto en la medición como en la base de datos.
- Su aplicación y efectividad son limitadas, al no abordarse la información en forma integral y transversal, su ámbito de aplicación resulta limitado.
- Ausencia de la participación de los estados y municipios: Dichos entes se constituyen sólo como receptores de información y no como actores de la generación y aplicación de la misma.

Para lo cual se requiere de (Prieto, 2008):

- La certificación de la calidad de las mediciones y de la cobertura temporal de los datos a través de auditorías continuas que supervisen el correcto funcionamiento de las estaciones.
- Análisis en la calidad de datos, tanto en las estaciones meteorológicas, como en la base de datos.
- Mayor detalle espacial en cuanto a los pronósticos (regionalización a nivel estatal y municipal), esto se requiere alcanzar mediante el uso de modelos de pronóstico meteorológico calibrados y validados localmente.
- Automatización de los procedimientos para la calidad de los datos mediante la creación e implementación de sistemas de cómputo expertos.
- Elaboración de modelos estadísticos para la corrección de errores sistemáticos.
- Uso de los resultados de los modelos para pronósticos extendidos.
- Evitar la multiplicidad de las mismas funciones entre las instituciones nacionales.
- Compra de equipos de cómputo de alto rendimiento para la ejecución de modelos de pronóstico de forma rutinaria con alta resolución.
- Se requiere el desarrollo completo del pronóstico estacional y climático en México, para lo cual es necesario la formación de capital humano capaz de implementar pronósticos estacionales y climáticos utilizando las herramientas técnicas y científicas más modernas.
- Adaptación de modelos de pronóstico estacional a las condiciones nacionales.
- Publicación de la información disponible y su nivel de confiabilidad.

De todas las deficiencias señaladas, en este trabajo sólo se realiza un análisis de calidad de datos, a la base de datos de las EMA's y ESIME's del Estado de México (Edo. Méx). Para ello, se diseñó una herramienta hidro-informática con diferentes modelos estadísticos que permitan analizar datos hasta en tiempo real. Esto con la finalidad de detectar datos erróneos ó dudosos antes de ser almacenados. Lo anterior tiene como finalidad la construcción de una base de datos en tiempo real lo más confiable posible.

# <span id="page-21-0"></span>**Justificación**

La información meteorológica adquiere un alto valor socioeconómico cuando se le considera en la toma de decisiones. En México la mayoría de la información generada en el área de meteorología es repetida entre las diversas instituciones que se tiene acceso. Sin embargo, esta información carece de un control de calidad, especialmente en datos numéricos crudos (Prieto, 2008). Por lo cual, el aseguramiento de la calidad de los datos de una red de EMA's y ESIME's resulta ser un aspectos fundamental que debe ser tomado en cuenta para reducir la incertidumbre de estos datos en la toma de decisiones (Araya, 2011).

La presente herramienta hidro-informática engloba los métodos que otros autores aplican para el análisis de calidad de datos con umbrales físicos, homogeneidad, coherencia interna y coherencia espacial. Generando marcas de alerta de la variable, respecto a los métodos aplicados y la estación en que se tomó la lectura.

Esta herramienta, será de gran ayuda para obtener datos meteorológicos en tiempo real confiables para su aplicación en la agricultura, climatología, investigación, etc. Y puede ser utilizada por las diferentes dependencias que generan este tipo de información brindando al usuario información de calidad.

Para comprobar la eficiencia de la herramienta, esta se aplicará a la base de datos de la red de EMA's y ESIME's del Estado de México. Su implementación permitirá determinar la calidad de la información que brindan y comprobar que el análisis de calidad de datos es importante para reducir la incertidumbre al usuario en la toma de decisiones que involucren variables climáticas.

## <span id="page-22-0"></span>**Hipótesis**

El desarrollo y aplicación de una metodología de control de calidad en las variables meteorológicas básicas de las EMA's y ESIME's, mejorará la confiabilidad de los datos que éstas proporcionan.

## <span id="page-22-1"></span>**Objetivo**

Diseñar una herramienta hidro-informática con una metodología robusta para el análisis, control de calidad, y validación de los datos obtenidos de las estaciones meteorológicas automatizadas (EMA's) de CONAGUA e INIFAP, así como de las estaciones sinópticas meteorológicas (ESIME's) del Estado de México, para coadyuvar en la toma de decisiones de la aplicación de datos meteorológicos confiables.

### <span id="page-22-2"></span>**Objetivos específicos**

- Obtener y ordenar en un formato único las bases de datos históricos de las EMA's y ESIME's de las dependencias: Comisión de Agua del Estado de México (CAEM), Servicio Meteorológico Nacional (SMN), Instituto Nacional de Investigación Forestal, Agrícola y Pecuaria (INIFAP) y Centro Interamericano de Recursos del Agua (CIRA) para facilitar su aplicación y uso.
- Revisar y seleccionar los métodos de análisis de calidad de datos meteorológicos en tiempo real para aplicarlos a la base de datos de las EMA's y ESIME's del Estado de México.
- Integrar en una herramienta hidro-informática los métodos seleccionados para el análisis de calidad de datos en tiempo real. .

<span id="page-23-0"></span>La observación meteorológica consiste en la medición y determinación de todas las variables atmosféricas, que en conjunto representan las condiciones de la atmósfera en un momento y lugar determinado ( Maldonado I & Aravena S, 2006). Utilizando instrumental adecuado y complementado por los sentidos del observador meteorológico, es posible conocer el estado de las variables atmosféricas para hacer diagnósticos en tiempo real, previsión del tiempo, alertas meteorológicas y estudios del clima (Solís, 2007).

Desde la creación de la WMO en 1950, uno de sus objetivos es asegurar y facilitar la cooperación entre los Servicios Meteorológicos Nacionales para generar y compartir información meteorológica. Así como dar normatividad para la operación y calibración en instrumentos meteorológicos (Cuadra *et al.,* 2002), para que los usuarios reciban información de calidad (WMO, 2016). En la actualidad esta información es la principal herramienta para la predicción de fenómenos meteorológicos que pueden ser muy destructivos, entre los que se encuentran los huracanes, ciclones tropicales, los frentes fríos, etc. (Prieto, 2008).

Pese a toda esta serie de esfuerzos por parte de la WMO en términos de cooperación, intercambio o disponibilidad de estos datos meteorológicos, en los últimos años se ha generado un creciente proceso de comercialización que sufre la meteorología por parte de los diferentes organismos nacionales (Gavilán & Estevéz G., 2008). En México, diferentes dependencias emiten datos meteorológicos entre los que se encuentran: el SMN, a través de la CONAGUA y el INIFAP. Los datos meteorológicos que ofrecen estos organismos, pese a ser oficiales suelen venir en formatos poco manejables y sin ningún control de calidad (INIFAP, 2017). Dependiendo del uso que el investigador, técnico o usuario final vaya a hacer de los mismos, serán más o menos útiles a la hora de cumplir los objetivos marcados (Lozano, 2013).

#### <span id="page-24-0"></span>**1.1 Gestión de la calidad en datos meteorológicos según la WMO**

Para tener una base de datos meteorológicos de buena calidad la WMO plantea las condiciones que deben cumplir los instrumentos de medición (OMM, 2012). También brinda las normas para la ubicación estratégica de las estaciones, la hora exacta donde se realizan las lecturas del equipo para cada variable, etc. (WMO, 2016). Esta gestión es de gran ayuda para la observación de las variables ya que un dato cuya calidad no es asegurada, es mejor no utilizarlo (Gavilán & Estevéz G., 2008).

La finalidad de la gestión de calidad, es detectar errores en el contenido de las observaciones meteorológicas y mantener una buena calidad de datos (Cuadrat *et al*., 2002). Los centros procesamiento de datos deben aplicar las normas y procesos de la gestión de calidad para verificar los errores de cifrado y codificación, de coherencia interna, temporal y espacial, los límites físicos y climatológicos, etc. (Flemming, *et al*., 2002). Es importante distinguir entre los procedimientos necesarios para el control de calidad que deben emplearse en redes de estaciones manuales y el de redes de estaciones automáticas (OMM, 2012).

En México los datos meteorológicos carecen de un control de calidad. Por lo cual en 2015 se creó el proyecto de norma mexicana: **"***Estaciones meteorológicas, climatológicas e hidrológicas. Especificaciones técnicas que deben cumplir el emplazamiento y exposición de los instrumentos de medición de las estaciones meteorológicas automáticas y convencionales* **PROY-NMX-AA-166/2-SCFI-2015"**, cuyo objetivo es establecer las especificaciones técnicas que deben cumplir el emplazamiento y exposición de los instrumentos de medición. Así como los componentes de las estaciones meteorológicas automáticas y convencionales. Sin embargo, este proyecto no refleja una normatividad para el control de calidad de los datos en tiempo real y la base de datos. Por ello es que una gestión de datos meteorológicos requiere de un buen sistema de calidad, lo cual implica la disponibilidad de información detallada sobre el proceso de observación (Arango *et al.,* 2010).

### <span id="page-25-0"></span>**1.2 Fuentes de información meteorológica en México**

Una red de información meteorológica, es un conjunto de estaciones convenientemente distribuidas en las que se observa, miden y registran los diferentes fenómenos y variables que son necesarios en la determinación del estado atmosférico (Prieto, 2008). En México existe una extensa red de EMA's y ESIME's gestionadas por el SMN, que es el organismo encargado de proporcionar información sobre el estado del tiempo a escala nacional y local. También el INIFAP proporciona información meteorológica, con la excepción que sólo se encuentra monitoreando en 29 estados de la República Mexicana (INIFAP, 2017).

#### <span id="page-25-1"></span>**1.2.1 Servicio Meteorológico Nacional**

El SMN, depende de la CONAGUA la cual forma parte de la Secretaría de Medio Ambiente y Recursos Naturales (SEMARNAT) (SMN, 2017). La función principal del SMN es la vigilancia continua de la atmósfera para identificar los fenómenos meteorológicos que pueden afectar a la sociedad. Para ello se apoya de diferentes dependencias como lo son: Comisión del Agua del Estado de México (CAEM), Comisión Estatal del Agua de Guanajuato (CEAG), Comisión Nacional de Áreas Naturales Protegidas (CONANP), por mencionar algunas, que tienen a su cargo estaciones meteorológicas y envían su información al SMN (CONAGUA, 2016).

Después del acopio de información, el SMN difunde la información al público a través de su página de [http://smn.cna.gob.mx/es/observando-el-tiempo/estaciones-meteorologicas](http://smn.cna.gob.mx/es/observando-el-tiempo/estaciones-meteorologicas-automaticas-ema-s)[automaticas-ema-s](http://smn.cna.gob.mx/es/observando-el-tiempo/estaciones-meteorologicas-automaticas-ema-s) . Y a su vez esta información es integrada en la Gerencia Estatal de la CONAGUA, la cual efectúa una actualización en el sistema CLImate COMputing (CLICOM). Este sistema contiene una base histórica que data desde 1990, correspondiente a estaciones meteorológicas convencionales y no de EMA's.

Sin embargo, un gran número de estaciones no cuentan con los periodos de registro completos. En estos casos, generalmente, las estaciones son descartadas para la toma de decisiones. Las estaciones con mayor periodo de registro son tomadas como base para la toma de decisiones y predicciones climatológicas (SEMARNAT, 2002).

Para cumplir con las funciones y objetivos, el SMN (2017) cuenta con la siguiente infraestructura para la observación de los fenómenos atmosféricos:

- Red de EMA's y ESIME's, la cual consta de 188 EMA's y 90 ESIME's distribuidas en toda la República Mexicana, transmitiendo en tiempo real las variables meteorológicas.
- Red sinóptica de superficie, integrada por 79 observatorios meteorológicos, que transmiten en tiempo real las condiciones atmosféricas.
- Red sinóptica de altura, que consta de 16 estaciones de radio sondeo, cuya función es la observación de las capas altas de la atmósfera. Cada estación realiza mediciones de presión, temperatura, humedad y viento mediante una sonda que se eleva por medio de un globo dos veces al día.
- Red de 13 radares meteorológicos distribuidos en el territorio nacional.
- Estación terrena receptora de imágenes del satélite meteorológico GOES-8; con esta estación se reciben imágenes cada 30 minutos de cinco diferentes bandas: una visible, tres infrarrojas y una de vapor de agua. Cada imagen cubre la región meteorológica número IV, la cual abarca México, Canadá, Estados Unidos, el Caribe y Centro América.

### <span id="page-26-0"></span>**1.2.2 INIFAP**

El INIFAP (2017) a través de la Red Nacional de Estaciones Agroclimáticas que opera en 29 entidades federativas que son: Aguascalientes, Baja California Sur, Campeche, Chiapas, Chihuahua, Coahuila, Colima, Durango, México, Guanajuato, Guerrero, Hidalgo, Jalisco, Michoacán, Morelos, Nayarit, Nuevo León, Oaxaca, Puebla, Quintana Roo, San Luis Potosí, Sonora, Sinaloa, Tabasco, Tamaulipas, Tlaxcala, Veracruz, Yucatán y Zacatecas. Cuenta con una infraestructura de 946 estaciones distribuidas en las entidades mencionadas, ofreciendo información meteorológica en tiempo real enviada cada 15 minutos al Laboratorio Nacional de Modelaje y Sensores Remotos del INIFAP, ubicado en el Campo Experimental Pabellón, Aguascalientes, en donde se procesa la información para su difusión a través de un Portal de

Internet. La información meteorológica que se genera en esta red, es aplicada a los procesos de producción agrícola, ayudando así a la detección temprana de heladas, aplicación de riego agrícola, control de plagas, etc.

### <span id="page-27-0"></span>**1.3 Fuentes de información meteorológica en el Estado de México**

Según el Programa Hidráulico Integral del Estado de México (SEMARNAT, 2002) en la entidad se cuenta con 134 estaciones meteorológicas automáticas y convencionales administradas por el SMN, de las cuales, 59 están desmanteladas. De las 75 restantes, siete EMA's y dos ESIME's son operadas por CONAGUA y 66 EMA's por la Comisión del Agua del Estado de México (CAEM).

De los equipos meteorológicos disponibles en el Estado de México, el 64% de ellos se encuentran en buenas condiciones y lo único que requieren es un mantenimiento del sistema. El 15% requiere reparaciones menores, el 13% requiere un mantenimiento mayor y el 9% restante es necesario sustituir el equipo.

En las 75 EMA's y ESIME's administradas por el SMN, se generan registros a cada 10 minutos. Mientras que, en las estaciones administradas por CAEM se obtienen registros a cada 30 minutos (CONAGUA, 2016). Cada una de las bases de datos contiene los valores de las diferentes variables meteorológicas organizados en columnas. Así como datos auxiliares que son fecha, hora, tipo de registro, día del año, nivel de batería, clave de la estación y nombre. Cabe mencionar que para este proyecto, de las estaciones del SMN fu necesario utilizar datos de estaciones de otros estados que colindan con el Estado de México, con la finalidad de contar con información meteorológica más detallada de las fronteras del estado.

En la Figura 1.1 se muestra la ubicación de las EMA's y ESIME's administradas por el SMN, el Instituto Nacional de Investigación Forestal, Agrícola y Pecuaria (INIFAP), Centro Interamericano de Recursos del Agua (CIRA) y CAEM en todo el Estado de México. Como se puede apreciar, para tener una base de datos con mayor exactitud se toma como referencia las estaciones que se encuentren en estados colindantes con el Estado México.

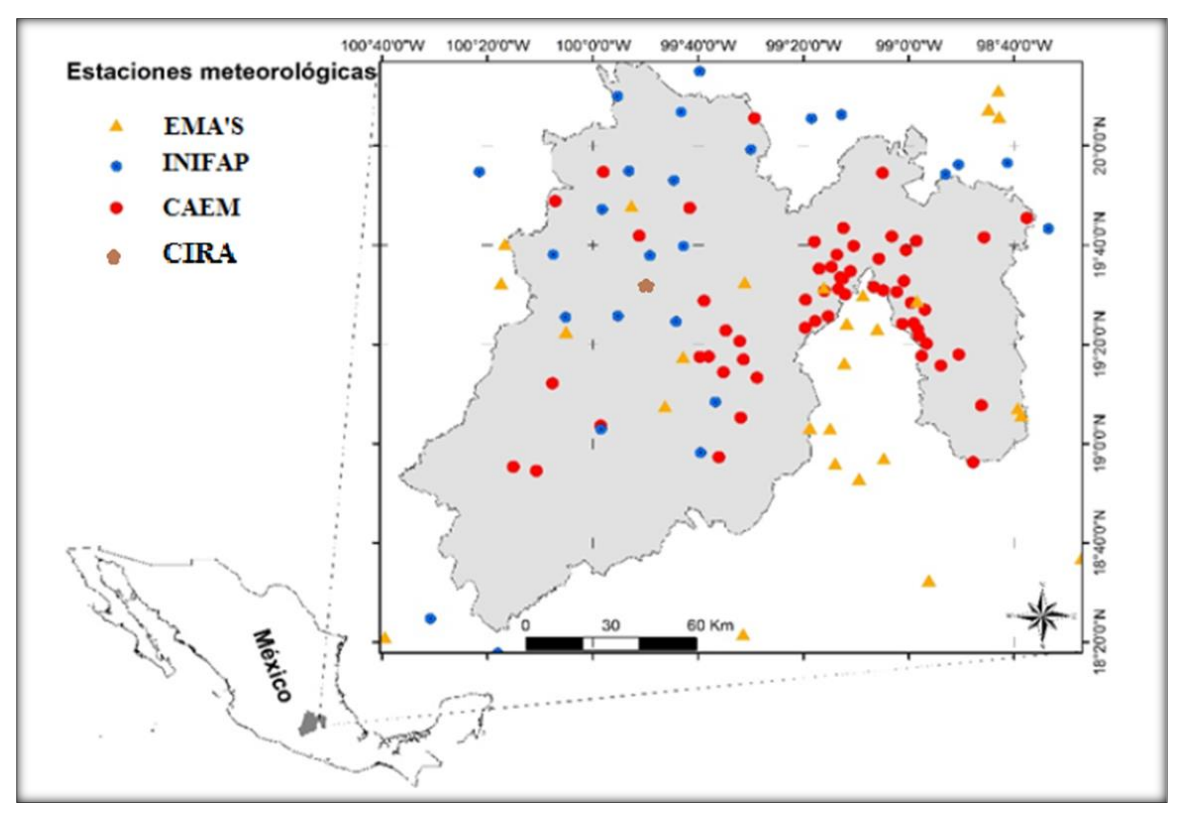

**Figura 1.1 Estaciones meteorologicas del Estado de México**

### <span id="page-28-0"></span>**1.4 Estación meteorológica automatizada (EMA)**

Una estación meteorológica automática es un conjunto de dispositivos eléctricos y mecánicos que realizan mediciones de las variables meteorológicas de forma automática, colocadas de forma estratégica para cumplir su función (OMM, 2012). Están conformadas por un grupo de sensores que pueden registrar hasta 20 variables meteorológicas en periodos de 10 segundos o menos. Estos permiten transmitir esa información en tiempo real y creando archivos del promedio a cada 10 minutos, que son enviados a una estación principal que puede publicar los datos vía satélite en intervalos de 1 ó 3 horas por estación (CONAGUA, 2016). El área representativa que cubren las estaciones es de 5 km de radio aproximadamente, en terreno plano, excepto en terreno montañoso (FTS, 2017).

Según la CONAGUA existen dos tipos de estructuras en donde van montados los sensores que integran una estación meteorológica. Estas estructuras son de tipo andamio, o torre triangular, como se muestra en las figuras 1.2 y 1.3. En la estructura metálica los sensores son colocados estratégicamente para registrar las variables de velocidad del viento, dirección del viento, presión atmosférica, temperatura, humedad relativa, radiación solar, y precipitación (SMN, 2017).

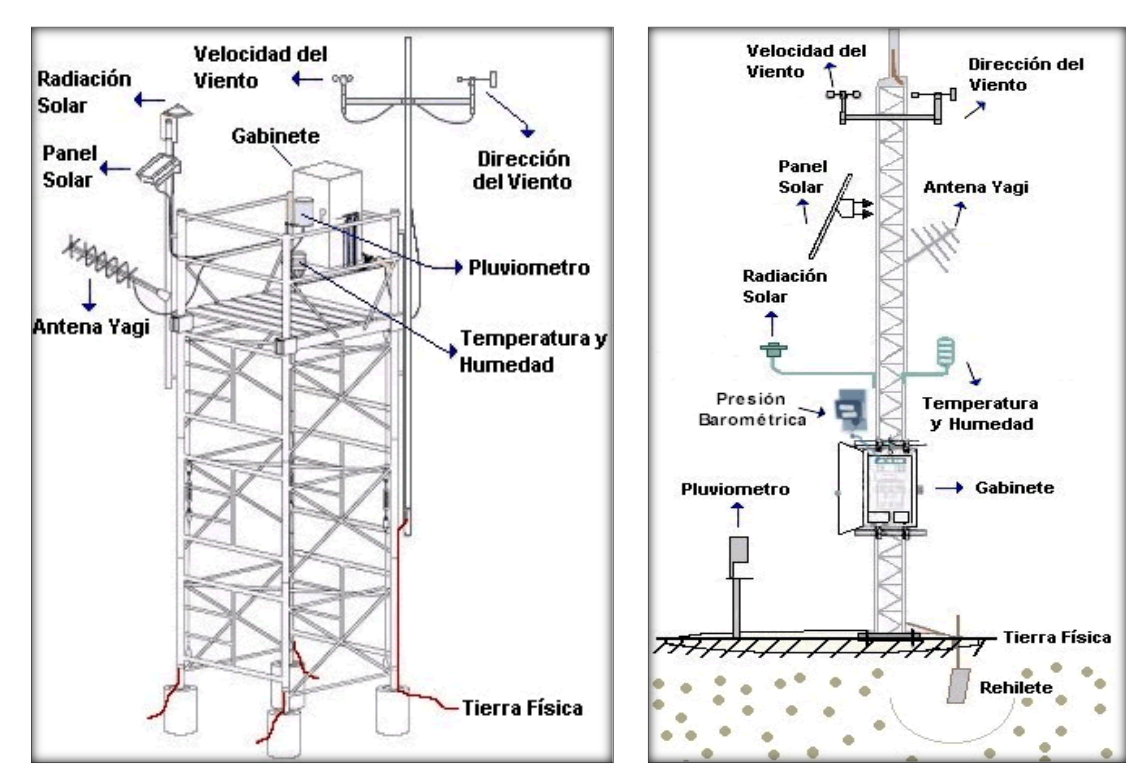

**Figura 1.2 Estructura tipo andamio (CONAGUA, 2018)**

**Figura 1.3 Estructura tipo torre triangular (CONAGUA, 2018)**

#### <span id="page-30-0"></span>**1.5 Estación sinóptica meteorológica (ESIME)**

Una estación sinóptica meteorológica es un conjunto de dispositivos eléctricos que realizan mediciones de las variables meteorológicas de manera automática (Arango *et al.,* 2010). Como se muestra en la Figura 1.4, las ESIME's son iguales a las EMA's de torre triangular. Las ESIME's se encuentran ubicadas exclusivamente en los observatorios meteorológicos y generan una base de datos y un mensaje sinóptico cada tres horas (CONAGUA, 2016). Los mensajes sinópticos son reportes que presentan información meteorológica de tiempo presente y pasado de manera codificada. Por lo cual, para generar este mensaje es necesario un software que permite hacer los cálculos correspondientes de las variables meteorológicas. Estos mensajes se rigen por el Universal Time Coordinated (UTC), también llamado hora Z, el cual toma como referencia el meridiano de 0° (Campetella *et al*., 2011).

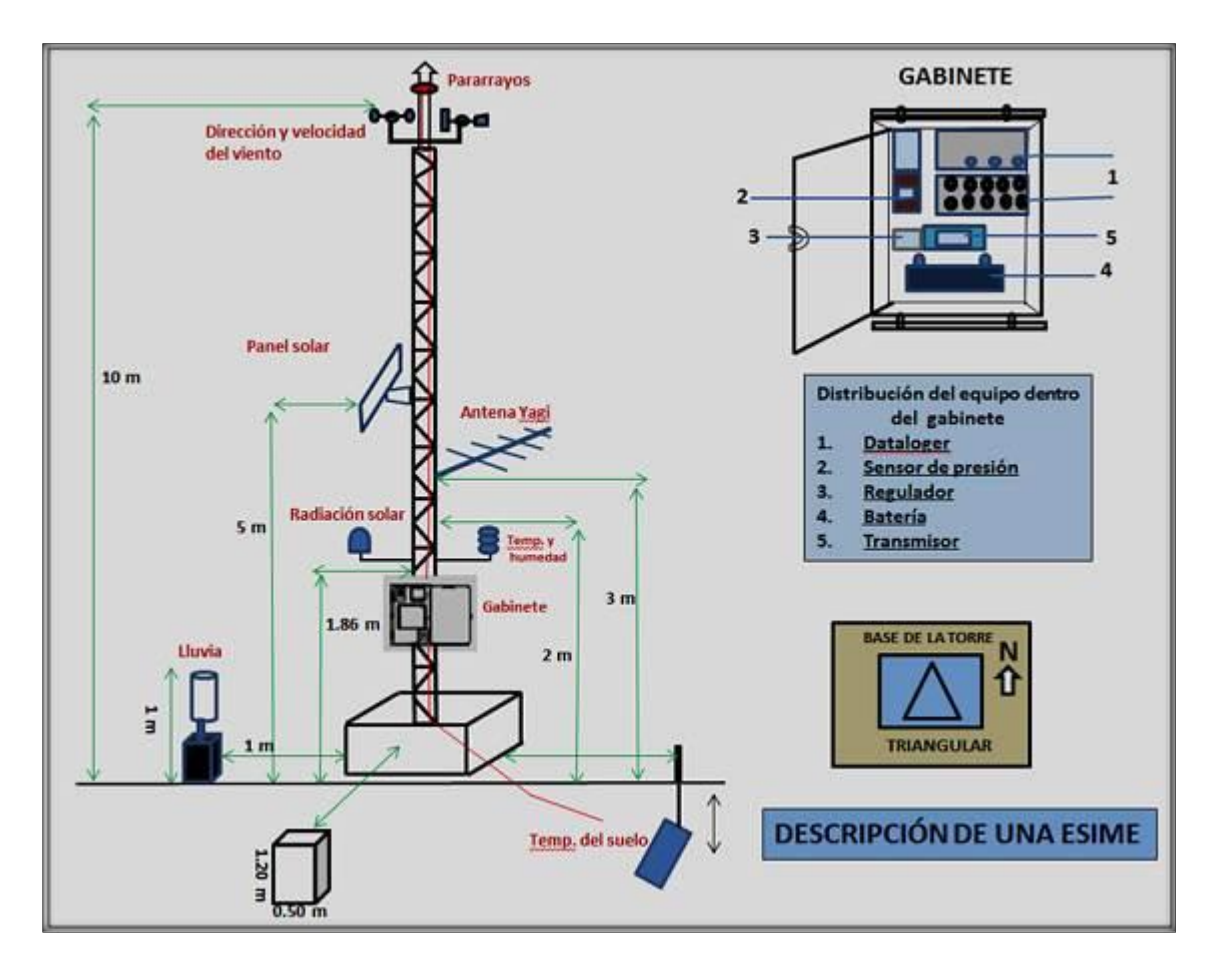

**Figura 1.4 Estructura de una ESIME (CONAGUA, 2018)**

### <span id="page-31-0"></span>**1.6 Partes de una estación meteorológica automática**

La configuración de una EMA y ESIME consiste en una estructura metálica triangular, sobre la cual se colocan los sensores que miden las variables meteorológicas. También se coloca el equipo para transmitir estos datos, que consta de un gabinete, un panel solar, y una antena. Estos elementos se describen a continuación:

#### <span id="page-31-1"></span>**1.6.1 Torre triangular**

Es una estructura de acero galvanizado de 10 m de altura, fijada sobre una base de concreto como se muestra en la figura 1.3. Esta estructura sirve para fijar los sensores y elementos de la estación meteorológica. Los requerimientos de la altura, son indispensable para tomar la ubicación de los sensores que miden el [viento,](https://es.wikipedia.org/wiki/Viento) [humedad](https://es.wikipedia.org/wiki/Humedad) a 10 m, y 2 [m](https://es.wikipedia.org/wiki/Metro) de altura. Los sensores faltantes se montan alrededor de los 2 m hacia abajo (CONAGUA, 2016).

#### <span id="page-31-2"></span>**1.6.2 Gabinete**

Es una caja de [acero inoxidable](https://es.wikipedia.org/wiki/Acero_inoxidable) en la que se encuentran protegidos: un equipo de adquisición de datos programable o datalogger, la batería, el sensor de presión, el transmisor de datos vía satélite y un regulador de voltaje tal como se muestra en la Figura 1.5. Estos equipos reciben las señales de los sensores, las procesan y aplican métodos matemáticos y estadísticos para enviar los datos al sistema en línea y al servidor principal para almacenar el registro. Contiene también una batería interna de litio para mantener los sensores, el software y el reloj en el caso de que la alimentación del panel solar falle (Campetella *et al.,* 2011).

30

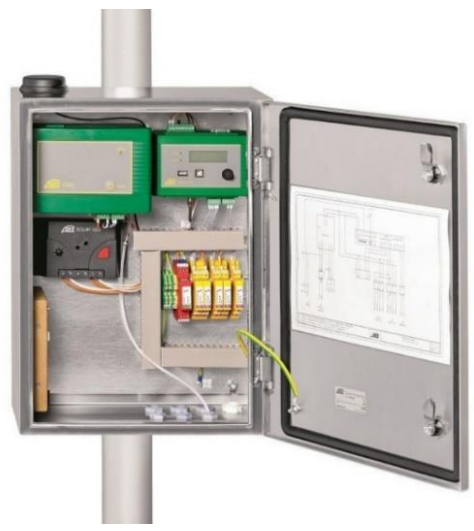

**Figura 1.5 Gabinete**

### <span id="page-32-0"></span>**1.6.3 Panel solar**

Es un dispositivo que capta la energía solar y la convierte en energía eléctrica para que funcionen y recargue las baterías de los sensores y el datalogger. Manteniendo la información almacenada y conservando las baterías. Gracias a este dispositivo se garantiza el funcionamiento autónomo de la estación lugares apartados (Campetella *et al.,* 2011). Usualmente se tienen uno o más paneles solares conectados en paralelo, con un [regulador](https://es.wikipedia.org/wiki/Regulador) y una o más baterías recargables como se muestra en la figura 1.6. La ubicación del panel debe ser a la mitad de la torre, con dirección al sur en un ángulo de 5º para aprovechar la mayor cantidad de luz solar (FTS, 2017).

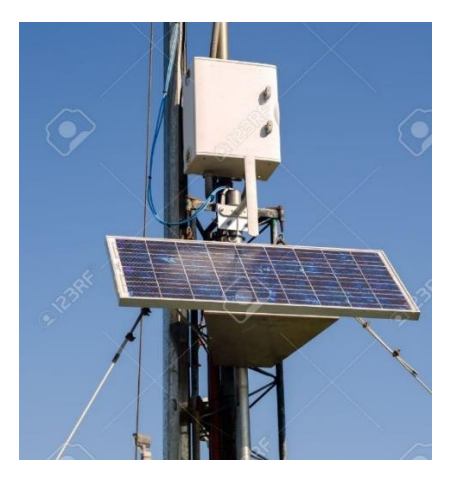

**Figura 1.6 Panel Solar**

#### <span id="page-33-0"></span>**1.6.4 Antena Yagi**

Esta antena es muestra en la figura 1.7, se utiliza para transmitir datos vía satelital. Las antenas Yagi debe ser direccionada con el azimut y la inclinación adecuada para "conectar" el satélite asignado y con ello transmitir los datos de la estación (FTS, 2017).

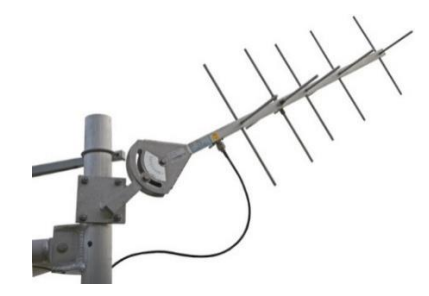

**Figura 1.7 Antena Yagi**

### <span id="page-33-1"></span>**1.6.5 Anemómetro**

El anemómetro es un instrumento que mide la velocidad instantánea del viento, debido a que las ráfagas de viento desvirtúan, se considera el valor promedio de los registros tomados en intervalos de 10 minutos. Teniendo como unidad de medida metros por segundo (m/s). También permite medir inmediatamente la velocidad pico de una ráfaga de viento (Gavilán & Estevéz G., 2008).

Como se muestra en la figura 1.8, el anemómetro consiste en tres cazoletas que actúan como una especie de molinete diminuto, sobre las cuales actúa la fuerza del viento. Debido a los efectos de fricción que presenta la velocidad del viento, esta se incrementa conforme se aleja del suelo (FTS, 2017), por ello la medición se realiza a una altura de 10 m sobre el nivel del terreno y fuera de obstáculos que afecten la medición.

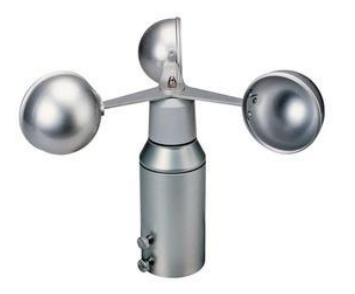

**Figura 1.8 Anemómetro**

### <span id="page-34-0"></span>**1.6.6 Veleta**

Una veleta es un dispositivo giratorio que consta de una placa que gira libremente señalando la dirección del viento y una cruz horizontal que indica los puntos cardinales, tal como se muestra en la figura 1.9. La dirección del viento tiene como unidad de medida los grados sexagesimales (0° a 360°), partiendo del norte geográfico (FTS, 2017).

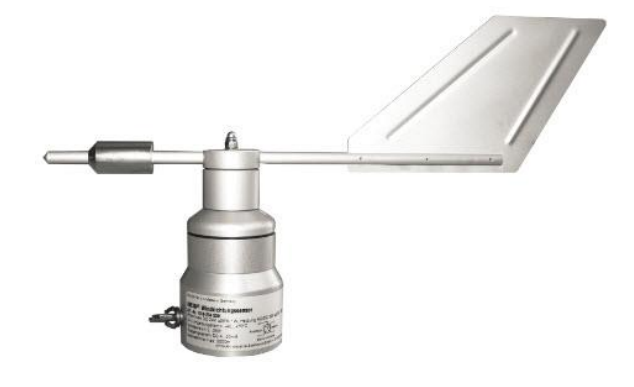

**Figura 1.9 Veleta**

#### <span id="page-34-1"></span>**1.6.7 Sensor de temperatura y humedad.**

Para medir la temperatura del aire, es necesario un sensor cuyo funcionamiento se basa en la variación de la resistencia eléctrica del platino con la temperatura (FTS, 2017). Este sensor también registra la humedad relativa mediante un dispositivo capacitivo, el cual cambia sus características eléctricas respondiendo a variaciones de humedad (Gavilán & Estevéz G., 2008). Es decir, absorbe la humedad y disminuye su capacidad, en donde estos cambios son analizados por un circuito localizado en una sonda que compensa la humedad con la temperatura (Campetella *et al.,* 2011).

Los sensores se protegen de los rayos solares con una pantalla para que no afecte las mediciones. La figura 1.10 a muestra es el sensor que mide la temperatura y humedad, mientras que la figura 1.10 b muestra la pantalla que los protege.

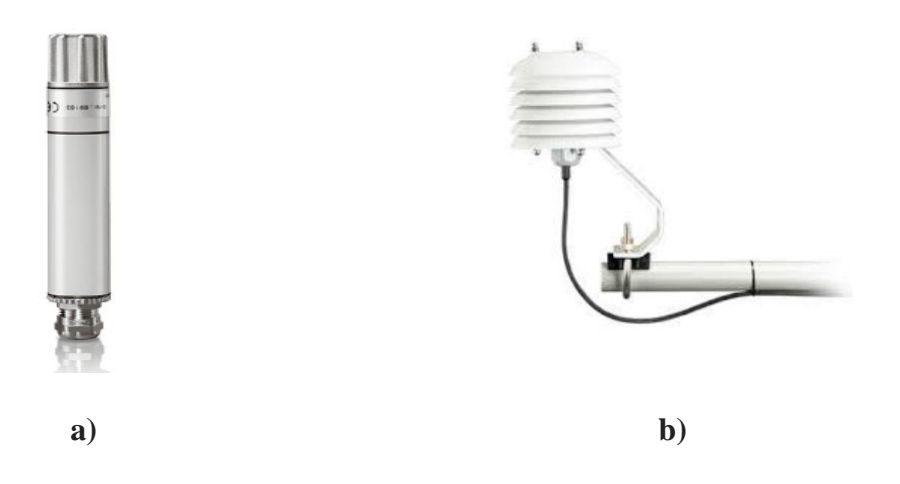

**Figura 1.10 Sensores de medición; a) Sensor de temperatura y humedad; b) Pantalla protectora del sensor** 

### <span id="page-35-0"></span>**1.6.8 Barómetro**

El barómetro es un instrumento utilizado para medir la presión atmosférica. Consta de un sensor que mide la fuerza por unidad de área que ejerce la atmósfera en la superficie terrestre. Este se coloca dentro del gabinete de la estación meteorológica, ya que no puede estar expuesto al sol ni aire. La unidad de medida de la presión atmosférica son hectopascales (hPa) (FTS, 2017).

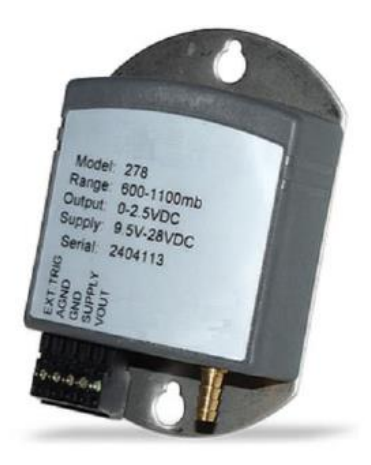

**Figura 1.11 Barómetro**
# **1.6.9 Pluviómetro**

Es un dispositivo que mide la precipitación, teniendo como unidad de medida los milímetros (mm). Está formado por un sistema de recipientes (una base y un embudo), que sirven para acumular el agua de lluvia como se muestra en la figura 1.12. Consiste básicamente en que el agua recogida por el embudo pasa a una cazoleta situada en un balancín, cuando se llena el balancín vuelca vaciando la cazoleta, posicionando la otra bajo el embudo y comenzando el llenado de ésta. En cada volcadura del balancín provoca un impulso que equivale a 0,2 mm (Arango *et al.,* 2010).

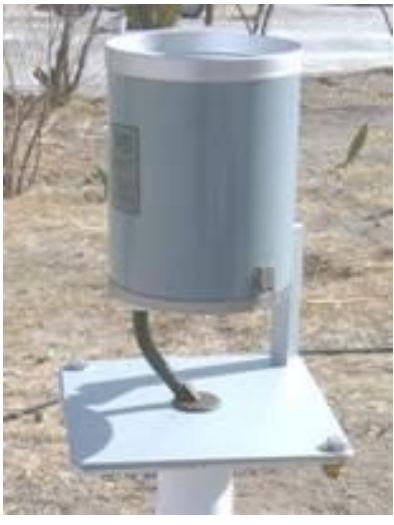

**Figura 1.12 Pluviómetro**

# **1.6.9 Piranómetro**

El piranómetro es un sensor que mide la radiación solar sobre una superficie plana (Arango *et al*., 2010). Como se muestra en la figura 1.13, consiste en una fotocélula de silicio sensible a la radiación solar, se coloca sobre un brazo de soporte orientado al sur y evitando que cualquier otro sensor o accesorio de la torre que pueda proyectar sombra sobre el sensor. La cabeza está totalmente sellada y puede dejarse ininterrumpidamente en exposición al ambiente (FTS, 2017).

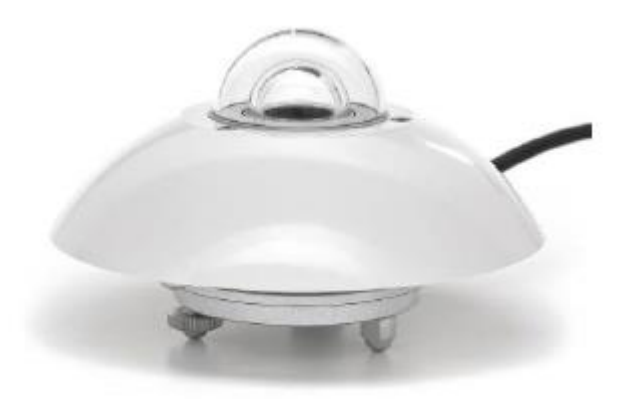

**Figura 1.13 Piranómetro** 

# **1.6.10 Funcionamiento de una estación meteorológica automática**

Cabe mencionar que el muestreo de las variables de radiación solar, precipitación, velocidad y dirección del viento es de 10 segundos, la humedad relativa y la temperatura del aire cada 10 minutos (Araya , 2011). Estos registros se almacenan en una horario de forma diez minutaría, semihorarios y medios diarios para todas las variables, así como los máximos y mínimos instantáneos de temperatura, humedad relativa, velocidad de viento (sólo valor máximo diario) y la dirección de viento correspondiente a esa velocidad (Campetella *et al.,* 2011).

El registro de los datos meteorológicos generados en cada estación se envía a un servidor central. Estos datos son incorporados a una base de datos y posteriormente publicados en una página web (Gavilán & Estevéz G., 2008).

# **2.1 Introducción**

Un sistema de control de calidad consiste en un conjunto de herramientas, métodos y decisiones que aseguren la calidad de los datos (OMM, 2012). En los últimos años, se han desarrollado diferentes y nuevos métodos para la validación de datos meteorológicos, dentro de los procedimientos que gestionan los sistemas de control de calidad (Estevéz G., 2008). El control de calidad, es un concepto muy amplio que comienza con la ubicación y mantenimiento adecuado la estación meteorológica. Así como la calibración periódica de los sensores y finalmente la validación de los datos medidos en las estaciones (Duran et al., 2008). Este último concepto engloba un conjunto de técnicas, procedimientos, algoritmos y test que sirven como herramientas para la identificación y detección de errores.

En este capítulo, se expone una breve descripción de los diferentes métodos que sugieren los autores para la validación de datos meteorológicos de las EMA's y ESIME's. El cuadro 2.1 muestra los métodos de calidad de datos recopilados de diversas bibliografías aplicados en los diferentes países. Como se muestra, estos métodos van desde la comprobación de los sensores del equipo, umbrales físicos y estadísticos de las variables, revisión de coherencia y homogeneidad de las series, hasta la corrección de los datos erróneos.

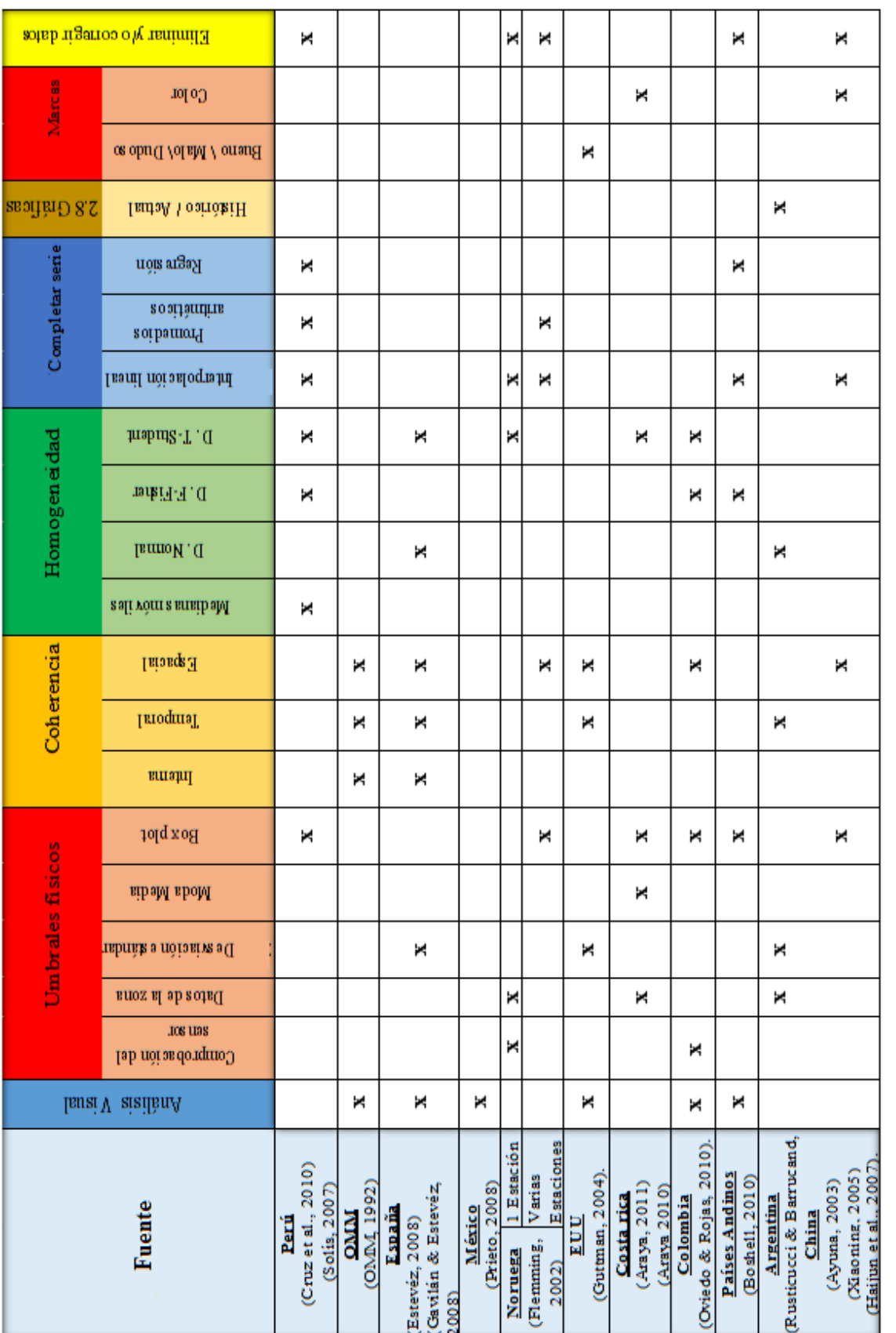

Cuadro 2.1 Resumen de los métodos de calidad de datos aplicados por diferentes autores **Cuadro 2.1 Resumen de los métodos de calidad de datos aplicados por diferentes autores**

# **2.2 Análisis visual**

Este método es recomendado por la OMM (2012), consiste en que una persona capacitada revise visualmente la base de datos para detectar valores dudosos en la serie. Esta persona está capacitada para tomar la decisión de corregir y/o eliminar el dato dudoso. En caso de eventos meteorológicos de importancia los datos dudosos se dejan tal cual la lectura del sensor. Esta persona cuenta con la experiencia y conocimiento del comportamiento de las variables meteorológicas de la zona, con ello toma la decisión apropiada sobre el dato meteorológico.

Este método es muy simple y muy útil en su momento, ya que fue aplicado en datos de las estaciones meteorológicas convencionales. En estaciones meteorológicas automáticas sirve para revisar si la base de datos está completa o en su caso determinar su irregularidad (Oviedo & Rojas, 2010).

# **2.3 Métodos de umbrales físicos**

Un umbral o límite es aquel valor máximo o mínimo que puede tener una variable. Es decir, es el rango dentro del cual se puede encontrar un valor. Dentro de una serie de datos meteorológicos, revisar que los datos se encuentren dentro de ciertos límites calculados o establecidos por una norma es de gran ayuda para verificar la confiabilidad de éstos. En los siguientes apartados, se describen los métodos para determinar los umbrales utilizados para revisar la calidad de datos meteorológicos.

## **2.3.1 Comprobación del sensor**

Con este método se comprueba si una observación está dentro de un rango predeterminado, de acuerdo con la capacidad de medir de los sensores (Estevéz G., 2008). Este método, es el único que puede ser aplicado inmediatamente después de que se recibe el dato desde una estación. Lo que lo hace útil para la comprobación de los datos en tiempo real (Flemming, 2002).

Algunos fabricantes de las estaciones meteorológicas incluyen comprobaciones internas (algoritmos) de sensores con los informes de errores en sus productos. Los límites instrumentales que proporcionan los fabricantes son los valores mínimos y máximos para diferentes variables que pueden ser detectadas por el sensor dados por la OMM (OMM, 2012). En la Tabla 2.1 se tienen los límites de medición de los sensores de una estación meteorológica, según la Norma Mexicana NMX-AA-166/1-SCFI-2013 (NMX-AA-166/1- SCFI, 2013).

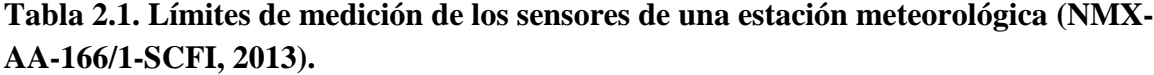

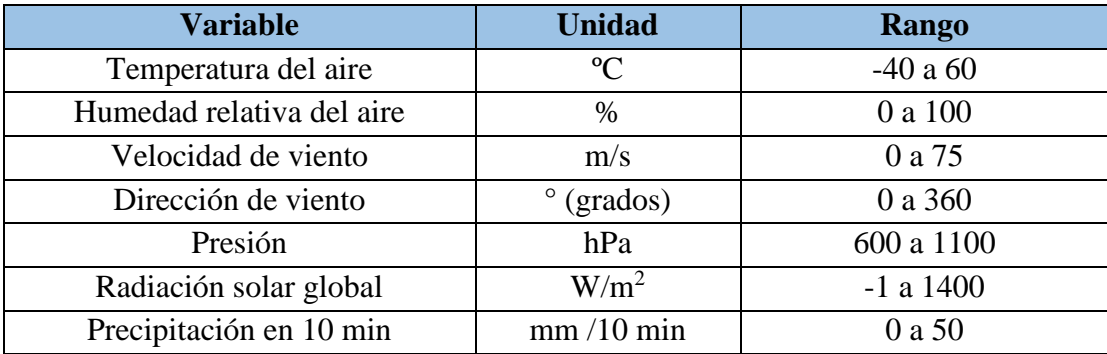

#### **2.3.2 Datos de la zona**

Este método toma en cuenta las variables meteorológicas, que en conjunto particularizan el estado físico del tiempo o del clima en un lugar, momento o periodo cronológico determinado ( Maldonado I & Aravena S, 2006). Debido a las condiciones que se presentan en todo el mundo, se tienen macroclimas o microclimas los cuales determinan los registros máximos y mínimos de las variables meteorológicas que se tienen en cada zona (Rusticucci & Barrucand, 2002).

Por ejemplo en la figura 2.1 se muestran las temperaturas promedio en todo el mundo (Meteoblue, 2017). Como se puede notar existen diferentes macroclimas que generan variables meteorológicas diferentes según la zona.

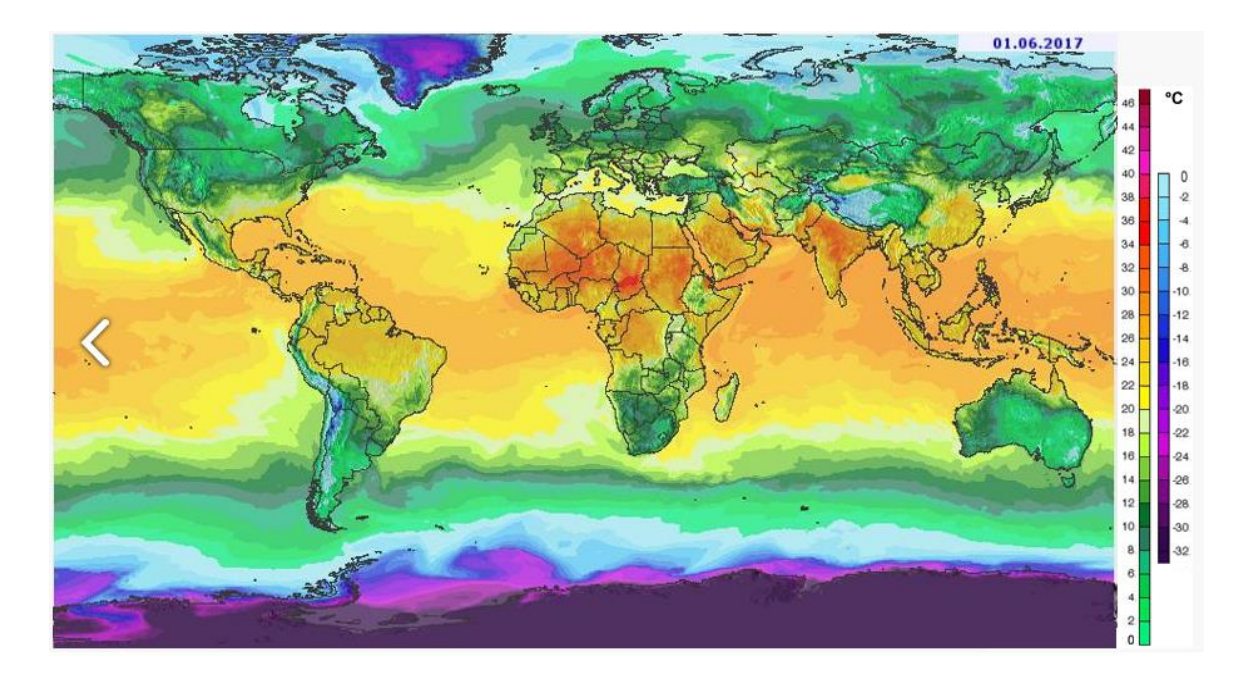

**Figura 2.1 Temperaturas promedio a nivel mundial (Meteoblue, 2017)**

El método de datos de la zona, consiste en determinar la media de los valores máximos y mínimos de las variables meteorológicas y con ellos se establecen los umbrales. Estos valores se obtienen de los registros históricos de la fecha en que se toma lectura de la variable a analizar y de la estación meteorológica (Flemming, *et al*., 2002). Como se muestra en la siguiente ecuación.

$$
\bar{\mathbf{x}}_{V\min_{hr}} \le \mathbf{x}_i \le \bar{\mathbf{x}}_{V\max_{hf}} \tag{2.1}
$$

Donde,  $X_i$  es la variable a analizar,  $\overline{X}_{Vmin_{hr}}$  y  $\overline{X}_{Vmax_{hf}}$  es la media de los valores mínimos y máximos históricos de la fecha de registro respectivamente. Si un dato no se encuentra dentro de estos límites, puede ser anómalo o dudoso (Rusticucci & Barrucand, 2002). Para identificarles de los datos que aprueban, se les coloca una banderilla de alerta para que el usuario final determine si decide o no utilizarlos (Estevéz G., 2008).

# **2.3.3 Desviación estándar**

La desviación estándar  $(s)$  es una medida de dispersión, que indica cuánto suelen alejarse los valores de una serie respecto a la media. Mientras mayor sea la desviación estándar, mayor será la dispersión de los datos (Estevéz G., 2008). Por lo tanto, es útil para determinar la probabilidad de que un evento ocurra. También se puede utilizar para establecer un valor de referencia para estimar la variación general de un proceso (Walpole et al., 2012). La desviación estándar se calcula con la ecuación 2.2

$$
s = \sqrt{\frac{\sum_{i=1}^{n} (x_i - \bar{x})^2}{n - 1}}
$$
 (2.2)

Donde, *n* es el tamaño de la muestra, i es un número entre 1 y *n*,  $x_i$  es el elemento i – ésimo de la muestra y  $\bar{x}$  es la media de la muestra.

El método consiste en emplear la expresión 2.3 para determinar si el dato a analizar es bueno o dudoso (Rusticucci & Barrucand, 2002). Obteniendo el valor de  $\bar{x}$  y s, con los datos históricos de la fecha de registro de la variable a analizar, si el dato se encuentra fuera del rango se considera dudoso, recibe una banderilla de alerta, para que el usuario tome la decisión si lo utiliza o no (Estévez, 2008).

$$
\bar{x} - (f \cdot s) \le x_i \le \bar{x} + (f \cdot s) \tag{2.3}
$$

Donde  $f$  es un factor de validación que en meteorología depende la consistencia de la serie (Rusticucci & Barrucand, 2002). El rango de  $f$  va de 3 a 5, siendo 3 el valor a utilizar cuando la serie es consistente y 5 cuando la serie no es consistente. (Guttman, 2004). La expresión 2.3 se muestra de forma gráfica en la figura 2.2, donde el rectángulo encierra los datos dispersos de la muestra. Las líneas rojas delimitan el intervalo aceptable según esta expresión, es decir los datos que se encuentran a la izquierda de la primera línea y a la derecha de la segunda línea, muestran los datos dudosos. Mientras que los datos que se encuentran entre las dos líneas se consideran aceptables.

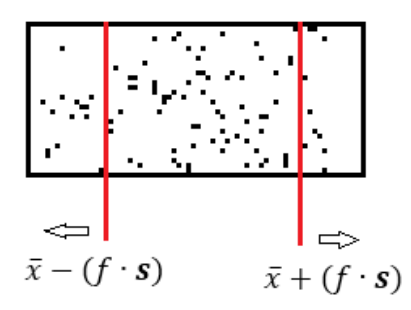

**Figura 2.2 Intervalo de confianza de la desviación estándar**

## **2.3.4 Moda, media y mediana**

Este método, se aplica a una muestra para proporcionar una caracterización general de la distribución de los datos. Este método genera un criterio adicional para la detección de los datos atípicos (Walpole et al., 2012), y se basa en la relación que existe entre la moda ( $M_o$ ), media  $(\bar{x})$  y mediana  $(\tilde{x})$ , que presente la muestra (Araya, 2011). Esta variables están representadas en la figura 2.3, donde se observa que la  $\tilde{x}$  siempre se encuentra a la mitad de la distancia entre  $\bar{x}$  y  $M_0$ . Ya sea que la distribución sea asimétrica a la izquierda, o asimétrica a la derecha, siempre se cumple esta condición. En el caso de la función simétrica los tres datos estadísticos se encuentran en el centro de la distribución.

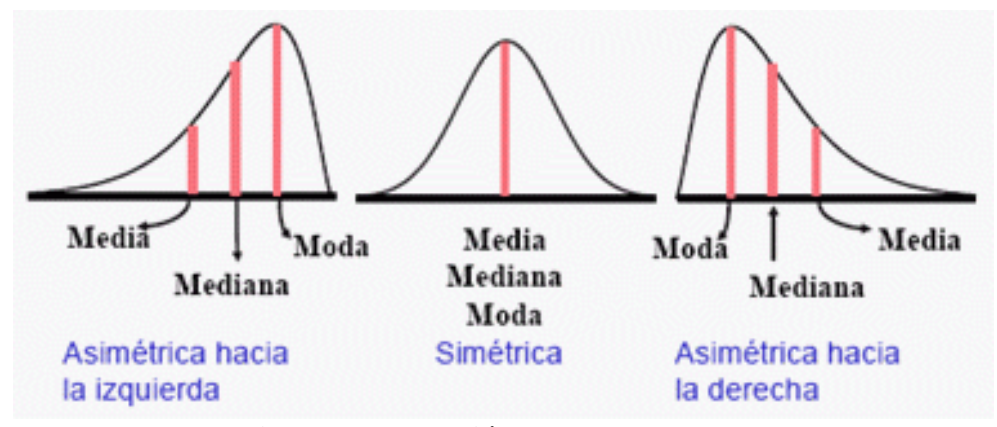

**Figura 2.3 Relación entre,**  $M_0$ **,**  $\bar{x}$  **y**  $\tilde{x}$ 

A partir de esta relación, se obtiene los umbrales para determinar si un dato de una muestra es dudoso. Para que el dato se considere bueno, este se debe encontrar dentro de uno de los tres rangos siguientes (Araya, 2011):

$$
(M_o) \le (x_i) \le (\bar{x}) \tag{2.4}
$$

$$
(\bar{x}) \le (x_i) \le (M_o)
$$
\n<sup>(2.5)</sup>

$$
(x_i) = (M_o) = (\bar{x}) = (\tilde{x})
$$
\n(2.6)

Para aplicar este método se utilizan datos históricos de la fecha de registro de la variable a analizar. Calculando con esta serie de datos la  $M_0$ ,  $\bar{x}$  y  $\bar{x}$  como se describe a continuación:

La **moda**  $(M<sub>o</sub>)$  es el valor que ocurre con más frecuencia en un conjunto de observaciones. Ayuda a comprender la distribución de los datos de una muestra. Una distribución con más de una moda se le denomina multimodal e indicar que la muestra es mixta. Si carece de moda una muestra, se le llama amodal y generalmente ocurre por la ausencia de datos repetidos (Walpole et al., 2012). Para calcular la moda se deben ordenar los números de la serie ya sea de menor a mayor o inversamente. Localizando el valor que más se repite, siento esté la  $M<sub>o</sub>$ de la serie (Gutierrez G & Vladimirovna P , 2016).

La **media**  $(\bar{x})$ , es el promedio aritmético de un conjunto de valores. Se considera la variable estadística más conocida y la más sencilla de calcular, lo cual la hace de gran utilidad. Su principal desventaja radica en su sensibilidad al cambio de uno de sus valores o a los valores extremos demasiado grandes o pequeños. La  $\bar{x}$  se define como la suma de todos los valores observados, dividido por el número total de observaciones como se expresa en la fórmula 2.7 (Walpole, et al., 2012).

$$
\bar{x} = \frac{x_1 + x_2 + \dots + x_n}{n} = \frac{\sum_{i=1}^n x_i}{n}
$$
\n(2.7)

Donde  $n$  es el tamaño de la muestra,  $i$  es un número entre 1 y  $n$ ,  $x_i$  es el elemento  $i$  de la muestra.

La **mediana**  $(\tilde{x})$  representa el valor central de una serie de datos ordenados. Es decir es el punto donde la serie se divide en dos partes iguales. Montgomery y Runger (1996) dicen que hay dos formas de calcular la  $\tilde{x}$ , teniendo la muestra ordenada en orden creciente de magnitud, si:

$$
n \text{ es impar} \qquad \qquad \tilde{x} = x_{(n+1)/2} \tag{2.8}
$$

$$
n \text{ es par } \tilde{x} = \frac{x_{(n/2)} + x_{(n/2)+1}}{2} \tag{2.9}
$$

# **2.3.5 Box-plot**

El Box-plot o gráfico de caja, es una presentación visual que describe características importantes de una serie de datos (Walpole, et al., 2012). Estas características son el centro, la dispersión, la desviación de la simetría, y la identificación de observaciones que se alejan de manera poco usual del resto de los datos. Por ser una forma práctica de representar información, el box-plot remplaza el histograma y la curva de distribución de frecuencias (Haijun, et al., 2007).

El gráfico de caja representa los tres cuartiles y los valores mínimos y máximos de una serie de datos sobre un rectángulo. Como se muestra en la figura 2.4, el rectángulo delimita el rango intercuártico, con la arista izquierda ubicando el primer cuartil  $(q_1)$ , la arista derecha refleja el tercer cuartil  $(q_3)$ . La unión de estas aristas representa la longitud RC que tiene la caja, siendo la diferencia entre  $q_3$  y  $q_1$  como se muestra en la ecuacion 2.12. La línea que se encuentra dentro del rectángulo corresponde al segundo cuartil ( $q_2 = \bar{x}$ ), que es igual al percentil 50 (Montgomery & Runger, 1996).

En los extremos de las aristas del rectángulo se extiende una línea, o bigote  $(L<sup>i</sup> y L<sub>s</sub>)$ . Donde en el bigote inferior  $Li$ , se calcula con la ecuación 2.13 y el bigote siperior  $Ls$  con la ecuación 2.14. Para calcular la posicion de los cuartiles  $q_1 y q_3$  se utilizan las ecuaciones 2.10 y 2.11 respectivamente.

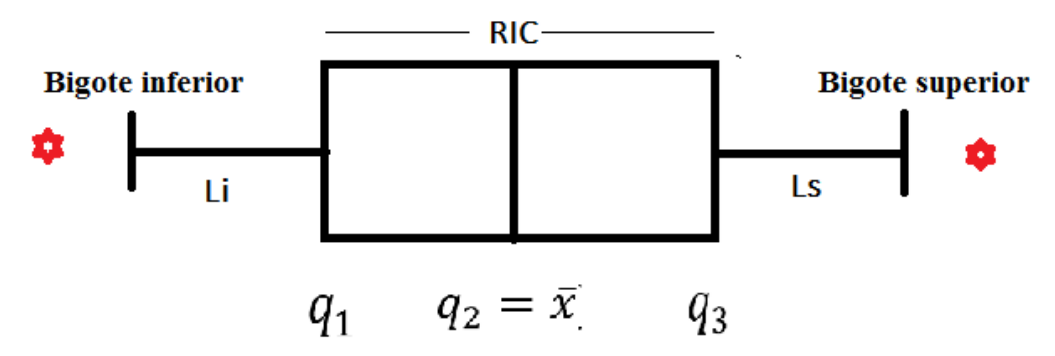

**Figura 2.4 Representación gráfica del Box-plot**

$$
q_1 = \frac{1n}{4} \tag{2.10}
$$

$$
q_3 = \frac{3n}{4} \tag{2.11}
$$

$$
RIC = q_3 - q_1 \tag{2.12}
$$

$$
Li = q_1 - (1.5 \cdot RIC) \tag{2.13}
$$

$$
Ls = q_3 + (1.5 \cdot RIC) \tag{2.14}
$$

Se consideran atípica la observación que se encuentra inmediatamente inferior a la observación de la posición Li o inmediatamente superior a la observación de la posición Ls, como se muestra en la figura 2.4 con la marca en rojo  $\ddot{\bullet}$  (Cruz et al., 2010). Entonces, para que una variable se considere buena, debe encontrarse dentro del rango de la ecuación 2.15

immediateo inferior a la posición 
$$
L_i < x_i < L_s
$$
 inmediato superior a la posición  $L_i$  (2.15)

# **2.4 Métodos de coherencia**

Se entiende como coherencia al vínculo que existe entre dos variables. En una serie de datos meteorológicos, revisar su coherencia se refiere a que la relación entre los datos sea consistente. Es decir, la relación que hay entre los registros debe tener lógica y no pasar de ciertas condiciones o límites para cumplan esta característica. En los siguientes apartados se describen procesos utilizados para revisar la consistencia de datos meteorológicos.

## **2.4.1 Consistencia interna**

En este método de validación de datos, toma en cuenta la relación meteorológica que existe entre las observaciones efectuadas (Flemming, et al., 2002). Es decir, los valores medidos al mismo tiempo y en el mismo lugar no pueden ser inconsistentes entre ellos. Según Estévez (2008) las comprobaciones que se realizan en esta validación son las siguientes:

- El valor de velocidad del viento máxima (VV $_{\text{max}}$ ) no puede ser inferior al valor de velocidad del viento (VV).
- El valor de VV no puede ser igual a cero, ya que la dirección del sensor marca los 0° como 360°.
- El valor de dirección del viento (DV) no puede ser igual a cero, ya que la atmosfera siempre se encuentra en movimiento por muy pequeño que este sea.
- El valor de humedad relativa (HR) no puede ser inferior a un 50% cuando el valor del dato de precipitación es superior a 0,2.
- $\bullet$  El valor de temperatura mínima (T<sub>min</sub>) no puede ser igual o superior al de temperatura máxima ( $T_{\text{max}}$ ) ni al de temperatura instantánea (T). Del mismo modo, el valor del T no puede ser igual o superior al de  $T_{\text{max}}$ .
- $\bullet$  El valor de humedad mínima (HR<sub>min</sub>) no puede ser igual o superior al de humedad máxima (HRmax) ni al de HR. Del mismo modo, HR no puede ser igual o superior al de HRmax.
- El valor de radiación solar (Rs) no puede ser igual a cero.
- Los valores de la temperatura no pueden diferir más de 10° C entre cada registro, teniendo como intervalo de registro máximo 30 minutos.
- Los valores de la precipitación no pueden diferir más de 10 mm entre cada registro, teniendo como intervalo de registro máximo 30 minutos.

De acuerdo con lo anterior, este método se complementa con el método de comprobación del sensor. Ya que se requiere de los datos máximos y mínimos que pueden registrar los sensores de las EMA's y ESIME's (Anyuan, 2003). También se toma en cuenta cuanto puede incrementar el registro de una variable en un periodo de tiempo determinado y a su vez la relación con otras variables como la T con HR, etc (Estévez G., 2008).

### **2.4.2 Consistencia temporal**

La consistencia temporal consiste en comparar el cambio entre dos observaciones consecutivas. Si la diferencia excede un valor permitido, distinto para cada parámetro, el dato será etiquetado como dudoso. Si alguno de los dos datos usados en la comparación no existe se etiquetará como dudoso (UNE,2004)

Este método evalúa la coherencia del valor de un dato con respecto a los valores de los datos precedentes y posteriores. Para realizar la validación se toma en cuenta la expresión 2.16. Donde se obtiene la media de los 5 registros precedentes y de los 5 registros posteriores (SIAR, 2012). Del mismo modo, a parte de la media, también se calcula la desviación típica de estos datos. Si el valor de un dato rebasa cualquiera de las medias calculadas es decir +/- 3 veces la desviación típica de los datos implicados en esas medias, se considerará un dato sospechoso y, por tanto, inválido en cuanto a su consistencia temporal (UNE, 2004).

$$
\bar{x}_{i-5\ a\ i+5} - 3s_{i-5\ a\ i+5} \le x_i \le \bar{x}_{i-5\ a\ i+5} + 3s_{i-5\ a\ i+5} \tag{2.16}
$$

Donde  $s_{i-5 a i+5}$  y  $\bar{x}_{i-5 a i+5}$  es la desviación estándar y la media de los 5 datos posteriores y precedentes del valor a analizar respectivamente.

## **2.5.3 Consistencia espacial**

Este tipo de método sirve para detectar posibles errores, comparando los datos de una estación con los valores correspondientes a estaciones vecinas. Estas estaciones deben encontrarse cerca de la estación analizada (Flemming, et al., 2002). Algunos países aplican el método de Kriging para control de calidad, el cual consiste en una interpolación espacial de los datos de estaciones cercanas. Este método de interpolación es una estimación lineal insesgada de los valores de las muestras (FAO, 2017). La precisión de este método depende de varios factores como:

- El número de muestras y la calidad de los datos en cada punto
- La posición de las muestras en la base de datos
- La distancia entre las muestras y el punto a ser estimado
- La continuidad espacial bajo consideración

El método Kriging pondera los valores medidos circundantes para calcular una predicción de una ubicación sin mediciones. La fórmula general para ambos interpoladores se forma como una suma ponderada de los datos, como se muestra en la expresión 2.17 (Montgomery & Runger, 1996).

$$
\hat{Z}(S_0) = \sum_{i=1}^{n} \lambda_i Z(S_i)
$$
\n(2.17)

Donde la ponderación  $\lambda_i$  depende de un modelo ajustado a los puntos medidos, la distancia a la ubicación de la predicción y las relaciones espaciales entre los valores medidos alrededor de la ubicación de predicción,  $\hat{Z}(S_0)$  es el valor de la predicción y  $Z(S_i)$  es el valor de dato a analizar. Existen otros métodos más prácticos para revisar la coherencia espacial en series meteorológicas. Los cuales consisten en cotejar los datos de una determinada estación con respecto a las estaciones correlacionadas (Flemming, et al., 2002). Muy similar al método de consistencia temporal, sólo que toman en cuenta los estaciones situadas a una distancias inferior a 10 km de la estación estudiada. Se toman las estaciones de mayor correlación, las que superan un coeficiente de correlación establecido, hasta un máximo de 5 estaciones (Xiaoning, 2005).

De las estaciones seleccionadas, se calcula la media y la desviación estándar. Con estos dos parámetros estadísticos se establece una regla de validación, aplicable al dato estudiado. Esta regla es la que muestra la ecuación 2.18 y debe cumplirse para que el dato sea validado (Anyuan, 2003).

$$
\bar{x}_{5e} - 3s_{5e} \le x_i \le \bar{x}_{5e} + 3s_{5e}
$$
\n(2.18)

Donde  $s_{5e}$  y  $\bar{x}_{5e}$  es la desviación estándar y la mediade los datos correspondientes de las cinco estaciones selecionadas.

## **2.5 Métodos de homogeneidad**

La homogeneidad se refiere a la igualdad o semejanza en la naturaleza de varios elementos (Cruz et al., 2010). Para las series de datos meteorológicos, revisar su homogeneidad se refiere a que ésta sea uniforme en sus registros. Es decir, la relación entre los registros debe ser semejante y no variar bruscamente. Y para determinarla se requiere de procesos estadísticos y distribuciones de probabilidad.

#### **2.5.1 Medias móviles**

Este método fue considerado por Solís (2017) para el análisis de calidad de datos meteorológicos de Perú. Consiste en obtener las medias de números consecutivos en una serie. Al resultado de estos valores, se les aplica una regla de discreción para detectar los datos atípicos de la serie. La tabla 2.2 muestra el proceso del método, donde en la columna tres se obtienen la media de los dos valores precedentes, dos valores posteriores y el valor a analizar, como se muestra en la ecuación 2.15. En la cuarta columna se obtienen de nuevo la media a al valor precedente y posterior al correspondiente valor  $i$  de los valores de la columna tres como se muestra en la ecuación 2.16. La quinta columna se realiza las operaciones que Solís (2017) llama "Filtro de Hann", el cual se muestra en el renglón 5 y en la ecuación 2.17.

Posteriormente se obtiene el valor absoluto de la diferencia del valor a analizar y el valor obtenido con el filtro de Hann utilizando la ecuación 2.18. Si el valor absoluto de esta desigualdad es mayor que tres desviaciones estándar de los primeros cinco valores para obtener la media como se muestra en la ecuación 2.19, el dato observado es dudoso, de lo contrario el dato es considerado como bueno (Cruz et al., 2010; Solís, 2007).

| Columna        | Columna        | Columna               | Columna                     | Columna                          | Columna           | Columna                 |
|----------------|----------------|-----------------------|-----------------------------|----------------------------------|-------------------|-------------------------|
|                | 2              | 3                     | $\overline{4}$              | 5                                | 6                 |                         |
|                | Datos          | $\mathbf{x}^{\prime}$ | $\mathbf{x}^{\prime\prime}$ | $\mathbf{x}$ "                   | valor             | Regla de                |
|                |                |                       |                             | (Filtro de Hann)                 | absoluto          | discreción              |
| 1              | x1             |                       |                             |                                  |                   |                         |
| $\overline{2}$ | x2             |                       |                             |                                  |                   |                         |
| 3              | x3             | $-x^3$                |                             |                                  |                   |                         |
| $\overline{4}$ | x4             | $x^2$                 | $x''$ 4 –                   |                                  |                   |                         |
| 5              | x <sub>5</sub> | x'5                   | $x^{\prime\prime}5$         | 0.25x''(4) + x''(5) + 0.25x''(4) | $ x_5 - x''_{5} $ | $ x_5 - x'''_{5}  > 3s$ |
| 6              | x6             | $x^36$                | $x^{\prime\prime}6$ –       |                                  |                   |                         |
| 7              | x7             |                       | x''7                        |                                  |                   |                         |
| 8              | x8             | x'8                   | $x^{\prime\prime}8$         |                                  |                   |                         |

**Tabla 2.2 Proceso para aplicar el método de Medias móviles**

Donde para calcular los valores de cada columna se utilizan las siguiente ecuaciones:

Para la columna 3:

(2.19)

 $x' = \frac{x_{i-2} + x_{i-1} + x_i + x_{i+1} + x_{i+2}}{5}$ 5

Para la columna 4:

$$
x'' = \frac{x'_{i-1} + x'_{i} + x'_{i+1}}{3}
$$
 (2.20)

Para la columna 5 (Filtro de Hann):

$$
0.25x''_{(i-1)} + x''_{(i)} + 0.25x''_{(i+1)}
$$
\n(2.21)

Para la columna 6:

$$
|x_i - x^{\prime\prime\prime}| \tag{2.22}
$$

Para la columna 7 (regla de discreción):

 $|x_i - x''_i| > 3s$  (2.23)

## **2.5.2 Distribución Normal**

La distribución de probabilidad conocida como distribución Normal, es la más importante de las distribuciones estadísticas por la cantidad de fenómenos que explica. También es conocida como campana de Gauss (Walpole et al., 2012). Una de sus características más importantes es que cualquier distribución de probabilidad, tanto discreta como continua, se puede aproximar por una normal bajo ciertas condiciones (Gutierrez G & Vladimirovna P , 2016). La distribución Normal está completamente determinada por dos parámetros que son:  $\bar{x}$  y s. En donde la función de densidad de la curva Normal está definida por la ecuación 2.24

$$
n(x; \bar{x}, s) = \frac{e^{\frac{(x-\bar{x})^2}{2s^2}}}{\sqrt{2\pi s}} \qquad -\infty \le x < \infty
$$
 (2.24)

La  $\bar{x}$  indica la posición de la campana, de modo que, para diferentes valores de la gráfica es desplazada a lo largo del eje horizontal. Gráficamente se muestra en la figura 2.5. Por otra parte, la desviación estándar *s* determina el grado de achatamiento de la curva. Cuanto mayor sea el valor de esta, más se dispersarán los datos en torno a la media y la curva será más plana; x es el valor de la serie el cual pertenece a un intervalo de  $-\infty a + \infty$  (Walpole et al., 2012).

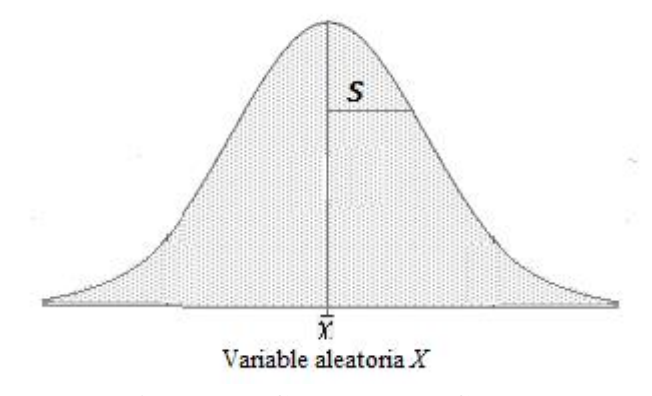

**Figura 2.5 Campana de Gauss**

Los intervalos de confianza que establece la distribución normal son:

$$
\bar{x} - s \quad a \quad \bar{x} + s \tag{2.25}
$$

Es donde se encuentran aproximadamente, el 68.26% de los datos de la muestra

$$
\bar{x} - 1.649s \quad a \quad \bar{x} + 1.649s \tag{2.26}
$$

Se encuentran aproximadamente, el 90% de los datos de la muestra

$$
\bar{x} - 2s \quad a \quad \bar{x} + 2s \tag{2.27}
$$

Se encuentran aproximadamente, el 95.44% de los datos de la muestra

$$
\bar{x} - 3s \quad a \quad \bar{x} + 3s \tag{2.28}
$$

Se encuentran aproximadamente, el 99.74% de los datos de la muestra

Para determinar la probabilidad o área bajo la curva, se determina el número de desviaciones estándar **Z** entre algún valor x de la serie, para ello se aplica la siguiente ecuación 2.29

$$
Z = \frac{x - \bar{x}}{s} \tag{2.29}
$$

Posteriormente se busca el valor correspondiente de  $Z$  en las tablas de distribución Normal estándar con  $\alpha = 0.05$  que se encuentran en el anexo 2.1. Con el valor Z se calcula la probabilidad del dato a buscar. Para que un valor sea válido, la probabilidad de que este ocurra tiene se tiene que encontrar dentro del intervalo de la expresión 2.30, la cual se representa gráficamente en la figura 2.6

$$
P = -\frac{\alpha}{2} \le Z \le 1 - \frac{\alpha}{2} = 1 - \alpha \tag{2.30}
$$

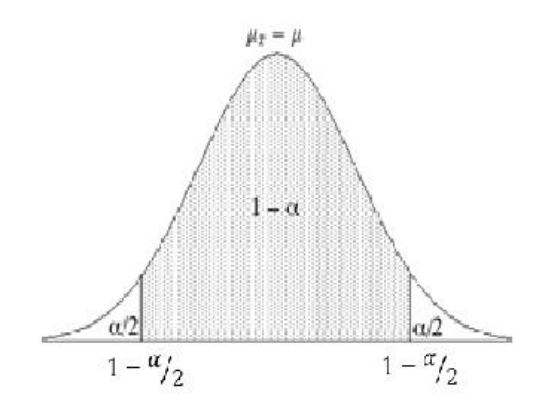

**Figura 2.6 Intervalo de confianza de la distribución normal**

Si un valor se encuentra fuera del área sombreada de la figura 2.6, se considera atipico o dudoso. De lo contrario si el valor coincide con el área sombreada es bueno. Para calcular la probabilidad de la distribución normal al 95%, esta se debe encontrar en el rango siguiente:

$$
2.25\% \le P(x) \le 97.5\% \tag{2.31}
$$

Para calcular la probabilidad de la distribución normal al 90%, se aplica igual que la distribución Normal al 95%, solo que el rango de probabilidad es el siguiente:

$$
P(\bar{x} - 1.649s < Z < \bar{x} + 1.649s) \tag{2.32}
$$

Donde x es el dato a analizar,  $\bar{x}$  y s es la media y la desviación estándar de la muestra. Entonces la probabilidad de una variable aleatoria debe encontrarse en el siguiente intervalo

$$
5\% \le P(x) \le 95\% \tag{2.33}
$$

# **2.5.2.1 Método Rosner's**

Para completar el método de la distribución normal se aplica el Método Rosner's. Este método sólo es aplicable si el dato aprueba la distribución normal al 95%. Es decir para el presente trabajo la aprobación de la prueba de distribución Normal al 90% no se aplica este método. El método consiste en obtener la media y la desviación para los datos que se encuentren en la posición del rango que establece la ecuación 2.34 para los datos que se encuentran en el rango 1  $a N/2$ . Y para la otra mitad  $N/2 + 1$   $a N$  la ecuación 2.35. Debido a esta condición el método se vuelve iterativo.

Cuando  $m$  va de 1  $a$   $N/2$  la media se obtiene con los datos:

$$
m \quad al \quad (N-m)+1 \tag{2.34}
$$

Cuando *m* va de  $N/2 + 1$  *a N* la media se obtiene con los datos:

$$
(N-m)+1 \t al \t m \t (2.35)
$$

Donde m es la posición del valor a analizar y N es el número total de datos de la muestra. Posteriormente se aplicar la expresión siguiente para determinar  $R_n$ .

$$
R_n = \frac{|X_m - \bar{x}_m|}{s} \tag{2.36}
$$

Donde Rn es la posición del rango a 2 *s* como se muestra en la ecuación 2.37

$$
-2s < R_n < 2s \tag{2.37}
$$

# **2.5.3 Distribución F-Fisher**

Es una distribución de probabilidad de gran aplicación en la estadística, fundamentalmente en el análisis de la varianza. Técnicamente permite detectar la existencia o no de diferencias significativas entre muestras diferentes (Montgomery & Runger, 1996). Por lo tanto, es esencial este método, en todos aquellos casos en los que se quiere investigar la relevancia de un factor en el desarrollo y naturaleza de una característica.

La distribución se plantea partiendo de dos variables aleatorias independientes (U y V):

 $U=X_m^2$ <sup>2</sup> considerada la chi-cuadrada con m grados de libertad  $V=X_v^2$ <sup>2</sup> considerada la chi-cuadrada con v grados de libertad

Por otro lado, sea F una variable definida como:

$$
F = \frac{U/m}{V/v} \tag{2.38}
$$

En donde F sigue una distribución F-Fisher de m y v grados de libertad, U y V son variables aleatorias ji-cuadrada dadas por las ecuaciones 2.39 y 2.40.

$$
U = \frac{(x - \overline{x_1})^2}{(s_1^2)}
$$
 (2.39)

$$
V = \frac{(x - \overline{x_2})^2}{(s_2^2)}
$$
 (2.40)

Donde  $(s_1^2)$  y  $(s_1^2)$  son las varianzas desconocidas de dos muestras de tamaño n y m.  $\overline{x_1}$  y  $\overline{x_2}$  es la media respectiva para cada muestra.

De acuerdo con el método se tiene un intervalo de confianza para el valor a analizar. Este intervalo depende del método de distribución a analizar. Para el caso de la distribución F al 95% se el intervalo se muestra en la ecuación 2.41. Para el caso de la distribución F al 90% el intervalo se muestra en la ecuación 2.42.

$$
2.5\% \le Pf(x) \le 97.5\% \tag{2.41}
$$

$$
5\% \le Pf(x) \le 95\% \tag{2.42}
$$

#### **2.5.4 Distribución T-Student**

La distribución t ó T-Student es una distribución de probabilidad que surge del problema de estimar la media de una población o muestra pequeña (Gutierrez G & Vladimirovna P , 2016). Aunque también se puede utilizar en muestras aleatorias grandes. Esta prueba determina la diferencia entre dos medias muestrales y un intervalo, diferenciando la [desviación típica](https://es.wikipedia.org/wiki/Desviaci%C3%B3n_t%C3%ADpica) de los datos de una muestra (Walpole, et al., 2012).

Por definición la distribución T-Student es:

*Sea una variable aleatoria de la función de distribución Normal estándar y V una variable aleatoria de la función de distribución chi-cuadrada con v grados de libertada. Si Z y V son independientes, entonces la distribución de la variable aleatoria T"* está representada por la ecuación 2.43.

$$
T = \frac{Z}{\sqrt{V/\nu}}\tag{2.43}
$$

Por lo tanto: Sean  $X_1, X_2, ..., X_n$  variables aleatorias independientes normales con media  $\bar{x}$  y desviación *s*. El intervalo de confianza basado en la T-Student, consiste en estimar *s* y el error de la  $\bar{x}$ , como se muestra en la ecuación 2.44.

$$
M \in \bar{x} \pm t\alpha/2, n-1 \frac{s}{\sqrt{n}} \tag{2.44}
$$

e esta ecuación se deduce que la distribución *t,* puede usarse para examinar si esa diferencia puede suponerse igual a cero. Para muestras aleatorias de tamaño  $n$ , se calcula  $\bar{x}$ y s para obtener el intervalo de confianza de  $(1 - \alpha)$  mostrado en la ecuación 2.45 y en la figura 2.7.

$$
P\left(-t\alpha_{/2} > T < 1 - t\alpha_{/2}\right) = 1 - \alpha\tag{2.45}
$$

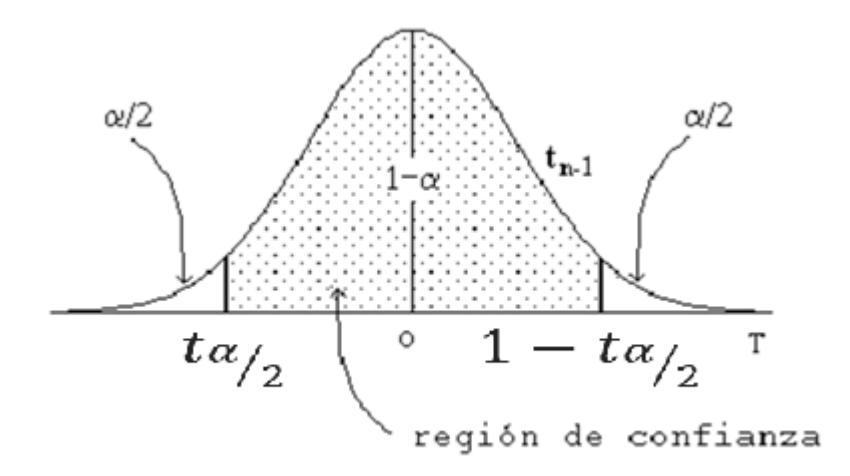

**Figura 2.7 Intervalo de confianza T-Student**

Para tener una distribución de probabilidad T-Student al 95% es necesario que el valor T con  $v = n - 1$  grados de libertad se encuentre dentro del rango mostrado en la ecuación 2.46. Y para tener una distribución T-Student al 90% el valor de T debe estar en el rango de la ecuación 2.47.

$$
2.5\% \le P(t) \le 97.5\% \tag{2.46}
$$

$$
5\% \le Pt(x) \le 95\% \tag{2.47}
$$

# **2.6 Completar series**

Este proceso consiste en llenar los espacios sin registros de las series meteorológicas. Para ello es necesario aplicar métodos numéricos que toman en cuenta los datos existentes. Existen diversos modelos utilizados para este proceso como los que se describen a continuación.

#### **2.6.1 Interpolación lineal**

Es un método utilizado por los programas de generación de gráficas, donde se interpolan con líneas rectas entre una serie de puntos que el usuario quiere graficar. La idea de la interpolación es poder estimar un valor " $y$ " desconocido, a partir de una recta que unen los puntos donde se han realizado las mediciones y cuyo valor si se conoce. Se asume que el punto " $y$ " se encuentra dentro de los límites de los puntos de medición (Montgomery  $\&$ Runger, 1996).

La idea básica es conectar dos puntos dados, es decir  $(x_0, y_0)$  y  $(x_1, y_1)$ . La función interpolante es una línea recta entre dos puntos. Para cualquier punto entre los dos valores de  $x_0$  y  $x_1$  debe satisfacer la ecuación 2.48. En donde el valor desconocido es y, que representa el valor de la función para  $x_1$ .

$$
y = y_0 + (x - x_0) \frac{y_1 - y_0}{x_1 - x_0}
$$
 (2.48)

Donde y es el valor faltante de la serie, siendo  $y_0 y y_1$  el valor anterior y posterior respectivamente de la serie. Y las variables  $x, x_0, y, x_1$  representan el tiempo en que son tomadas las muestras (Walpole et al., 2012).

#### **2.6.2 Promedios aritméticos**

Uno de los métodos más prácticos y sencillos para completar las series meteorológicas es por medio de promedios aritméticos. Estos promedios se realizan tomando en cuenta datos históricos. Es decir, datos de la estación que coincidan en el día, mes y hora de por lo menos 5 años históricos (Flemming et al., 2002). De acuerdo con la fórmula 2.49,  $x_n$  indica los años históricos que se tengan registro, y el promedio se calcula como:

$$
P_{his} = \frac{\sum_{i=1}^{n} x_n}{n} \tag{2.49}
$$

Si la estación no cuenta con registros históricos. Los datos para completar la serie se tomarán de las estaciones cercanas a la estación analizada (a una distancia de 10 Km de radio a ésta). Estos datos deben coincidir en la fecha (día, mes y año) y hora del registro (Cruz et al., 2010). Por lo tanto la fórmula 2.50 sirve para calcular el promedio de las estaciones cercanas, en donde *j* representa las estaciones.

$$
P_{h,est} = \frac{\sum_{j=1}^{n} x_n}{n} \tag{2.50}
$$

## **2.6.3 Regresión lineal**

La regresión lineal es una técnica que permite cuantificar la relación que puede ser observada cuando se grafica un diagrama de puntos dispersos correspondientes a dos variables (tiempo con el registro de una variable meteorológica) (Gutierrez G & Vladimirovna P , 2016). Esta técnica se representa en la expresión 2.51.

$$
y = a + bx \tag{2.51}
$$

Donde, "y" representa los valores de la variable meteorológica a lo largo del eje vertical en el gráfico (ordenada); en tanto que "x" indica la variable del tiempo, es decir la fecha de registro sobre el eje horizontal (abscisa) mostrados en la figura 2.8. El valor de "a" (que puede ser negativo, positivo o igual a cero) es llamado el intercepto; en tanto que el valor de "b" (el cual puede ser negativo o positivo) se denomina la pendiente o coeficiente de regresión (Walpole et al., 2012). El procedimiento para obtener valores de " $a$ " y " $b$ " para una serie de pares de datos de " $x$ " y de "y" se muestra a continuación:

$$
b = \frac{\sum xy - \frac{(\sum x)(\sum y)}{n}}{\sum x^2 - \frac{(\sum x)^2}{n}}
$$
(2.52)

$$
a = \left[\frac{\sum y}{n} - \left(b \cdot \frac{\sum x}{n}\right)\right]
$$
 (2.53)

A partir de esos valores, es posible trazar a lo largo de los puntos dispersos de un gráfico ajustado a los mismos. Con ello se verifica visualmente si tales puntos están bien "expresados" por la línea como se muestra en la figura 2.8.

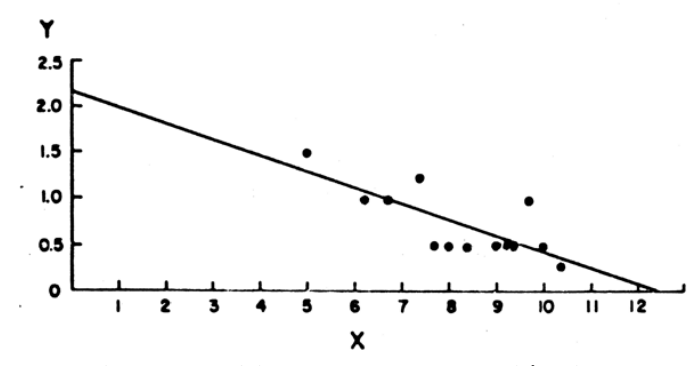

**Figura 2.8 Ajuste de una regresión lineal**

# **2.7 Gráfica comparativa**

Las gráficas es una forma de representar [datos,](https://es.wikipedia.org/wiki/Dato) generalmente [numéricos,](https://es.wikipedia.org/wiki/Num%C3%A9rico) para que se manifieste visualmente la [relación matemática](https://es.wikipedia.org/wiki/Relaci%C3%B3n_matem%C3%A1tica) o [correlación estadística](https://es.wikipedia.org/wiki/Correlaci%C3%B3n) que guardan entre sí (Gutierrez G & Vladimirovna P , 2016). También es el nombre de un conjunto de [puntos](https://es.wikipedia.org/wiki/Punto_(geometr%C3%ADa)) que se plasman en [coordenadas cartesianas,](https://es.wikipedia.org/wiki/Coordenadas_cartesianas) y sirven para analizar el comportamiento de un proceso o [elementos](https://es.wikipedia.org/wiki/Elemento_de_un_conjunto) que interpretan un fenómeno (Walpole et al., 2012).

En meteorología, las gráficas sirven para comparar datos históricos con datos actuales, y con esto, detectar los cambios meteorológicos a lo largo del tiempo o datos atípicos (Gonzáles & Quesada, 2001). En figura 2.9 se muestra un ejemplo de una gráfica comparativa de temperatura y precipitación actual con sus respectivas características (máximas y mínimas) con los datos históricos que se han registrado en un periodo de tiempo. Los picos que resaltan de la gráfica se podrían considerar como atípicos, pero pueden ser verídicos si hay fenómenos meteorológicos congruentes a la variable a analizar.

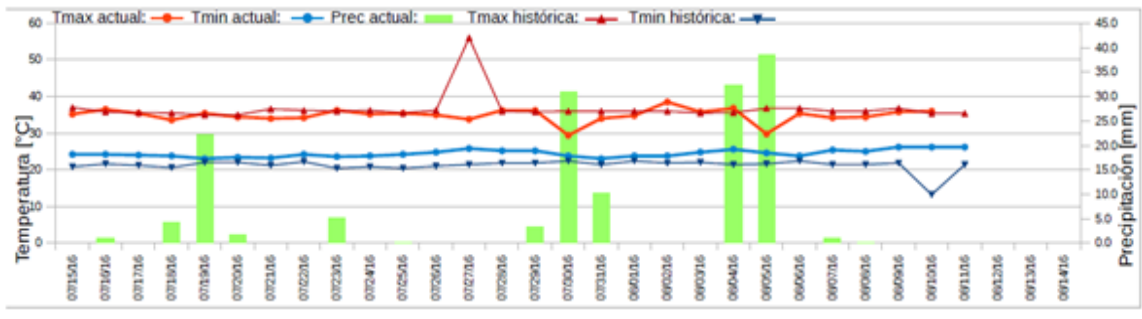

**Figura 2.9 Gráfica comparativa**

# **2.8 Marcas de alerta**

Cuando se haya concluido con el análisis de calidad de datos meteorológicos, es necesario poner una marca para caracterizar los datos atípicos o dudosos. Esto es para que el usuario tome las medidas necesarias al hacer usos de ellos (Cruz et al., 2010). Estas marcas pueden ser:

- Marcas de color: consiste en identificar el dato con un color para identificar la calidad de éste (Duran et al., 2008). Por ejemplo en la tabla 2.4 se muestran datos meteorológicos de precipitación, en donde identifican con color negro, rojo y verde los datos buenos malos y dudosos respectivamente.
- Marcas con letras: Estas marcas consisten en identificar los datos con las iniciales de la palabra que los caracteriza (Valera et al., 2015). Es decir si el dato es bueno se coloca la letra B, si es malo M, como se muestra en el ejemplo de la tabla 2.3.
- Estas marcas se colocan de acuerdo con el nivel o grado de calidad del dato. Este grado se otorga dependiendo del número de métodos o análisis a los que son sometidos y aprueben el test. Estos test son de gran importancia ya que alertan sobre fenómenos meteorológicos de importancia, o en su caso para su uso adecuado en las actividades de agricultura, pesca, etc (Duran et al., 2008).

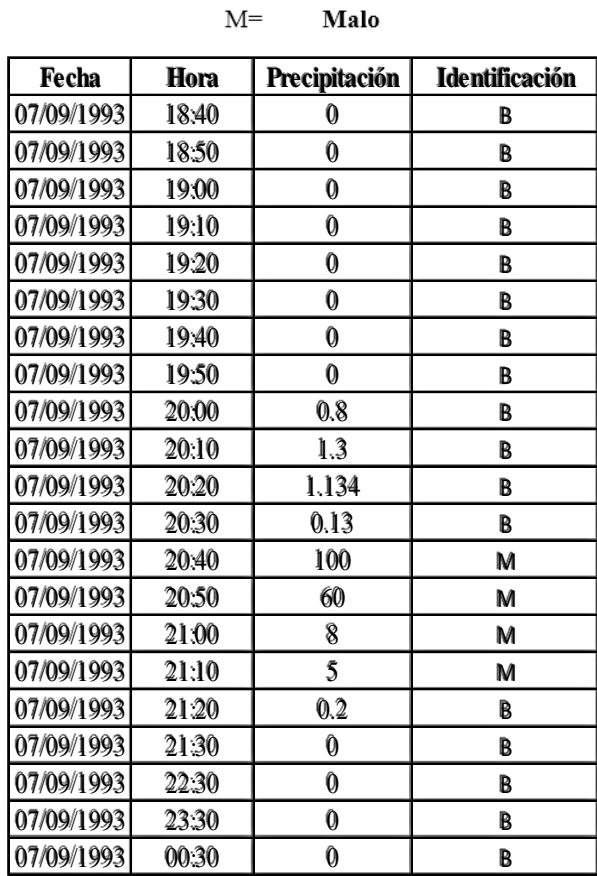

# **Tabla 2.3 Código de marcas alfanuméricas para alertas de calidad de datos**

 $B=$ 

**Bueno** 

# **Tabla 2.4 Codigo de marcas de color para alertas de calidad de datos**

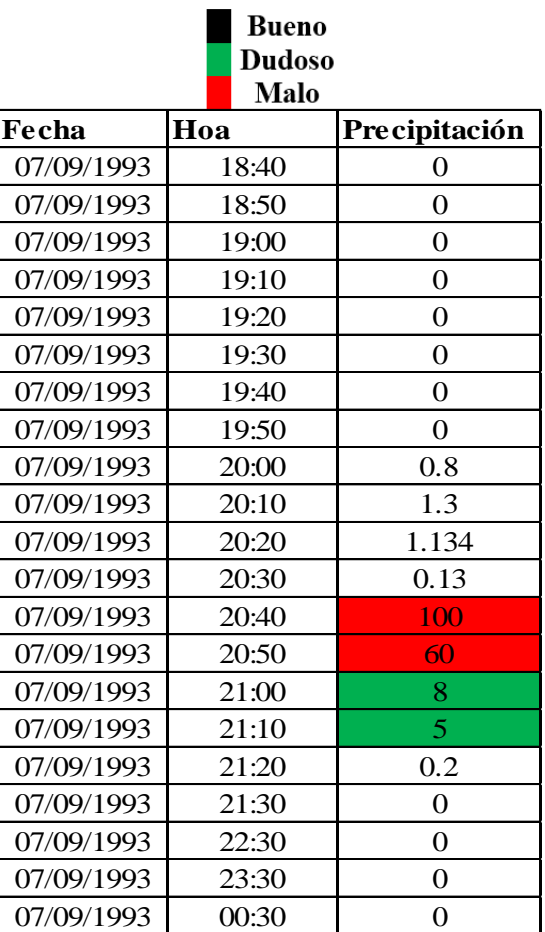

# **2.9 Eliminar o corregir datos**

Una vez concluido el test al que se someten la series de datos meteorológicos, y teniendo identificada la calidad de los datos, es posible corregir los datos atípicos o dudosos (Xiaoning, 2005). Este proceso puede ser automatizado con modelos matemáticos, como por ejemplo tomando el promedio aritmético de las estaciones vecinas, registros históricos de la misma estación, etc. (Flemming et al., 2002). También es posible corregir el dato manualmente de acuerdo con el método de análisis visual, siempre y cuando el personal capacitado tenga los conocimientos suficientes de la zona y su climatología. (OMM, 2012).

Si el dato es atípico y no se tienen registros históricos o de estaciones vecinas este dato puede eliminarse para que no genere problemas de incremento de incertidumbre al utilizar los datos meteorológicos. El objetivo de este método es generar series de datos meteorológicos de calidad para ser aplicados en diversas actividades, obteniendo con ello mejores resultados (Estévez G., 2008).

# **2.10 Organización de datos**

En los últimos años del siglo XX, empezó a ser habitual el intercambio de datos meteorológicos en forma digital. Esto permitió que los Servicios Meteorológicos Nacionales pudieran almacenar datos meteorológicos en sus bases de datos (FAO, 2017). Eso produjo un gran avance en cuanto a métodos automáticos de recopilación y procesamiento de datos meteorológicos (OMM, 2012). Con base en lo anterior, la Organización Meteorológica Mundial (OMM) creó directrices y normas internacionales sobre gestión de datos climáticos e intercambio de datos. En la actualidad, la gestión de registros climáticos responde a una metodología sistemática que abarca registros en papel, registros en microfilm o en microficha y registros digitales, que a su vez, pueden incorporar tanto imágenes como representaciones alfanuméricas tradicionales (OMM, 2007).

La normalización para la estructuración de una base de datos consiste en almacenar de manera coherente y acceder eficazmente a los datos. Esto con el propósito de evitar incoherencias, pérdida y redundancia en los datos (OMM, 2012). La gestión de datos de la OMM (2007) ofrece modelos de metadatos para almacenar este tipo de información. Un modelo de metadatos puede diseñarse en un pequeño número de tablas interrelacionadas. Todo dependerá del grado de detalle deseado. A continuación se presentan tres modelos de datos distintos, cada uno de los cuales presenta sus ventajas y desventajas, como se menciona en los párrafos siguientes.

#### **2.10.1 modelo por elementos**

Este modelo representa los datos en tablas. Donde cada fila representa diferentes valores de determinado elemento observado y de diferente estación en instantes diferentes. Por ejemplo la tabla 2.5 muestra los datos diarios almacenados en columnas, y en filas los elementos observados de las diferentes estaciones. En ese modelo es fácil añadir nuevos elementos aunque para aplicaciones en tiempo real el rendimiento puede ser bajo. Este tipo de modelo por elementos es utilizado por la base de datos CLICOM.

| Identificador   Mes/año   Elemento   Valor   Valor   Valor   Valor   Valor |         |       |       |       |       |       |       |                         | $\ddotsc$ | Valor |
|----------------------------------------------------------------------------|---------|-------|-------|-------|-------|-------|-------|-------------------------|-----------|-------|
| de<br>la                                                                   |         |       | del   | del   | del   | del   | del   |                         |           | del   |
| estación                                                                   |         |       | día 1 | día 2 | día 3 | día 4 | día 5 |                         |           | día   |
|                                                                            |         |       |       |       |       |       |       |                         |           | 31    |
|                                                                            |         |       |       |       |       |       |       |                         |           |       |
| 95123                                                                      | 01/2002 | T min | 23.4  | 25.2  | 28.3  | 26.5  | 27.8  |                         |           | 24.9  |
|                                                                            |         |       |       |       |       |       |       |                         |           |       |
| 66202                                                                      | 01/2003 | T máx |       |       |       |       |       | $\cdot$ $\cdot$ $\cdot$ |           |       |
|                                                                            |         |       |       |       |       |       |       |                         |           |       |

**Tabla 2.5 Tabla de datos con valores diarios en el modelo por elementos** (OMM, 2007)

#### **2.10.2 modelo por valores**

Un modelo por valores representará la información por filas. Colocando en una el valor de un elemento observado, en una estación y un instante determinado. Es decir, cada fila corresponde a una estación determinada para un elemento determinado y a una hora determinada tal cómo se muestra en la tabla 2.6. En este modelo resulta fácil agregar nuevos elementos, pero no es fácil optimizar el almacenamiento. Por lo que este método no es apropiado para tablas con grandes cantidades de datos.

| Identificador de la estación   Hora |                    | Elementos | Valor |
|-------------------------------------|--------------------|-----------|-------|
| 33220                               | $01/01/2002$ T min |           | 23.4  |
| 42500                               | $01/01/2003$ T máx |           | 16.3  |
| 22222                               | 01/01/2003         |           |       |

**Tabla 2.6 Tabla de datos diarios para el modelo por valores** (OMM, 2007)

#### **2.10.3 modelo por observaciones**

Un modelo por observaciones representa los datos que recogen, en cada fila, los valores de diferentes elementos observados en una estación en un instante dado. Por ejemplo, la tabla 2.7 muestra los datos diarios que pueden almacenarse en una tabla. Cada fila correspondería a una estación determinada a una hora determinada y cada columna almacena los valores de las variables observadas.

Este modelo tiene un elevado rendimiento con las aplicaciones en tiempo real; optimización del almacenamiento de datos. Es el modelo utilizado habitualmente por los Servicios Meteorológicos (SM) de la OMM.

| Identificador<br>de la estación | Día/mes/año   Tmin   Tmax   Lluvia |        |      |      | Humedad<br>mínima | NMM<br>mínima | Presión   Velocidad  <br>máxima<br>del viento |          | Dirección<br>máxima<br>del viento |
|---------------------------------|------------------------------------|--------|------|------|-------------------|---------------|-----------------------------------------------|----------|-----------------------------------|
| 33220                           | 01/01/2002                         | 24.5 l | 33.4 |      | 72                | 1015.6        | 2.2                                           | $\cdots$ | 160                               |
| 42500                           | 01/01/2003                         | 15.2   | 22.3 | 10.2 | 80                | 1013.4        | 3.3                                           | $\cdots$ | 210                               |

**Tabla 2.7 Tabla de datos diarios en el modelo por observaciones** (OMM, 2007)

Cada modelo que presenta la OMM es útil para determinado tipo de aplicación climática y meteorológica. En México, la Norma Mexicana NMX-AA-166/1-SCFI-2013 (NMX-AA-166/1-SCFI, 2013), brinda el formato en que se debe transmitir y almacenar los datos meteorológicos. Este formato tiene un orden de columnas el cual es:

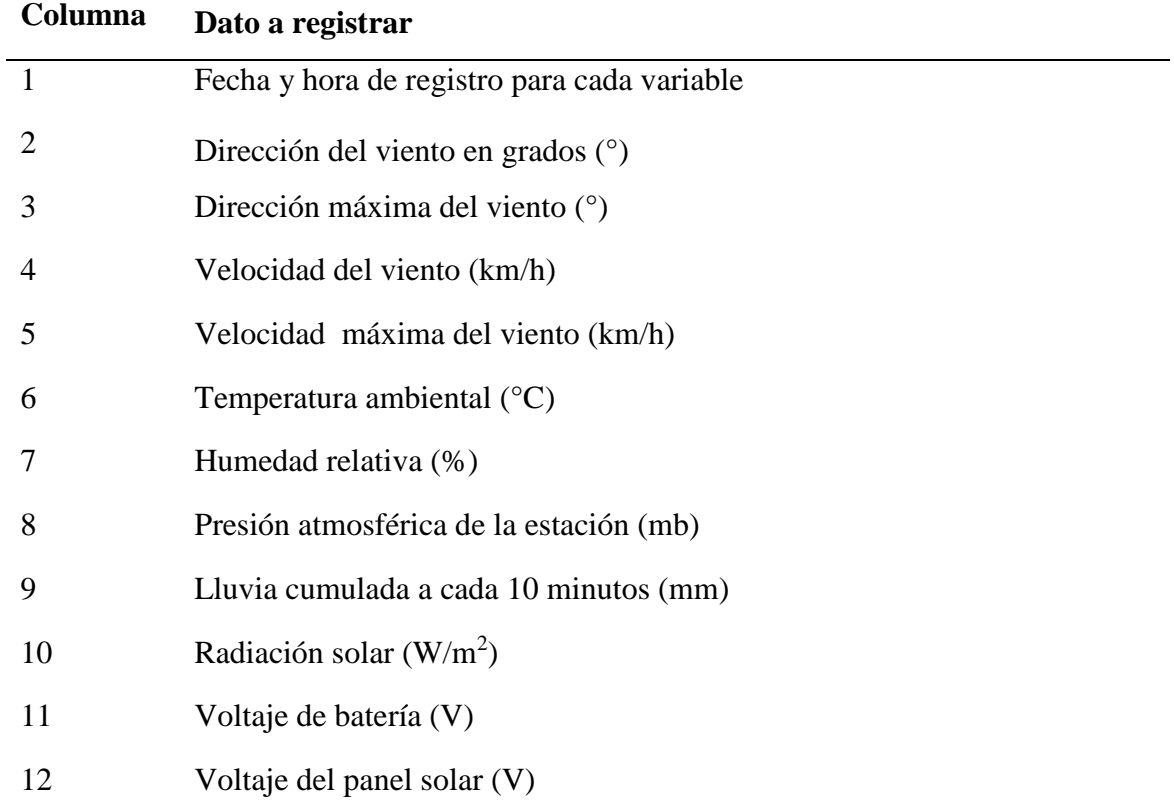

# **3.1 Introducción**

El objetivo principal del presente trabajo es diseñar una herramienta hidro-informática nombrada "ACIDE" (Análisis de calidad de datos de EMA's). Integrada por un conjunto de métodos robustos para el análisis, control de calidad, y validación de los datos meteorológicos en tiempo real. Entendiéndose como tiempo real, a los datos transmitidos cada 10, 15 ó 30 minutos (Estévez G, 2008). Estos datos se obtienen de las EMA's y ESIME's ubicados en el Estado de México.

Se ha diseñado una metodología para el análisis de las variables meteorológicas de Temperatura (T), Dirección del viento (Dv), Velocidad del viento (Vv), Humedad relativa (Hr) y Precipitación (P). Esta metodología contiene los métodos apropiados para la zona de estudio asegún el alcance de este proyecto los cuales son incluidos en la herramienta hidroinformática.

La herramienta se desarrolló en el lenguaje de cómputo técnico MATLAB (Matrix Laboratory, laboratorio matricial). El cual por ser un software cuya característica principal es realizar todo tipo de operaciones de forma matricial, resultó ideal para el análisis de los datos meteorológicos. Además, MATLAB, posee un lenguaje nativo y enfocado al análisis matricial, lo que resulta ser más versátil para el desarrollo de aplicaciones como la propuesta en este trabajo, además de contar con diferentes funciones y subprogramas útiles para el análisis de datos lo cual facilita su uso.

# **3.2 MATLAB**

Es una herramienta informática que surgió para realizar cálculos matemáticos, especialmente operaciones con matrices. Dado que es una herramienta de fácil uso, permite crear gráficos tanto en 2D como en 3D así como la visualización de imágenes, presenta la ventaja de trabajar con matrices de gran tamaño y de diferentes dimensiones y tipo de datos. Su lenguaje de programación es muy parecido a un lenguaje de alto nivel como lo es Java o C++.

La ventaja de programar con MATLAB respecto a otros lenguajes es el potencial para la representación de datos de forma visual (grafica) y la facilidad de manipular grandes cantidades de datos de forma matricial, considerándose un lenguaje de cómputo técnico. Es por ello que se eligió este lenguaje para el diseño de la herramienta hidro–informática (MatLab, 2018).

# **3.3 Métodos seleccionados**

De los métodos de análisis descritos en el capítulo 2 se descartaron algunos, entre ellos el análisis visual debido a su modo de aplicación no es posible automatizarse. Otros métodos descartados son:

- **Coherencia espacial**: debido a la ubicación de las estaciones, la topografía de la zona y los microclimas que la zona de estudios presenta no es posible aplicar este método ya que al hacer comparación entre la información de dos o más estaciones, esta no puede ser congruente o similar.
- **Completar series**: ya que muchas estaciones no cuentan con bases de datos completas por periodos largos, se requiere de métodos más sofisticados para realizar este proceso. Debido a ello, este método queda fuera del alcance de este proyecto.
- **Eliminar y/o corregir datos**: Al igual que el método de completar series, se requiere de proceso más detallados, o en su caso personal capacitado que realice esta acción. Este método queda fuera del alcance del proyecto.

En el cuadro 2.2 se muestran los métodos seleccionados para el desarrollo de la herramienta hidro-informática, los cuales son los métodos de umbrales físicos, coherencia interna y temporal, homogeneidad, gráficas y marcas.

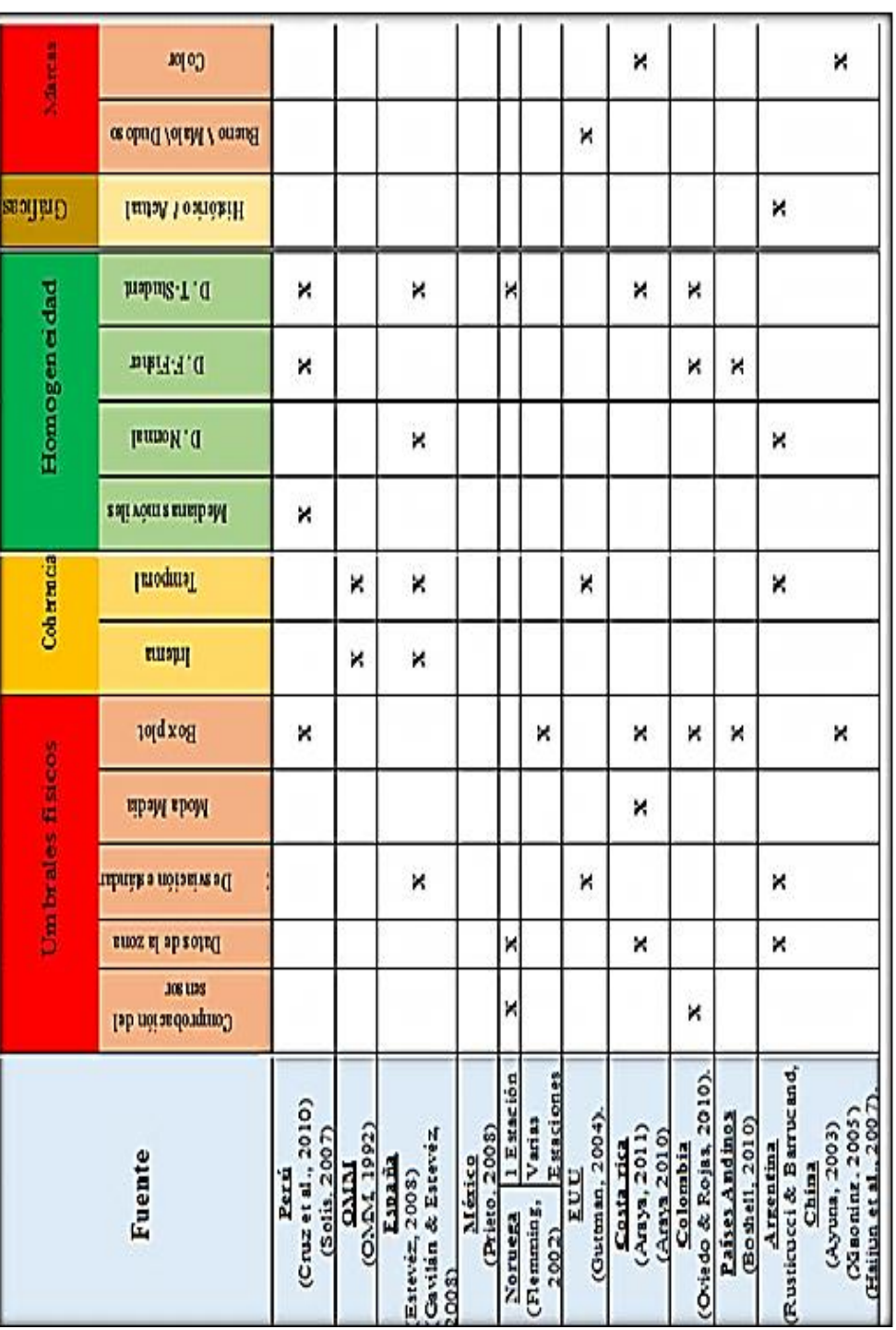

# Cuadro 2.2 Métodos seleccionados para el análisis de calidad de datos **Cuadro 2.2 Métodos seleccionados para el análisis de calidad de datos**
A estos métodos se anexan tres métodos derivados de las distribuciones de probabilidad. Quedando un total de 14 métodos de análisis, estos son:

- 1. Comprobación del sensor
- 2. Datos de la zona
- 3. Desviación estándar
- 4. Moda, media y mediana
- 5. Boxplot
- 6. Coherencia interna
- 7. Coherencia temporal
- 8. Medias móviles
- 9. Distribución Normal al 90%
- 10. Distribución Normal al 95%
- 11. Distribución F-Fisher al 90%
- 12. Distribución F-Fisher al 95%
- 13. Distribución T-Student al 90%
- 14. Distribución T-Student al 95%

Este conjunto de métodos se integran al proceso del desarrollo de la herramienta hidroinformática. El cual consta de cinco etapas principales que son: 1) Organización de datos, 2) Métodos de análisis de calidad de datos, 3) Marcas de calidad de datos, 4) Gráficos y 5) Resultados. En la figura 3.1, se muestra el diagrama de flujo general del desarrollo de la herramienta.

Donde primero se tiene la base de datos organizada para facilitar los procesos. Posteriormente se aplica el método de umbrales del sensor el cual determina si la estación funciona correctamente. Si no se cumple con este método no se continúa con el proceso, mandando directamente a resultados, dando el informe de que la estación está fallando. Si cumple con este método se continúa con el análisis de los métodos faltantes.

A cada uno de los métodos aplicados se les da una calificación de 1 si aprueba el método y caso contrario un 0. Con la suma final de las calificaciones, se asigna a la variable a analizada la marca de caracterización de calidad. También se grafican los datos históricos del registro de la variable y los datos acumulados del día. Con esta información se conforma el reporte de resultados el cual ayuda al usuario en la toma de decisión de utilizar o no el dato meteorológico.

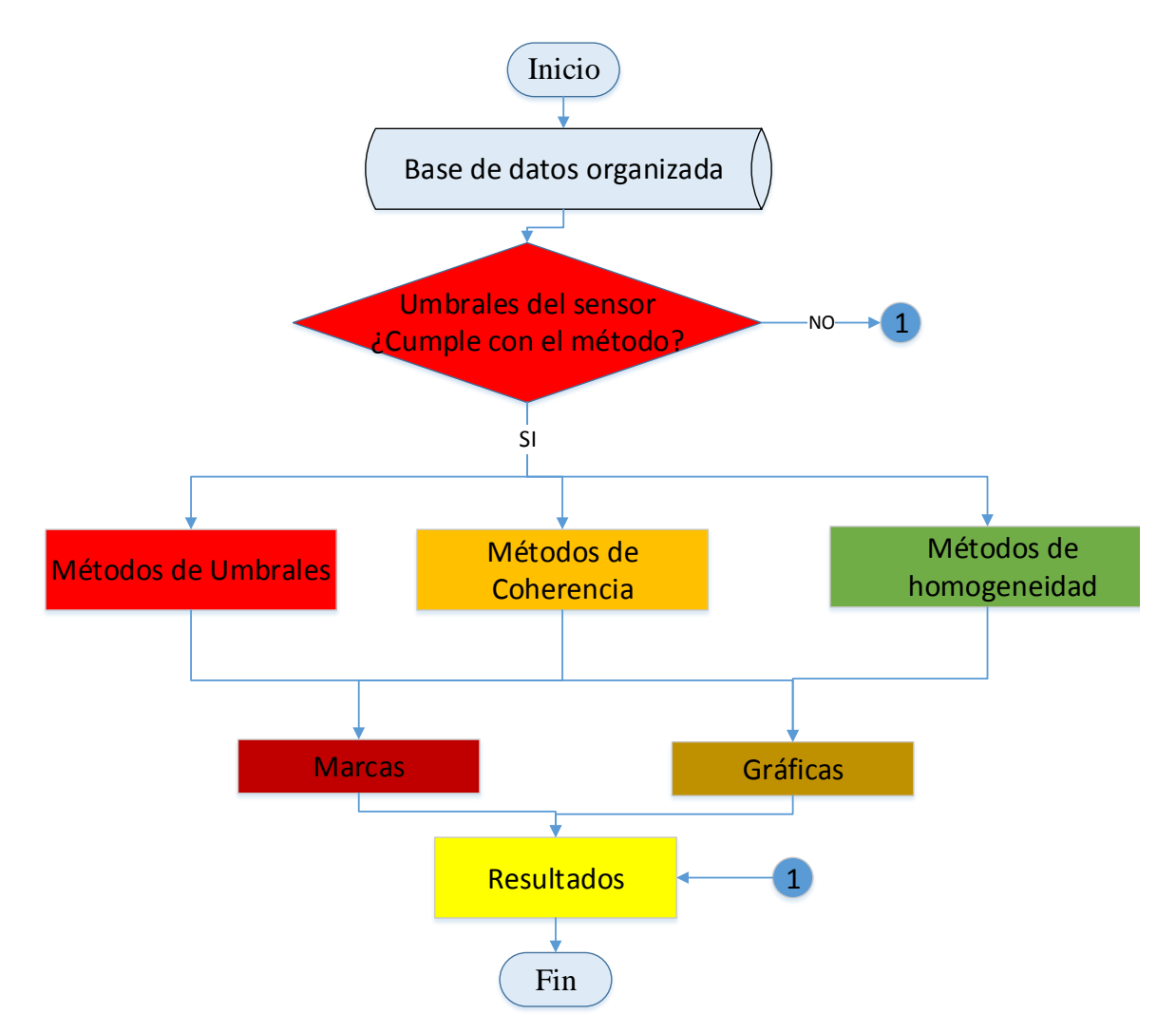

**Figura 3.1 Diagrama de flujo general del proceso de la herramienta hidroinformática**

# **3.4 Programación y diseño de la herramienta hidro-informática**

### **3.4.1 Simbología de los diagramas de flujo**

Para describir los procesos de un modelo informático, es importante el uso de diagramas para facilitar la comprensión del software desarrollado. Por lo cual, para realizar una descripción detallada de los diferentes métodos y procesos utilizados para el desarrollo de la herramienta, se utiliza la simbología de los diagramas de flujo mostrada en la tabla 3.1 (IS, 2018)

| <b>Símbolo</b> | Descripción                                                                                                    |
|----------------|----------------------------------------------------------------------------------------------------|
|                | Marca el inicio y fin del diagrama de flujo.                                                                                                    |
|                | Introducir y/o seleccionar los datos de entrada.                                                                                                 |
|                | Realiza operaciones o procesos internos.                                                                                                    |
|                | Marca un sub proceso, conectando con otra página el proceso<br>original.                                                                         |
| $SI =$<br>NO   | Representa una decisión. En su interior representa una condición<br>y dependiendo del resultado esta sigue por la dirección de esa<br>respuesta. |
|                | Conector de procesos, dentro de una misma página. Es útil para<br>evitar líneas conectoras largas o difíciles de conectar.                       |
|                | Conector de proceso fuera de la página. Se identifica con el<br>número de página o el título del proceso.                                        |
|                | Almacena información provisional.                                                                                                    |

**Tabla 3.1 Simbología general de los diagramas de flujo** 

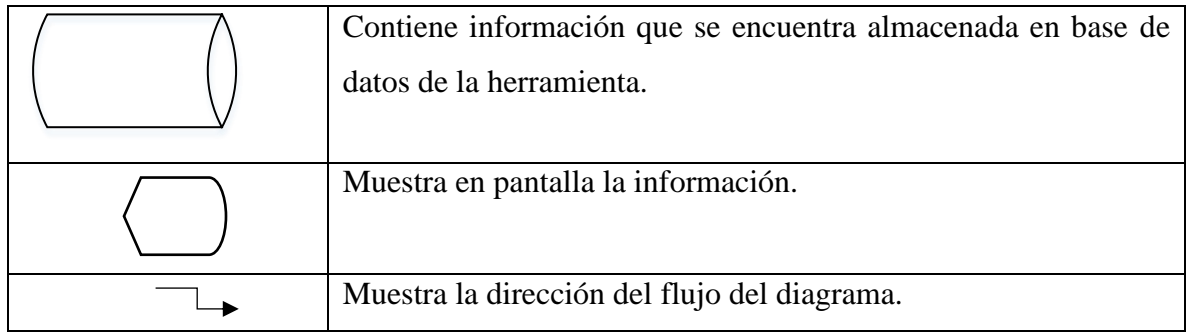

#### **3.4.2 Organización de la base de datos**

Para desarrollar el diseño de la herramienta hidro- informática, es necesario tener ordenada la base de datos en un sólo formato. La base de datos se obtiene de los registros históricos de las EMA's y ESIME's de CONAGUA, CAEM e INIFAP. Cada una de estas dependencias tiene formatos de registro distintos los cuales se muestran en las figuras 3.2 a la 3.8. Como se observa, se registran las lecturas de las diferentes variables meteorológicas como: lo son dirección y velocidad del viento y de la ráfaga de viento, humedad relativa, presión atmosférica, precipitación, radiación solar y temperatura entre otras. Dependiendo del tipo de estación y dependencia, es el número de variables que se registran, presentan distintos periodos de registro ya sea a cada 10, 15 o 30 minutos. En el caso de las ESIME's, se tiene mayor cantidad de variables, tomadas en distintos horarios como lo es a cada 10 minutos, media hora, horarios y diarios y son registrados en el mismo formato.

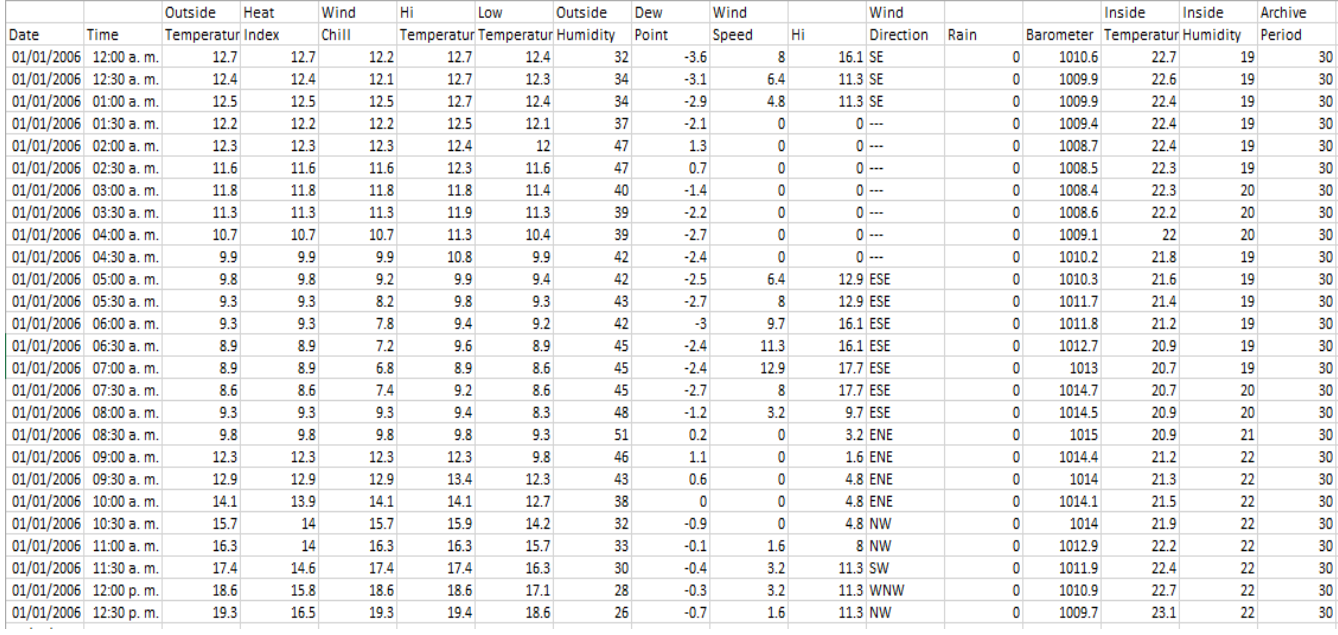

**Figura 3.2 Formato de base de datos de CAEM; estación "Central Naucalpan" en un periodo de 2000 al 2011.**

|                       |      | Temp | Hi   | Low  | Out | Dew  | Wind    | Wind            | Wind         | Hi    | Hi              | Wind  | Heat  | <b>THW</b> |        |              | Rain | Heat |              | Cool            | In   | In. | In   | In   | In         | In Air  | Wind | Wind | <b>ISS</b>  | Arc. |
|-----------------------|------|------|------|------|-----|------|---------|-----------------|--------------|-------|-----------------|-------|-------|------------|--------|--------------|------|------|--------------|-----------------|------|-----|------|------|------------|---------|------|------|-------------|------|
| Date                  | Time | Out  | Temp | Temp | Hum | Pt.  | Speed   | Dir             | Run          | Speed | Dir             | Chill | Index | Index      | Bar    | Rain         | Rate | D-D  |              | D-D             | Temp | Hum | Dew  | Heat | <b>EMC</b> | Density | Samo | Tx   | Recept Int. |      |
| 01/06/2014 12:30 a.m. |      | 14.8 | 15.1 | 14.8 | 78  | 11   |         | $0 -$           | ٥            |       | 0 -             | 14.8  | 14.   | 14.7       | 1014   | 0            |      | 0    | 0.073        | 0               | 23.2 | 52  | 12.8 | 23.2 | 9.57       | 0.0734  | 701  |      | 100         | 30   |
| 01/06/2014 01:00 a.m. |      | 14.3 | 14.8 | 14.3 | 80  | 10.9 |         | $0 -$           | 0            |       | $0 -$           | 14.3  | 14.2  | 14.2       | 1013.7 | $\Omega$     |      | ٥    | 0.084        | 0               | 23.2 | 52  | 12.8 | 23.2 | 9.57       | 0.0733  | 703  |      | 100         | 30   |
| 01/06/2014 01:30 a.m. |      | 14.3 | 14.3 | 14.2 | 79  | 10.7 |         | $0 -$           | ٥            |       | $0 -$           | 14.3  | 14.1  | 14.1       | 1013.9 | O            |      | o    | 0.084        | ٥               | 23.2 | 51  | 12.5 | 23.1 | 9.37       | 0.0734  | 702  |      | 100         | 30   |
| 01/06/2014 02:00 a.m. |      | 13.9 | 14.3 | 13.9 | 79  | 10.4 |         | $0 -$           | n            |       | $0 -$           | 13.9  | 13.8  | 13.8       | 1014.1 | $\Omega$     |      | 0    | 0.091        | $\bullet$       | 22.9 | 51  | 12.3 | 22.8 | 9.38       | 0.0735  | 703  | 1    | 100         | 30   |
| 01/06/2014 02:30 a.m. |      | 13.7 | 13.9 | 13.7 | 81  | 10.5 |         | 0 <sub>W</sub>  | $\mathbf{0}$ |       | 6.4 W           | 13.7  | 13.6  | 13.6       | 1014   | $\Omega$     |      | 0    | 0.096        | $\bullet$       | 22.8 | 51  | 12.2 | 22.6 | 9.39       | 0.0735  | 702  | 1    | 100         | 30   |
| 01/06/2014 03:00 a.m. |      | 13.5 | 13.8 | 13.5 | 82  | 10.5 | 1.6W    |                 | 0.8          |       | 8W              | 13.5  | 13.4  | 13.4       | 1014   | $\theta$     |      | ٥    | 0.101        | $\bullet$       | 22.8 | 51  | 12.1 | 22.6 | 9.39       | 0.0735  | 703  |      | 100         | 30   |
| 01/06/2014 03:30 a.m  |      | 13.2 | 13.5 | 13.2 | 82  | 10.2 |         | 0 <sub>W</sub>  | n            |       | 6.4 W           | 13.2  | 13.1  | 13.1       | 1013.8 | $\circ$      |      | o    | 0.108        | $\mathbf{O}$    | 22.7 | 51  | 12   | 22.4 | 9.39       | 0.0735  | 702  |      | 100         | 30   |
| 01/06/2014 04:00 a.m. |      | 13.1 | 13.2 | 13.1 | 81  | 9.9  |         | 0 <sub>W</sub>  | ٥            |       | 4.8 W           | 13.1  | 12.9  | 12.9       | 1013.9 | O            |      | 0    | 0.109        | ٥               | 22.6 | 51  | 11.9 | 22.2 | 9.4        | 0.0736  | 703  |      | 100         | 30   |
| 01/06/2014 04:30 a.m. |      | 12.9 | 13.1 | 12.9 | 81  | 9.8  |         | 0 W             | $\Omega$     |       | 4.8 W           | 12.9  | 12.8  | 12.8       | 1013.7 | $\Omega$     |      | 0    | 0.112        | $\mathbf{0}$    | 22.4 | 51  | 11.8 | 22.1 | 9.4        | 0.0736  | 702  | 1    | 100         | 30   |
| 01/06/2014 05:00 a.m. |      | 12.9 | 12.9 | 12.8 | 80  | 9.5  |         | $0 -$           | 0            |       | $0 -$           | 12.9  | 12.7  | 12.7       | 1013.4 | $\theta$     |      | 0    | 0.113        | $\Omega$        | 22.4 | 51  | 11.8 | 22   | 9.4        | 0.0736  | 702  |      | 100         | 30   |
| 01/06/2014 05:30 a.m. |      | 12.9 | 13   | 12.8 | 82  | 9.9  |         | $0 -$           | n            |       | $0 -$           | 12.9  | 12.8  | 12.8       | 1013.4 | $\Omega$     |      | 0    | 0.113        | $\bullet$       | 22.4 | 50  | 11.5 | 21.9 | 9.25       | 0.0736  | 703  |      | 100         | 30   |
| 01/06/2014 06:00 a.m. |      | 12.4 | 12.9 | 12.4 | 83  | 9.6  |         | $0 -$           | Ō            |       | $0 -$           | 12.4  | 12.3  | 12.3       | 1013.3 | $\mathbf 0$  |      | o    | 0.124        | $\bullet$       | 22.3 | 50  | 11.4 | 21.8 | 9.25       | 0.0736  | 702  |      | 100         | 30   |
| 01/06/2014 06:30 a.m. |      | 11.7 | 12.4 | 11.7 | 85  | 9.2  | 1.6 W   |                 | 0.8          |       | 6.4 W           | 11.7  | 11.6  | 11.6       | 1013.3 | Ω            |      | 0    | 0.139        | o               | 22.2 | 50  | 11.2 | 21.6 | 9.25       | 0.0737  | 703  |      | 100         | 30   |
| 01/06/2014 07:00 a.m. |      | 11.2 | 11.7 | 11.2 | 85  | 8.8  |         | 4.8 WSW         | 2.41         |       | 8 W             | 11.2  | 11.2  | 11.2       | 1013.7 | $\Omega$     |      | 0    | 0.148        | 0               | 22.1 | 50  | 11.2 | 21.6 | 9.25       | 0.0737  | 702  |      | 100         | 30   |
| 01/06/2014 07:30 a.m. |      | 10.9 | 11.2 | 10.8 | 86  | 8.6  |         | 0 WSW           | 0            |       | <b>4.8 WSW</b>  | 10.9  | 10.9  | 10.9       | 1014.1 | o            |      | 0    | 0.155        | ٥               | 21.9 | 49  | 10.7 | 21.2 | 9.05       | 0.0738  | 703  |      | 100         | 30   |
| 01/06/2014 08:00 a.m. |      | 11.4 | 11.4 | 10.8 | 87  | 9.3  |         | $0 -$           | $\bullet$    |       | $0 -$           | 11.4  | 11.4  | 11.4       | 1014.4 | $\Omega$     |      | o    | 0.145        | $\bullet$       | 21.9 | 49  | 10.7 | 21.2 | 9.05       | 0.0739  | 702  |      | 100         | 30   |
| 01/06/2014 08:30 a.m. |      | 12.4 | 12.4 | 11.4 | 81  | 9.2  |         | $0 -$           | Ō            |       | $0 -$           | 12.4  | 12.2  | 12.2       | 1014.6 | ō            |      | o    | 0.124        | $\mathbf{0}$    | 21.7 | 49  | 10.5 | 20.9 | 9.05       | 0.0739  | 703  |      | 100         | 30   |
| 01/06/2014 09:00 a.m. |      | 13.6 | 13.6 | 12.4 | 73  | 8.8  |         | 1.6 WSW         | 0.8          |       | 4.8 WSW         | 13.6  | 13.2  | 13.2       | 1014.7 | o            |      | 0    | 0.1          | $\circ$         | 21.6 | 48  | 10.1 | 20.7 | 8.87       | 0.074   | 702  | 1    | 100         | 30   |
| 01/06/2014 09:30 a.m. |      | 14.7 | 14.7 | 13.6 | 67  | 8.7  |         | 3.2 WSW         | 1.61         |       | 12.9 W          | 14.7  | 14.2  | 14.2       | 1014.8 | $\circ$      |      | 0    | 0.075        | $\mathbf{0}$    | 21.7 | 47  | 9.9  | 20.8 | 8.75       | 0.074   | 702  | 1    | 100         | 30   |
| 01/06/2014 10:00 a.m. |      | 15.6 | 15.6 | 14.8 | 58  | 7.4  |         | 3.2 WNW         | 1.61         |       | <b>14.5 WNW</b> | 15.6  | 14.8  | 14.8       | 1014.9 | n            |      | o    | 0.057        | $\mathbf{0}$    | 21.9 | 46  | 9.7  | 21   | 8.62       | 0.074   | 703  |      | 100         | 30   |
| 01/06/2014 10:30 a.m. |      | 15.8 | 15.8 | 15.3 | 58  | 7.6  | 6.4 W   |                 | 3.22         |       | 17.7 WNW        | 15.8  | 15.1  | 15.1       | 1014.9 | $\Omega$     |      | o    | 0.052        | ٥               | 22.2 | 45  | 9.7  | 21.3 | 8.45       | 0.0739  | 702  | 1    | 100         | 30   |
| 01/06/2014 11:00 a.m. |      | 16.4 | 16.4 | 15.8 | 56  | 7.6  |         | <b>6.4 WNW</b>  | 3.22         |       | 20.9 WNW        | 16.4  | 15.6  | 15.6       | 1014.8 | $\mathbf{0}$ |      | 0    | 0.039        | ٥               | 22.4 | 45  | 9.9  | 21.7 | 8.45       | 0.0738  | 703  |      | 100         | 30   |
| 01/06/2014 11:30 a.m. |      | 17.1 | 17.1 | 16.4 | 53  | 7.4  | 6.4 W   |                 | 3.22         |       | 19.3 NW         | 17.1  | 16.2  | 16.2       | 1014.8 | $\Omega$     |      | o    | 0.027        | $\bullet$       | 22.6 | 45  | 10   | 21.9 | 8.45       | 0.0738  | 702  |      | 100         | 30   |
| 01/06/2014 12:00 p.m. |      | 17.4 | 17.4 | 16.9 | 52  | 7.5  |         | 14.5 WNW        | 7.24         |       | 37 WNW          | 16.5  | 16.5  | 15.6       | 1014.7 | $\Omega$     |      | o    | 0.019        | $\mathbf{0}$    | 22.8 | 45  | 10.2 | 22.3 | 8.45       | 0.0737  | 703  |      | 100         | 30   |
| 01/06/2014 12:30 p.m. |      | 17.4 | 17.7 | 17.4 | 52  | 7.5  |         | <b>14.5 WNW</b> | 7.24         |       | <b>30.6 NNW</b> | 16.5  | 16.5  | 15.6       | 1014.5 | $\Omega$     |      | o    | 0.019        | O               | 22.8 | 45  | 10.3 | 22.3 | 8.45       | 0.0737  | 702  | 1    | 100         | 30   |
| 01/06/2014 01:00 p.m. |      | 18.4 | 18.4 | 17.5 | 49  | 7.5  | 12.9 NW |                 | 6.44         |       | 27.4 WNW        | 18.1  | 17.4  | 17.1       | 1014.1 | $\Omega$     |      | 0    | $\Omega$     | 0.001           | 22.9 | 44  | 10   | 22.4 | 8.28       | 0.0736  | 703  | 1    | 100         | 30   |
| 01/06/2014 01:30 p.m. |      | 18.8 | 18.9 | 18.4 | 48  | 7.6  |         | <b>9.7 WNW</b>  | 4.83         |       | 27.4 WNW        | 18.8  | 17.8  | 17.8       | 1013.9 | Ω            |      | ٥    | $\mathbf{0}$ | 0.01            | 23.1 | 44  | 10.2 | 22.7 | 8.28       | 0.0736  | 702  |      | 100         | 30   |
| 01/06/2014 02:00 p.m. |      | 19.2 | 19.2 | 18.4 | 48  | 7.9  |         | 12.9 WNW        | 6.44         |       | 30.6 NNW        | 18.8  | 18.2  | 17.9       | 1013.3 | O            |      | o    |              | $0 \quad 0.017$ | 23.1 | 44  | 10.1 | 22.6 | 8.28       | 0.0735  | 702  |      | 100         | 30   |

**Figura 3.3 Formato dos de la base de datos de CAEM; estación "Central Naucalpan" en un periodo de 2011 al 2016.**

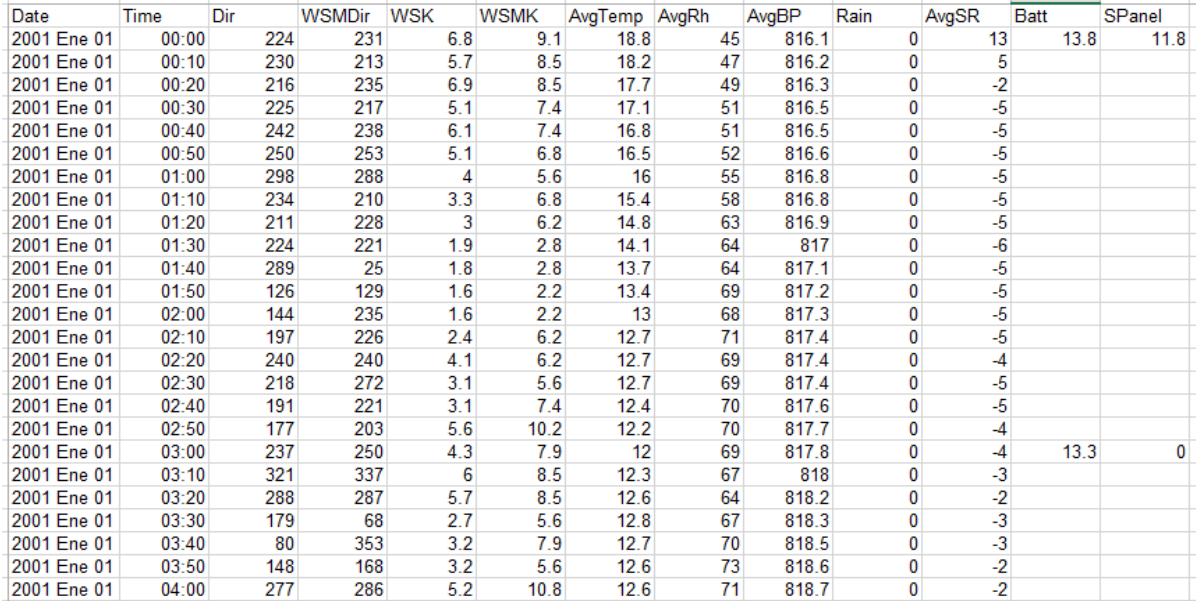

**Figura 3.4 Formato de la base de datos de CONAGUA; estación "Presa Allende" en un periodo de 2000 al 2010.**

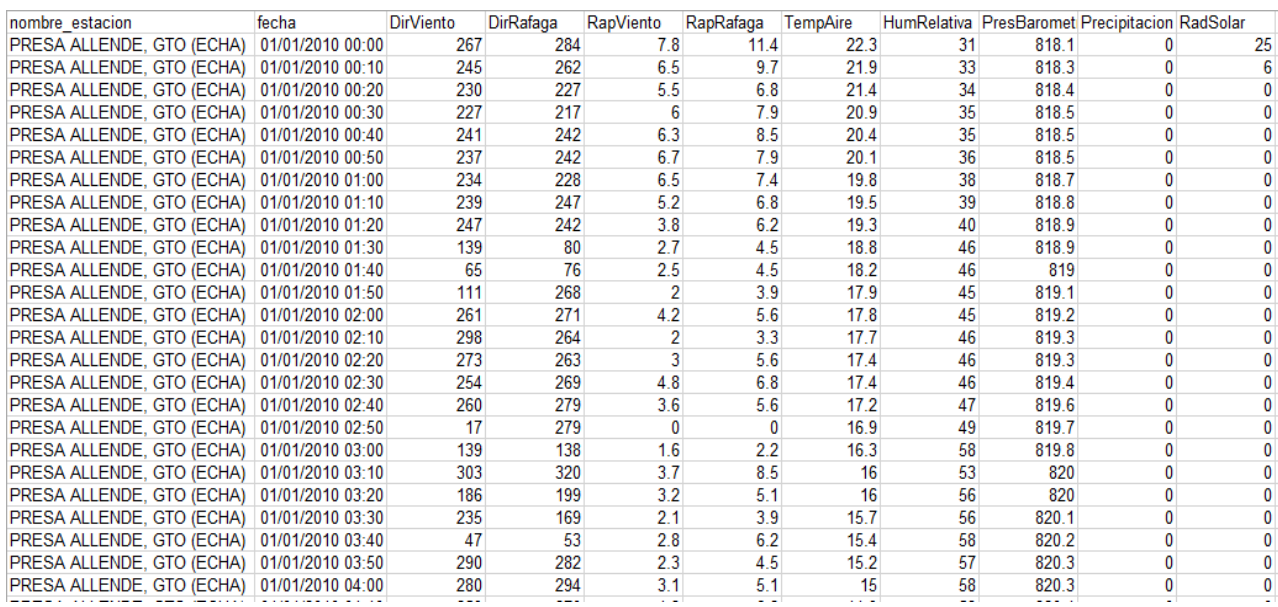

**Figura 3.5 Formato dos de la base de datos de CONAGUA; estación "Presa Allende" en un periodo de 2010 al 2016.**

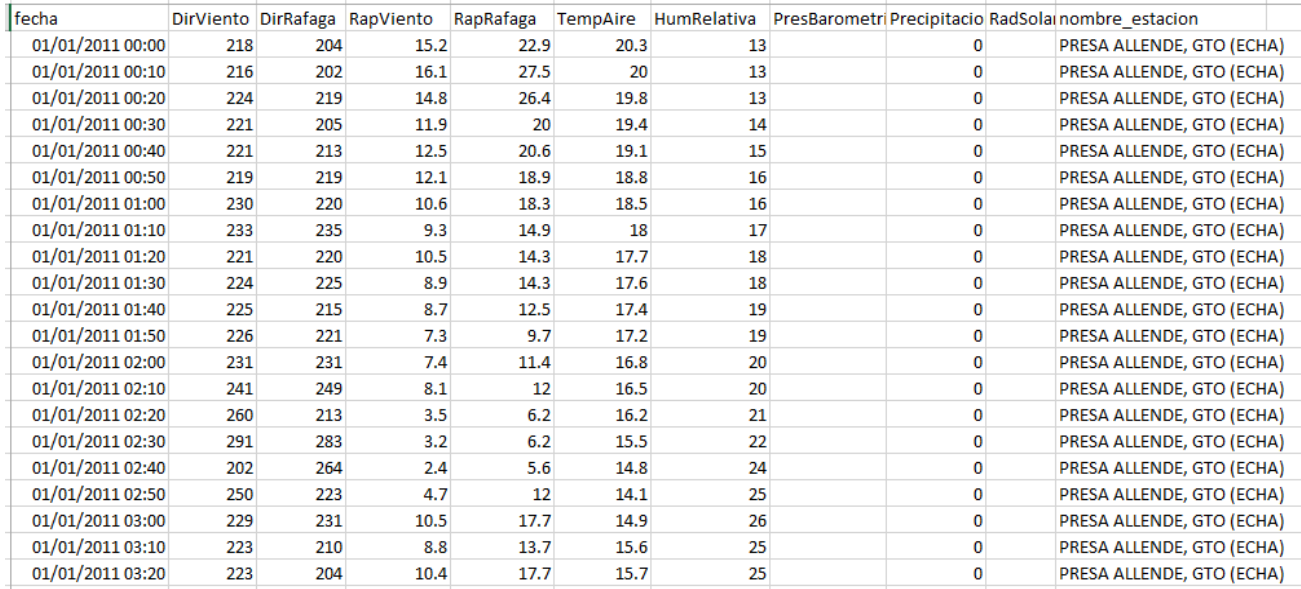

**Figura 3.6 Formato de la base de datos de CAEM; estación "Central Naucalpan" en el año 2011.**

| $\cdots$<br>Estacion |                                  | SR(V/m <sup>-2</sup> ) Rain(mm) 24 Rain(mm) 6F Rain(mm) 3F Rain(mm) 1H Rain(mm) 10(DP |   |              |              |              | .   |    | the company of the company of the company of the company of the company of the company of the company of the company of the company of the company of the company of the company of the company of the company of the company |            | RH x GTempC(C) TS(C) ATCmax(C) ATCmin(C) ATC(C) | $\cdots$         |      |                |                               |     |          | VDmax(m/s' VDmin(m/s) VD |          | OFF |        | BP(mbar) |
|----------------------|----------------------------------|---------------------------------------------------------------------------------------|---|--------------|--------------|--------------|-----|----|----------------------------------------------------------------------------------------------------|------------|-------------------------------------------------|------------------|------|----------------|-------------------------------|-----|----------|--------------------------|----------|-----|--------|----------|
| 76111                | Fecha-Tiempo<br>01/01/2013 00:00 | n                                                                                     |   |              |              |              |     |    |                                                                                                    |            |                                                 |                  |      |                | VSmax(m/s) VSmin(m/s) VS(m/s) |     |          |                          |          |     | 1017.4 |          |
|                      |                                  | $\mathbf{0}$                                                                          |   |              |              | n.           | 6.8 | 52 | 1.9                                                                                                    | 17.2       | 23.4                                            | 2.7              | 16.7 | 9.6            | 3.2                           | 6.9 | 178      | 143                      | 159      |     |        | 781.8    |
| 76111                | 01/01/2013 00:10                 |                                                                                       |   |              |              | $\theta$     | 6.7 | 52 | 1.9                                                                                                    | 17.3       | 23.4                                            | 2.7              | 16.6 | 9.7            | 4.3                           | 7.1 | 177      | 146                      | 163      |     | 1017.6 | 781.8    |
| 76111                | 01/01/2013 00:20                 |                                                                                       |   |              |              | ٥            | 6.6 | 52 | 1.9 <sub>1</sub>                                                                                                    | 17.3       | 23.4                                            | 2.7              | 16.4 | 9.2            | 3.5                           | 6.8 | 177      | 154                      | 165      |     | 1017.9 | 781.9    |
| 76111                | 01/01/2013 00:30                 | $\mathbf{0}$                                                                          |   |              |              | $\theta$     | 6.3 | 51 | $\mathbf{2}$                                                                                                    | 17.4       | 23.4                                            | 2.7              | 16.4 | 9.7            | 4.3                           | 7.3 | 180      | 152                      | 165      |     | 1018   | 782      |
| 76111                | 01/01/2013 00:40                 | $\theta$                                                                              |   |              |              | o            |     | 54 | 2.1                                                                                                    | 17.4       | 23.4                                            | 2.8              | 16.2 | 8.8            | 3.7                           | 6.5 | 178      | 134                      | 164      |     | 1018.3 | 782      |
| 76111                | 01/01/2013 00:50                 | f)                                                                                    |   |              |              | Û            |     | 55 | $21 -$                                                                                                    | 17.5       | 23.4                                            | 2.9              | 15.9 | 7.9            | 3.6                           | 5.6 | 181      | 154                      | 167      |     | 1018.5 | 782.1    |
| 7611                 | 01/01/2013 01:00                 | n                                                                                     |   |              |              | Û            | 7.2 | 57 | 2.4                                                                                                    | 17.5       | 23.4                                            | 2.9              | 15.7 | 6.5            | 3.5                           | 5.1 | 181      | 152                      | 168      |     | 1018.8 | 782.1    |
| 76111                | 01/01/2013 01:10                 |                                                                                       |   |              |              | 0            | 7.3 | 58 | 2.8                                                                                                    | 17.5       | 23.4                                            | 3.4              | 15.5 | ĥ              | 32                            | 4.8 | 180      | 157                      | 171      |     | 1019   | 782.1    |
| 76111                | 01/01/2013 01:20                 |                                                                                       |   |              |              | 0            | 7.5 | 59 | 3.4                                                                                                    | 17.6       | 23.4                                            | 3.8              | 15.4 | 5.1            | 2.4                           | 3.9 | 189      | 160                      | 173      |     | 1019.2 | 782.2    |
| 76111                | 01/01/2013 01:30                 | $\theta$                                                                              |   |              |              | Ũ.           | 8.1 | 63 | 3.8                                                                                                    | 17.6       | 23.4                                            | 4.3              | 15.1 | 4.7            | 3.1                           | 3.9 | 184      | 162                      | 172      |     | 1019.6 | 782.3    |
| 76111                | 01/01/2013 01:40                 |                                                                                       |   |              |              | Ũ.           |     | 59 | 4.2                                                                                                    | 17.6       | 23.4                                            | 4.5              | 14.9 | 5.3            | 2.8                           |     | 176      | 158                      | 167      |     | 1019.9 | 782.4    |
| 76111                | 01/01/2013 01:50                 | $\mathbf{0}$                                                                          |   | $\mathbf{0}$ |              | $\theta$     | 7.5 | 61 | 5.9                                                                                                    | 17.6       | 23.4                                            | 6.3              | 15.1 | 5.2            | 2.8                           | 4.3 | 190      | 159                      | 171      |     | 1019.9 | 782.5    |
| 76111                | 01/01/2013 02:00                 | n                                                                                     |   |              |              | 0            | 7.5 | 61 | 7.9                                                                                                    | 17.7       | 23.4                                            | 8                | 15   | 4.8            | $\mathbf{3}$                  | 3.8 | 194      | 167                      | 180      |     | 1020   | 782.6    |
| 76111                | 01/01/2013 02:10                 | n                                                                                     |   |              |              | Û            | 8.1 | 64 | 9.5                                                                                                    | 17.7       | 23.4                                            | 9.6              | 14.8 | 4.4            | 24                            | 3.7 | 192      | 166                      | 181      |     | 1020.2 | 782.6    |
| 76111                | 01/01/2013 02:20                 | n                                                                                     |   |              | n            | Û            | 7.8 | 64 | 9.9                                                                                                    | 17.7       | 23.4                                            | 10 <sup>10</sup> | 14.5 | 4.4            | 17                            | 3.5 | 177      | 124                      | 162      |     | 1020.6 | 782.6    |
| 76111                | 01/01/2013 02:30                 | $\theta$                                                                              |   |              |              | ñ.           | 6.6 | 61 | 11.1                                                                                                    | 17.7       | 23.4                                            | 11               | 14.2 | 4.5            | 0.7                           | 29  | 177      | 101                      | 146      |     | 1020.9 | 782.6    |
| 76111                | 01/01/2013 02:40                 | n                                                                                     |   |              |              | n            | 7.1 | 63 | 11.9                                                                                                    | 17.7       | 23.4                                            | 11.6             | 14.1 | 4.1            | 0.3                           | 2.4 | 179      | 90                       | 135      |     | 1021.1 | 782.7    |
| 76111                | 01/01/2013 02:50                 | $\theta$                                                                              |   | $\mathbf{0}$ |              | Û            | 6.9 | 62 | 12.2                                                                                                    | 17.8       | 23.4                                            | 12               | 14.1 | 4.5            | 0.7                           | 25  | 179      | 99                       | 137      |     | 1021.1 | 782.7    |
| 76111                | 01/01/2013 03:00                 | $\theta$                                                                              |   |              |              | ٥            | 7.5 | 65 | 12.4                                                                                                    | 17.8       | 23.4                                            | 12.4             | 13.9 | 3.2            | 0.6                           | 1.9 | 178      | 118                      | 146      |     | 1021.4 | 782.8    |
| 76111                | 01/01/2013 03:10                 |                                                                                       | n |              |              | Ō.           |     | 60 | 11.8                                                                                                    | 17.8       | 23.4                                            | 12.5             | 12.5 | 2.4            | 0.4                           | 13  | 162      | 40                       | 75       |     | 1022.8 | 782.8    |
| 76111                | 01/01/2013 03:20                 | 0                                                                                     | 0 |              |              | $\theta$     | 5.2 | 63 | 11.4                                                                                                    | 17.8       | 23.4                                            | 12.1             | 12.1 | 3.3            |                               | 22  | 129      | 48                       | 80       |     | 1023.3 | 783      |
| 76111                | 01/01/2013 03:30                 |                                                                                       |   |              |              | Û            | 5.5 | 65 | 10.7                                                                                                    | 17.8       | 23.4                                            | 11.8             | 11.9 | 23             | 0.8                           | 1.6 | 120      | 55                       | 77       |     | 1023.8 | 783.1    |
| 76111                | 01/01/2013 03:40                 |                                                                                       |   |              |              | Û            | 5.5 | 64 | 10.6                                                                                                    | 17.8       | 23.4                                            | 11.8             | 12.1 | 2.5            | 0.9                           | 18  | 116      | 49                       | 70       |     | 1023.6 | 783.2    |
| 76111                | 01/01/2013 03:50                 |                                                                                       |   |              |              | Û            | 5.6 | 64 | 10.6                                                                                                    | 17.8       | 23.4                                            | 11.8             | 12.2 | 3.2            | 0.9                           | 16  | 120      | 67                       | 90       |     | 1023.6 | 783.2    |
| 76111                | 01/01/2013 04:00                 |                                                                                       |   |              |              | n            | 5.4 | 63 | 10.6                                                                                                    | 17.8       | 23.4                                            | 11.8             | 12.4 | 2.7            | 0.6                           | 15  | 149      | 76                       | 107      |     | 1023.4 | 783.2    |
| 76111                | 01/01/2013 04:10                 | n                                                                                     |   |              |              | $\theta$     | 5.4 | 64 | 10.6                                                                                                    | 17.8       | 23.4                                            | 11.8             | 12.1 | 2.1            | n                             |     | 207      | 264                      | 90       |     | 1023.8 | 783.3    |
| 76111                | 01/01/2013 04:20                 | $\theta$                                                                              |   | $\theta$     |              | Ũ.           |     | 67 | 9.8                                                                                                    | 17.8       | 23.4                                            | 10.9             | 10.9 | 14             | 0                             | 0.6 | 34       | 227                      | 333      |     | 1025.1 | 783.4    |
| 76111                | 01/01/2013 04:30                 | 0                                                                                     |   | $\theta$     |              | Ũ.           |     | 69 | 9.5                                                                                                    | 17.8       | 23.4                                            | 10.5             | 10.6 | $\theta$       | 0                             |     | $\theta$ | $\theta$                 | $\theta$ |     | 1025.5 | 783.4    |
| 76111                | 01/01/2013 04:40                 | $\mathbf{0}$                                                                          |   | $\theta$     |              | $\theta$     | 5.5 | 71 | 9.4                                                                                                    | 17.8       | 23.4                                            | 10.3             | 10.5 | 1.5            | $\mathbf{0}$                  | 0.7 | 268      | 43                       | 162      |     | 1025.5 | 783.4    |
| 76111                | 01/01/2013 04:50                 | n                                                                                     |   |              |              | o            | 5.9 | 71 | 9.4                                                                                                    | 17.8       | 23.4                                            | 10.3             | 10.9 | $\overline{c}$ | 0.5                           | 12  | 182      | 39                       | 112      |     | 1025   | 783.3    |
| 76111                | 01/01/2013 05:00                 | n                                                                                     |   |              |              | Û.           | 4.8 | 67 | 9.4                                                                                                    | 17.8       | 23.4                                            | 10.3             | 10.6 | $\overline{3}$ | 0.4                           | 16  | 82       | 297                      | 37       |     | 1025.3 | 783.4    |
| 76111                | 01/01/2013 05:10                 | n                                                                                     |   |              |              | $\mathbf{0}$ | 5.2 | 68 | 9.4                                                                                                    | 17.8       | 23.4                                            | 10.3             | 10.9 | 2.7            | 0.4                           | 14  | 45       | 287                      | 352      |     | 1025.1 | 783.4    |
| 76111                | 01/01/2013 05:20                 | n                                                                                     |   |              |              | 0            | 5.1 | 67 | 9.4                                                                                                    | 17.8       | 23.4                                            | 10.3             | 10.9 | $\overline{2}$ | 0.4                           | 13  | 41       | 318                      |          |     | 1025   | 783.3    |
| 76111                | 01/01/2013 05:30                 | n                                                                                     |   |              |              | ň.           | 4.8 | 68 | 9.4                                                                                                    | 17.7       | 23.4                                            | 10.3             | 10.4 | $\overline{c}$ | 0.8                           | 13  | 63       | 353                      | 29       |     | 1025.4 | 783.3    |
| 76111                | 01/01/2013 05:40                 | $\theta$                                                                              |   | $\theta$     |              | Û            |     | 70 | 3.4                                                                                                    | 17.7       | 23.4                                            | 10.3             | 10.3 | 2.2            |                               | 1.6 | 43       | 358                      | 25       |     | 1025.4 | 783.2    |
| 76111                | 01/01/2013 05:50                 | $\theta$                                                                              |   |              |              | Ũ.           | 5.1 | 70 | 9.4                                                                                                    | 17.7       | 23.4                                            | 10.2             | 10.3 | 17             | 0.7                           | 11  | 68       | 32                       | 46       |     | 1025.2 | 783      |
| 76111                | 01/01/2013 06:00                 | $\mathbf{0}$                                                                          | 0 | $\theta$     | $\mathbf{0}$ | 0.           | 4.9 | 68 |                                                                                                    | $9.4$ 17.7 | 234                                             | 10.2             | 10.6 | 2.3            | 12                            | 17  | 95       | 63                       | 80       |     | 1024.8 | 783      |
|                      |                                  |                                                                                       |   |              |              |              |     |    |                                                                                                    |            |                                                 |                  |      |                |                               |     |          |                          |          |     |        |          |

**Figura 3.7 Formato de la base de datos de CONAGUA para las ESIME's; estación "CEMCAS" en un periodo de 2013 al 2016.**

|                  |             |                         | <b>ESTACIÓN SAN JOSE DEL RIO</b> |             |             |
|------------------|-------------|-------------------------|----------------------------------|-------------|-------------|
|                  |             | <b>CLAVE 31</b>         |                                  |             |             |
|                  |             | <b>ESTADO DE MÉXICO</b> |                                  |             |             |
|                  |             | <b>INIFAP</b>           |                                  |             |             |
| Fecha            | Prec        | HumR                    | <b>Temt</b>                      | <b>DirV</b> | VelV        |
| 20/12/2013 23:45 | <b>NULL</b> | <b>NULL</b>             | <b>NULL</b>                      | <b>NULL</b> | <b>NULL</b> |
| 21/12/2013 00:00 | 0           | 83                      | 10.7                             | 322.5       | 6.6         |
| 21/12/2013 00:15 | 0           | 83                      | 10.7                             | 279.6       | 5.7         |
| 21/12/2013 00:30 | 0           | 83                      | 10.8                             | 241.7       | 7.7         |
| 21/12/2013 00:45 | 0           | 84                      | 10.2                             | 138.9       | 5           |
| 21/12/2013 01:00 | $\bf{0}$    | 87                      | 9.2                              | 124.1       | 3.8         |
| 21/12/2013 01:15 | 0           | 87                      | 8.9                              | 57.7        | 4           |
| 21/12/2013 01:30 | 0           | 91                      | 8.2                              | 121.2       | 5.2         |
| 21/12/2013 01:45 | 0           | 91                      | 7.9                              | 3.2         | 4.5         |
| 21/12/2013 02:00 | 0           | 93                      | 7.4                              | 322.6       | 3.7         |
| 21/12/2013 02:15 | 0           | 93                      | 7.6                              | 46.8        | 5.8         |
| 21/12/2013 02:30 | $\Omega$    | 93                      | 6.8                              | 316.9       | 3.1         |
| 21/12/2013 02:45 | 0           | 95                      | 6.8                              | 325.4       | 3.9         |
| 21/12/2013 03:00 | 0           | 93                      | 7.7                              | 226.5       | 5.6         |
| 21/12/2013 03:15 | 0           | 84                      | 10.2                             | 230.9       | 9.8         |
| 21/12/2013 03:30 | $\bf{0}$    | 82                      | 10.6                             | 143.1       | 7.6         |
| 21/12/2013 03:45 | 0           | 86                      | 9.3                              | 28.1        | 4.3         |

**Figura 3.8 Formato de la base de datos de INIFAP; estación "San José del rio" en un periodo de 2010 al 2016.**

Los formatos de registro de datos de las EMA's y ESIME's , tienen en distinto orden las variables. Por lo cual, es necesario unificar los formatos, separando las variables a analizar en la herramienta. Estas variables son: dirección y velocidad del viento, precipitación, temperatura y humedad relativa. El propósito de unificar los datos es agilizar la búsqueda de las estaciones, y el día que se analizará, así como aplicar de manera más rápida los métodos seleccionados (Estévez G, 2008).

El formato de la base de datos meteorológicos propuesto en este proyecto se muestra en la figura 3.9. Donde los primeros 6 renglones muestran los datos básicos de la estación: nombre, clave de la estación, datos geográficos (altitud, longitud y latitud) y el estado en donde se encuentra la estación. Los renglones siguientes conforman la base de datos meteorológicos. Teniendo en las primeras cuatro columnas datos como la hora (presentada con punto decimal en lugar de dos puntos), día, mes y año en que fue registrado el dato meteorológico. Las cinco columnas siguientes son los datos meteorológicos en el orden siguiente:

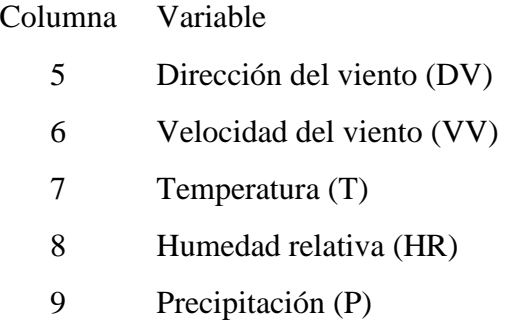

Este formato cumple con el orden de registro de las variables que establece la Norma Mexicana NMX-AA-166/1-SCFI-2013 (NMX-AA-166/1-SCFI, 2013) y se utiliza para las EMA's y ESIME's que se encuentran en el Estado de México. El listado de las estaciones se encentra en el anexo digital 3.1,donde se muestra los datos básicos de la estación, la dependencia a la que pertenecen, así como el periodo de registro de cada estación.

|            | Columna 1       | Columna 2               | Columna 3  | Columna 4 | Columna 5 | Columna <sub>6</sub> | Columna 7 | Columna 8 | Columna 9      |
|------------|-----------------|-------------------------|------------|-----------|-----------|----------------------|-----------|-----------|----------------|
| Renglón 1  | <b>NOMBRE</b>   | <b>NEVADO DE TOLUCA</b> |            |           |           |                      |           |           |                |
| Renglón 2  | <b>CLAVE</b>    | <b>MX04</b>             |            |           |           |                      |           |           |                |
| Renglón 3  | <b>ESADO</b>    | <b>MEXICO</b>           |            |           |           |                      |           |           |                |
| Renglón 4  | <b>LONGITUD</b> | -99.77083333            |            |           |           |                      |           |           |                |
| Renglón 5  | <b>LATITUD</b>  | 19.12583333             |            |           |           |                      |           |           |                |
| Renglón 6  | <b>ALTITUD</b>  | 4139                    |            |           |           |                      |           |           |                |
| Renglón 7  | <b>HORA</b>     | <b>DIA</b>              | <b>MES</b> | AÑO       | <b>DV</b> | <b>VV</b>            | T         | HR        | $\mathbf{P}$   |
| Renglón 8  | $\mathbf{0}$    | 29                      | 9          | 2015      | 33        | 6                    | 3.4       | 99        | $\mathbf 0$    |
| Renglón 9  | 0.3             | 29                      | 9          | 2015      | 33        | 3.2                  | 3.3       | 99        | $\overline{0}$ |
| Renglón 10 | $\mathbf{1}$    | 29                      | 9          | 2015      | 316       | 5                    | 3.5       | 99        | $\overline{0}$ |
| Renglón 11 | 1.3             | 29                      | 9          | 2015      | 321       | 0.1                  | 3.4       | 99        | 0.26           |
| Renglón 12 | $\overline{c}$  | 29                      | 9          | 2015      | 307       | 3.2                  | 3.1       | 99        | $\overline{0}$ |
| Renglón 13 | 2.3             | 29                      | 9          | 2015      | 189       | 11.6                 | 3         | 99        | $\overline{0}$ |
| Renglón 14 | 3               | 29                      | 9          | 2015      | 46        | 6.5                  | 3.6       | 99        | $\overline{0}$ |
| Renglón 15 | 3.3             | 29                      | 9          | 2015      | 3         | 5.9                  | 3.6       | 98        | $\overline{0}$ |
| Renglón 16 | $\overline{4}$  | 29                      | 9          | 2015      | 255       | 1.5                  | 3.3       | 98        | 0.25           |
| Renglón 17 | 4.3             | 29                      | 9          | 2015      | 195       | 4.4                  | 3.1       | 98        | $\overline{0}$ |
| Renglón 18 | 5               | 29                      | 9          | 2015      | 348       | 3.8                  | 3.2       | 98        | 0.25           |
| Renglón 19 | 5.3             | 29                      | 9          | 2015      | 68        | 3.6                  | 3         | 98        | 0.26           |
| Renglón 20 | 6               | 29                      | 9          | 2015      | 51        | 3.4                  | 3         | 98        | 0.26           |
| Renglón 21 | 6.3             | 29                      | 9          | 2015      | 349       | 5.8                  | 2.9       | 98        | 0.25           |
| Renglón 22 | 7               | 29                      | 9          | 2015      | 22        | 4.4                  | 2.7       | 98        | $\overline{0}$ |
| Renglón 23 | 7.3             | 29                      | 9          | 2015      | 23        | 2.8                  | 2.6       | 99        | 0.26           |
| Renglón 24 | 8               | 29                      | 9          | 2015      | 70        | 0.3                  | 2.5       | 99        | 0.26           |
| Renglón 25 | 8.3             | 29                      | 9          | 2015      | 73        | 2.6                  | 2.2       | 99        | 0.25           |
| Renglón 26 | 9               | 29                      | 9          | 2015      | 352       |                      | 2.2       | 99        | 0.26           |
| Renglón 27 | 9.3             | 29                      | 9          | 2015      | 260       | 1.6                  | 2.1       | 99        | $\overline{0}$ |

**Figura 3.9 Formato de la base de datos para las cinco variables meteorológicas para su uso en la herramienta hidro-informatica**

La base de datos para la herramienta hidro-informática se encuentra en el anexo digital 3.2. El cual contiene archivos en formato txt, cuyo nombre de cada archivo representa el día, mes, y una numeración para identificar la estación, separadas por un guion medio como se muestra en la figura 3.10.

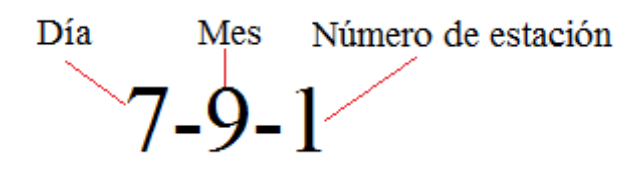

**Figura 3.10 Estructura del nombre de los archivos de la base de datos**

Dentro de cada archivo txt, se encuentran los datos meteorológicos históricos de la estación y de la fecha seleccionada. Teniendo un orden del formato de la figura 3.9, separados por comas y renglones como se muestra en la figura 3.11. En el primer dato del renglón es la hora, sustituyendo los dos puntos ":" por un punto decimal ".". El segundo número es el día, el tercero es el mes y el cuarto el año. Después siguen las variables meteorológicas con el orden siguiente: dirección del viento, velocidad del viento, temperatura, humedad relativa y precipitación. En el siguiente renglón se encuentran los registros siguientes, y así sucesivamente.

### **Hora, día, mes, año, dirección del viento, velocidad del viento, temperatura, humead relativa, precipitación**

9.00,7,9,2014, 1,5,14.2,90,0 9.10,7,9,2014, 1.2,4,14.2,90,0 9.20,7,9,2014, 3,5.5,14.2,89,0 9.30,7,9,2014, 4.1,3.5,14.3,89,0 9.40,7,9,2014, 2.1,3.6,14.3,88,0 9.50,7,9,2014, 1.3,3.7,14.3,89,0

### **Figura 3.11 Formato de los archivos txt, correspondiente a los datos meteorológicos de una estación**

Una vez que se cuanta con la base de datos ordenada, se prosigue a desarrollar la herramienta computacional con los métodos de análisis y la interface utilizando el lenguaje de computo técnico MATLAB. La interface debe ser apropiada y fácil de utilizar para que el usuario comprenda el proceso y le permita realizar un análisis detallado de los resultados de la herramienta hidro-informática.

#### **3.4.3 Diseño de la herramienta hidro-informática "ACIDE"**

Los métodos de análisis se codifican en MATLAB. Esta codificación se realiza siguiendo los procesos mostrados en los diagramas de flujo de cada interface y métodos de análisis.. El proceso de la herramienta hidro- informática consta de 7 etapas base que son: 1) bienvenida al usuario, 2) selección de la variable a analizar, 3)consulta del registro, 4) análisis de la variable, 5)resultados, 6)gráficos y 7) Reporte. Estas etapas se muestran en los diagramas de flujo de las figuras 3.12 a la 3.17 separando las etapas con líneas discontinuas en color azul

En la figura 3.12 muestra las etapas 2, 3 y 4. Donde la primera etapa representa la interface de inicio o bienvenida al usuario. En esta interface se establecen los créditos de las dependencias y personas que participaron en el desarrollo de la herramienta hidroinformática. Al seleccionar el botón de "INICIO" éste conduce a la segunda interface.

En la etapa 2 se realizan la selección de los datos de la variable a analizar. Estos datos a seleccionar son: la estación meteorológica, el tipo de variable y la fecha de registro (hora, día, mes, año). Una vez seleccionados los datos de la variable, se continúa con la etapa 3. La cual consiste en "Comprobar si existe el registro". En este paso, se busca en la base de datos (BD) el registro de la variable seleccionada. Si esta no existe aparece un mensaje de "La variable no existe", de ser así, el usuario tiene que cambiar la fecha de registro. Caso contrario el mensaje es "Búsqueda exitosa", y se continúa con el análisis seleccionando el botón de "Inicio de análisis".

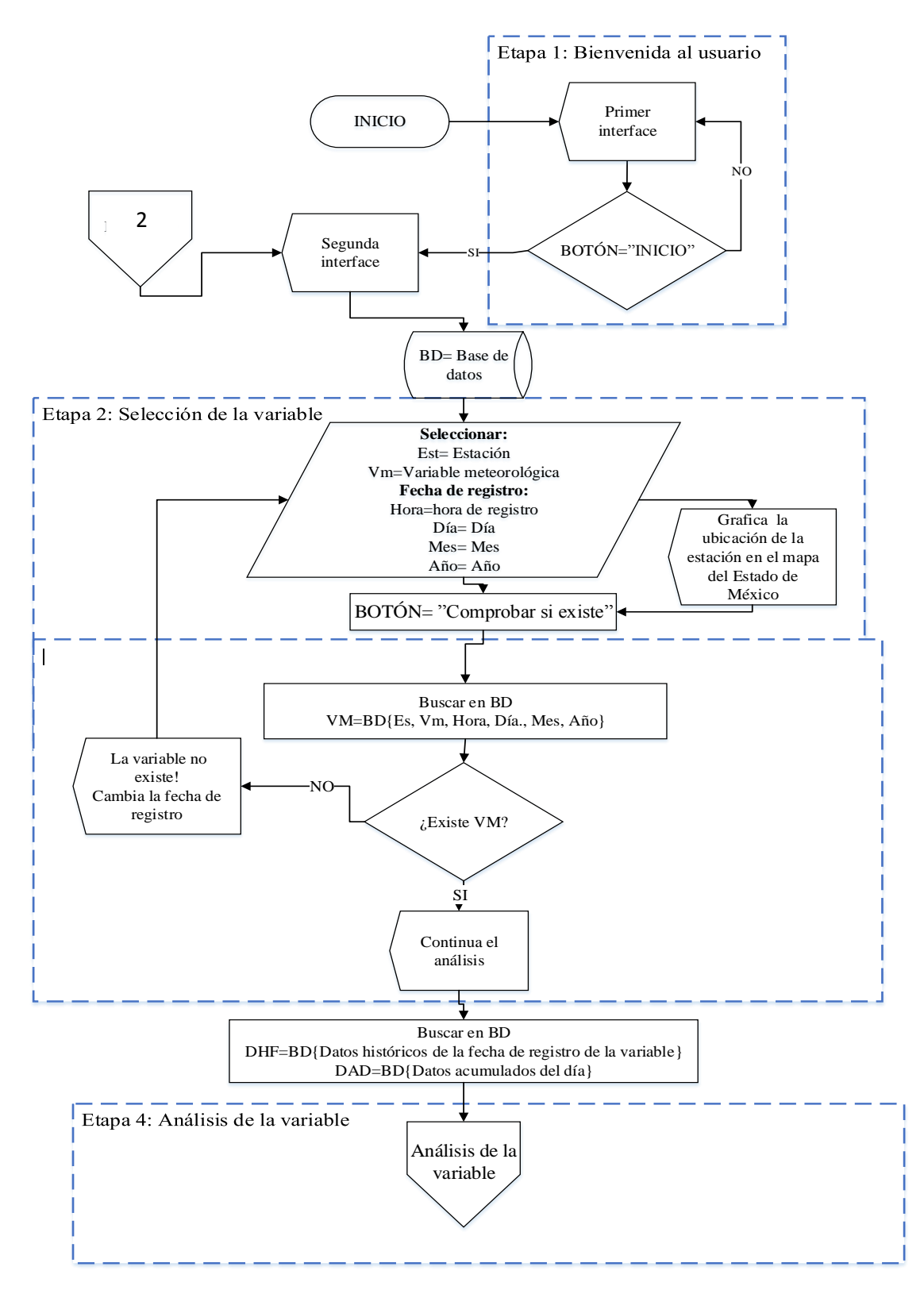

**Figura 3.12 Diagrama de flujo del proceso de la herramienta hidro-informática (Parte 1)**

La etapa 4 se muestra en la figura 3.13 y consiste en el análisis de la variable. Esta etapa es un proceso que se realiza dentro de la herramienta y consiste en aplicar los 14 métodos de análisis seleccionados. Comenzando con el método de umbrales del equipo, si este se aprueba se continua con los sub procesos siguientes. Estos subprocesos consisten en continuar con los 13 métodos de análisis faltantes, divididos en umbrales físicos, coherencia y homogeneidad y de estos se derivan los métodos como se muestra en las figuras 3.14 y 3.15. Si la variable no aprueba el método de umbrales del sensor, el proceso termina pasando a las marcas y posteriormente a la etapa 5.

Los procesos de cada uno de los métodos del análisis de la variable se muestran en los diagramas de flujo que se encuentran en el anexo digital 3.

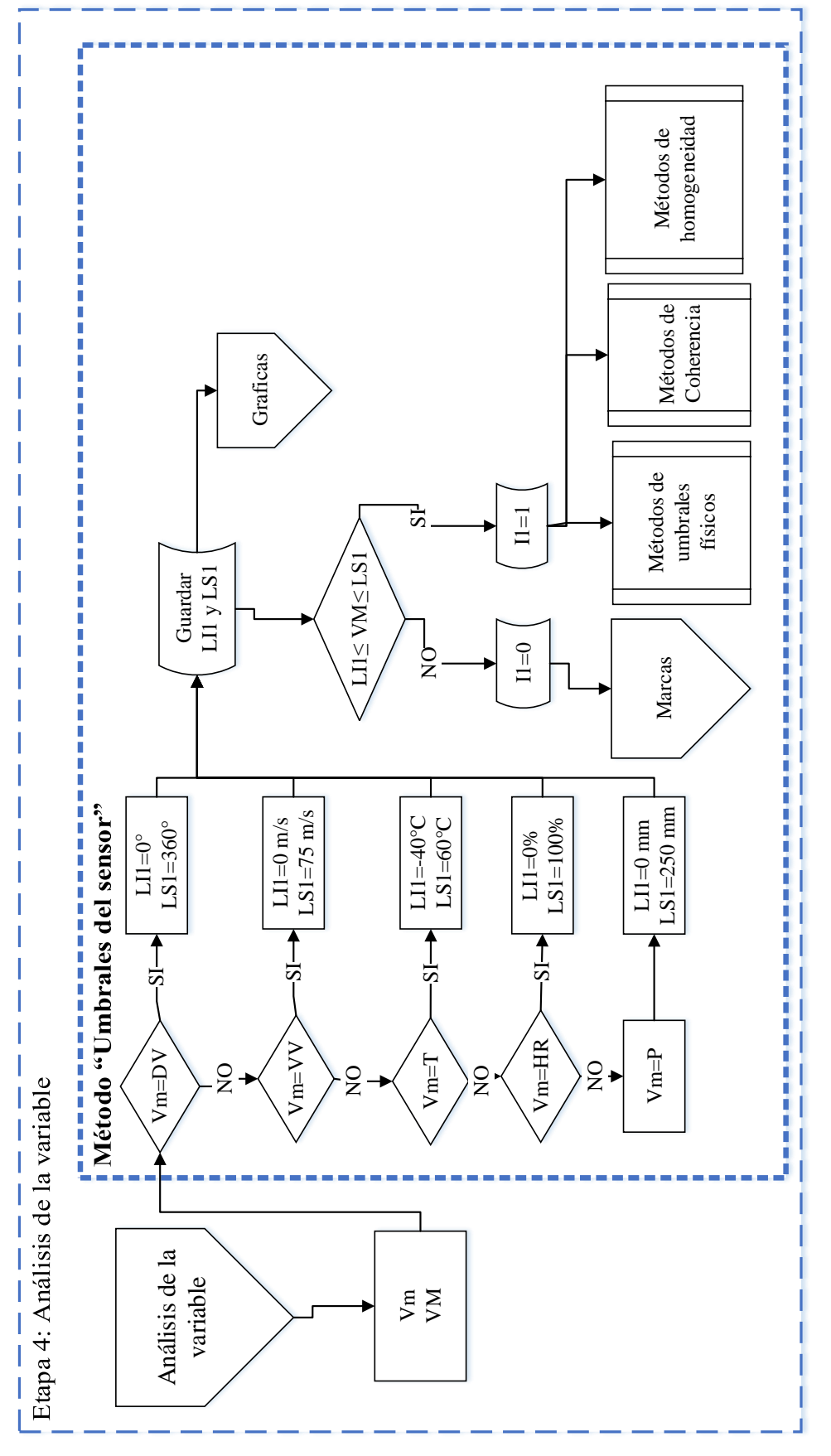

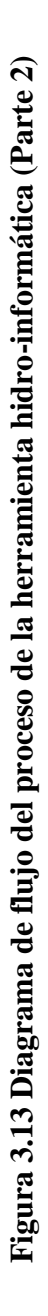

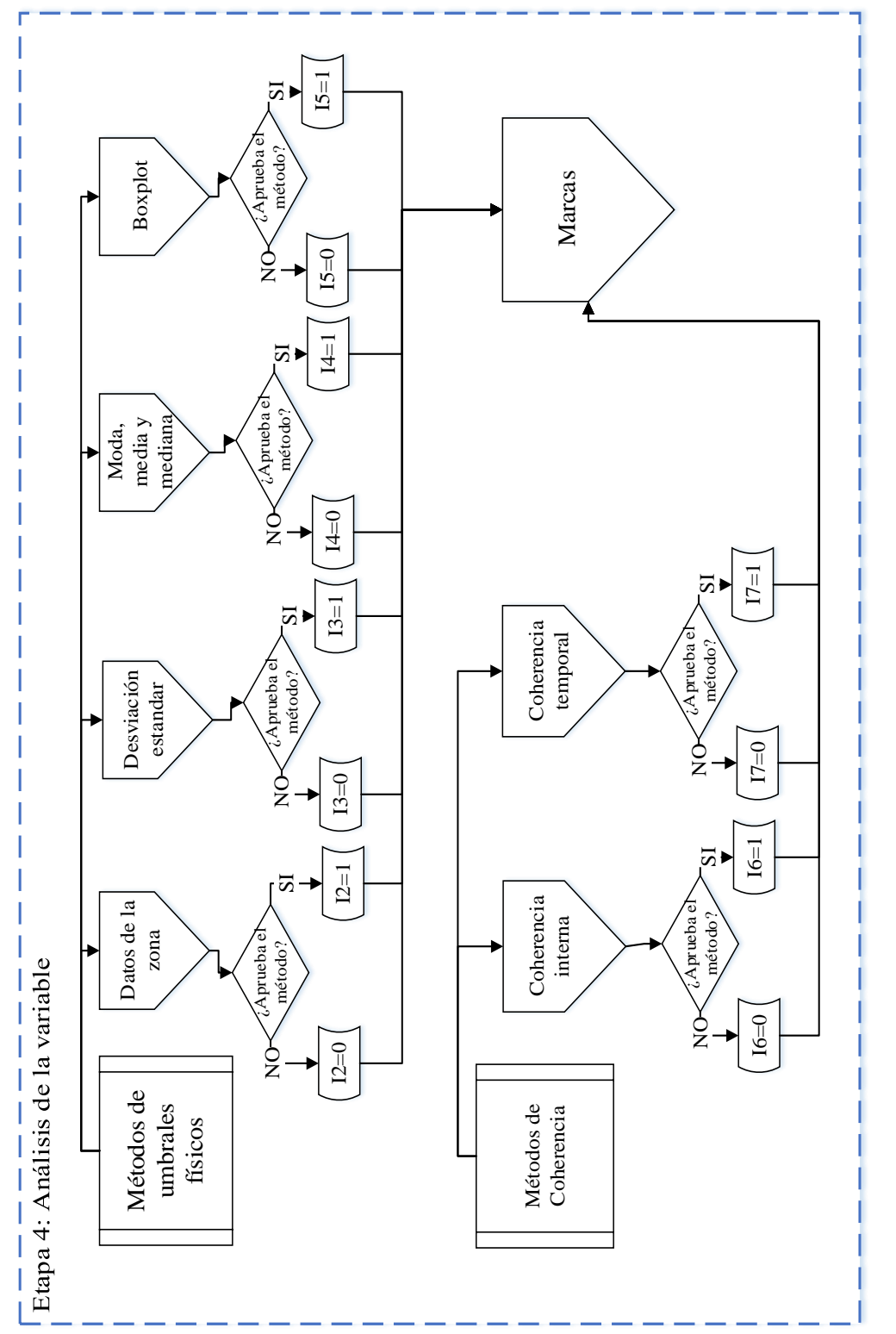

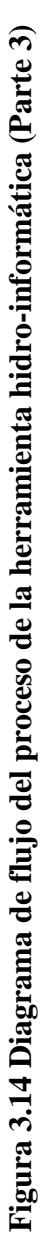

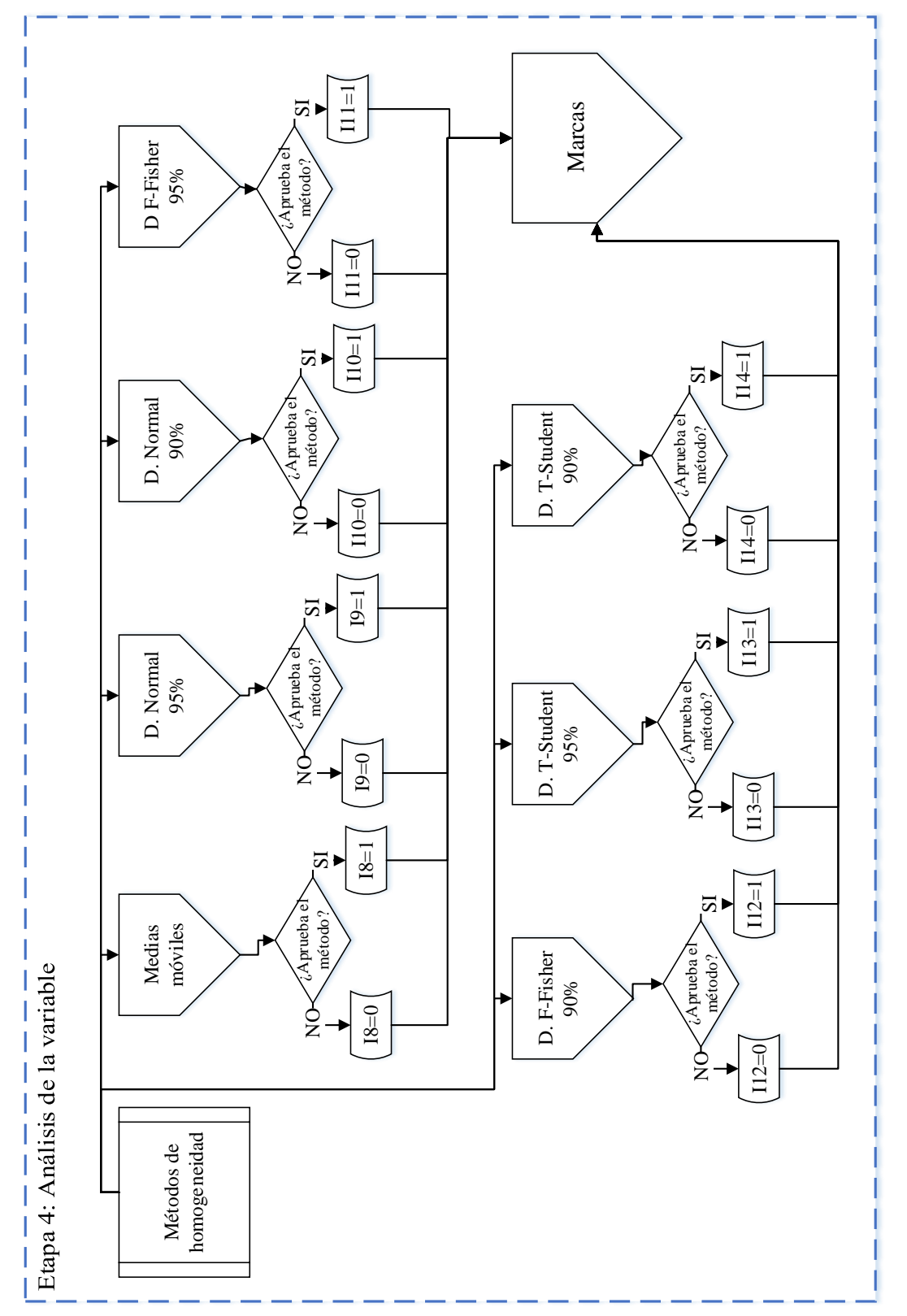

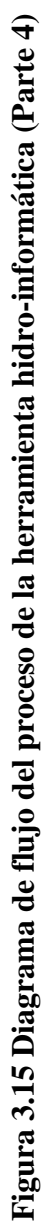

Dentro de la etapa de análisis de la variable se colocan las marcas para caracterizar la calidad de la variable. Esta marca, ayuda al usuario a tomar las medidas necesarias al hacer uso de los datos meteorológicos es necesario colocar marcas de alerta (Cruz et al., 2010). Como ya se mencionó si el dato aprobó el método se coloca un 1 de lo contrario un 0. Con la suma de esta calificación, se coloca la marca de: muy bueno, bueno, dudoso o malo y el color verde, amarillo, naranja y rojo respectivamente. La tabla 3.2 muestra la forma en que se asignan estas características. Por ejemplo en método de umbrales consta de cinco métodos, si cumple con los cinco método el dato es "Muy bueno" en color verde, si el dato aprueba cuatro dato es "Bueno" en color amarillo, si aprueba tres es "Dudoso" en color naranja , si aprueba dos o menos, el dato es "Malo" en color rojo. El proceso de asignación de la marca se muestra en el diagrama de flujo de la figura 3.16.

**Tabla 3.2 Marca característica de la calificación de los métodos aplicados para una variable**

| Número de         |               | Métodos       |               |
|-------------------|---------------|---------------|---------------|
| métodos aprobados | Umbrales      | Coherencia    | Homogeneidad  |
|                   | <b>Malo</b>   | <b>Malo</b>   | <b>Malo</b>   |
|                   | <b>Malo</b>   | <b>Dudoso</b> | <b>Malo</b>   |
| ∍                 | <b>Malo</b>   | <b>Bueno</b>  | <b>Malo</b>   |
| 3                 | <b>Dudoso</b> |               | <b>Dudoso</b> |
|                   | <b>Bueno</b>  |               | <b>Dudoso</b> |
|                   | Muy bueno     |               | <b>Bueno</b>  |
|                   |               |               | <b>Bueno</b>  |
|                   |               |               | Muy bueno     |

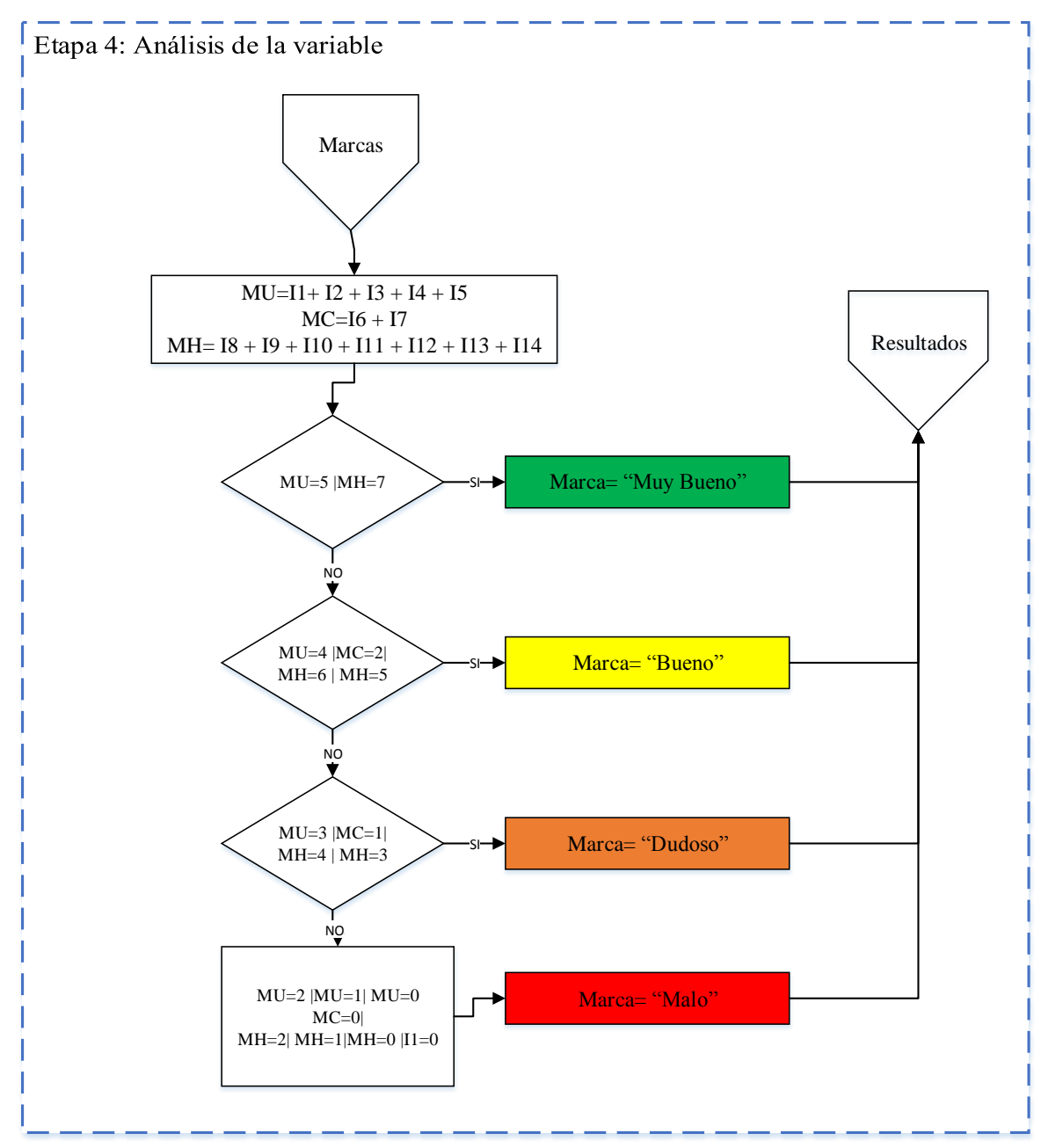

**Figura 3.16 Diagrama de flujo del proceso de la herramienta hidro-informática (Parte 5)**

Las etapas 5) resultados, 6) gráficos y 7) reporte, se desarrollaron simultáneamente mostrando su proceso en el diagrama de la figura 3.17. Donde primero se integra la información obtenida con el análisis de resultados y la base de datos (IV=información de la variable, IE=Información de la estación). Mostrando los resultados de la variable analizada en la tercera interface En esta interface se tienen distintos botones como: "Resultados de la estación", "Gráficas", "Imprimir", "Salir" y "Nuevo análisis".

Si se le da clic al botón de "Graficas" manda a la cuarta interface donde se muestra una gráfica con los datos históricos del día, los datos acumulados del día y los límites máximos y mínimos que obtuvo la variable con el análisis aplicado. Al dar clic en el botón de "Imprimir manda a la quinta interface la cual direcciona a una carpeta para guardar el reporte de los resultados en un archivo xlsx.

Con el botón de "Salir" la herramienta termina su función, y con el botón de "Nuevo análisis" nos manda a la segunda interface para hacer un nuevo análisis de otra variable.

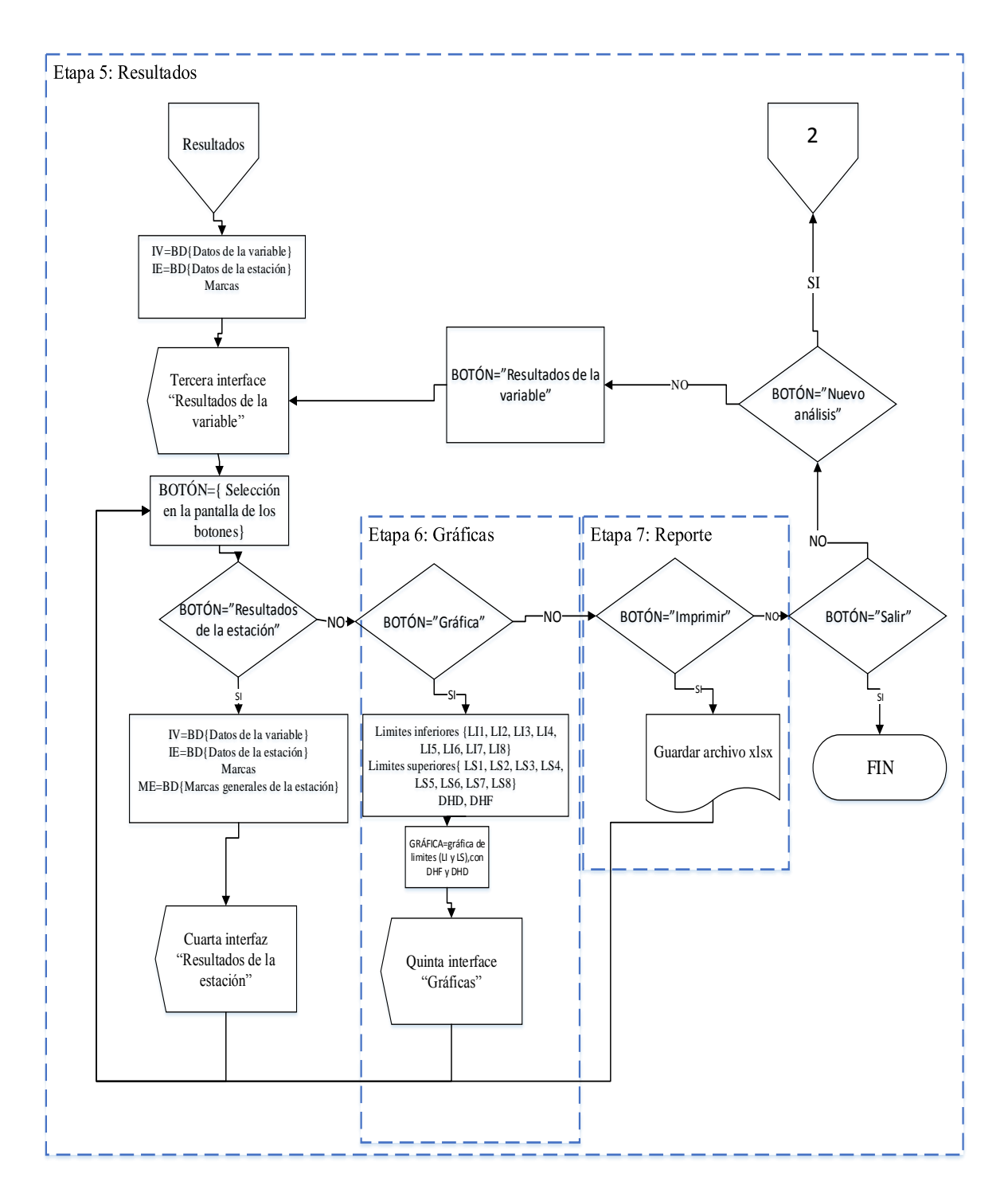

**Figura 3.17 Diagrama de flujo para obtener resultados, graficas e imprimir reporte**

## **4.1 Introducción**

El analizar la calidad de datos meteorológicos es un proceso indispensable para considerar al dato como información en la toma de decisiones del recurso hídrico. Cabe mencionar que siempre existirá un grado de incertidumbre al analizar y determinar la calidad de un dato. Esto se debe a que algunas estaciones son difíciles de controlar ya que su consistencia y ubicación, no son siempre los más adecuados. O en su caso se presenta algún fenómeno meteorológico que altere la medición de las variables meteorológicas.

Con la finalidad de probar los métodos de análisis de calidad de datos meteorológicos propuestos, estos se han aplicado a la base de datos de las EMA's y ESIME's del Estado de México. De esta manera se determina si los métodos son adecuados para analizar los datos meteorológicos. Así como también, determinar si cada una de las estaciones analizadas brinda información válida a los usuarios.

### **4.2 Funcionamiento de la herramienta hidro- informática**

Para visualizar las interfaces de la herramienta hidro- informática "ACIDE" se muestra a continuación un ejemplo de su función. Donde en la figura 4.1 (a) es la primera en aparecer en pantalla mostrando el nombre de la herramienta y la figura 4.1 (b) da la bienvenida al usuario con el nombre de los autores de esta herramienta.

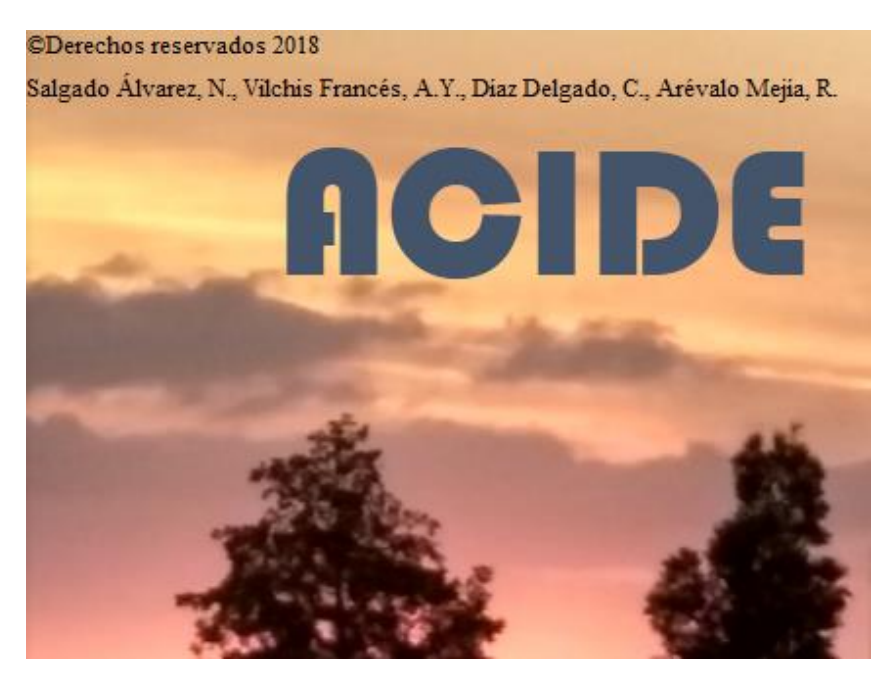

**Figura 4.1 (a) Interface de bienvenida de la herramienta hidro-informática**

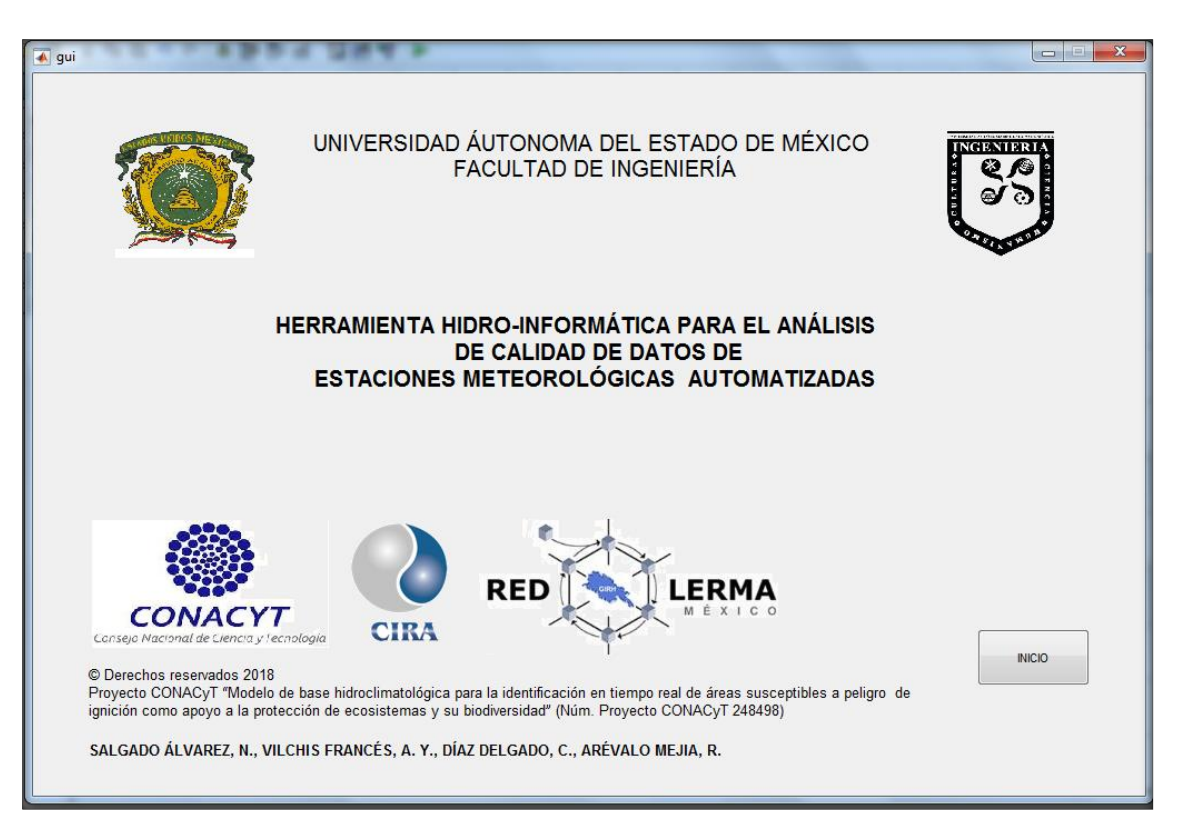

**Figura 4.1 (b) Interface de bienvenida de la herramienta hidro-informática**

Al dar clic en el botón INICIO se pasa a la segunda interface. En esta interface se muestra en la figura 4.2 donde se muestran menús desplegables para seleccionar la información de la variable a analizar. En este caso se seleccionó: Estación: 2.- Gerencia Regional Texcoco Variable: Humedad relativa [HR] Fecha de registro: 7 de septiembre del 2014 Hora de registro: 9:30 am

Al dar clic en comprobar si existe el registro, la interface manda un mensaje de "BUSQUEDA EXITOSA" como se muestra en la figura 4.3. Posteriormente se da clic en el Botón de "Iniciar análisis" y comienza a aplicar los métodos a la variable seleccionada.

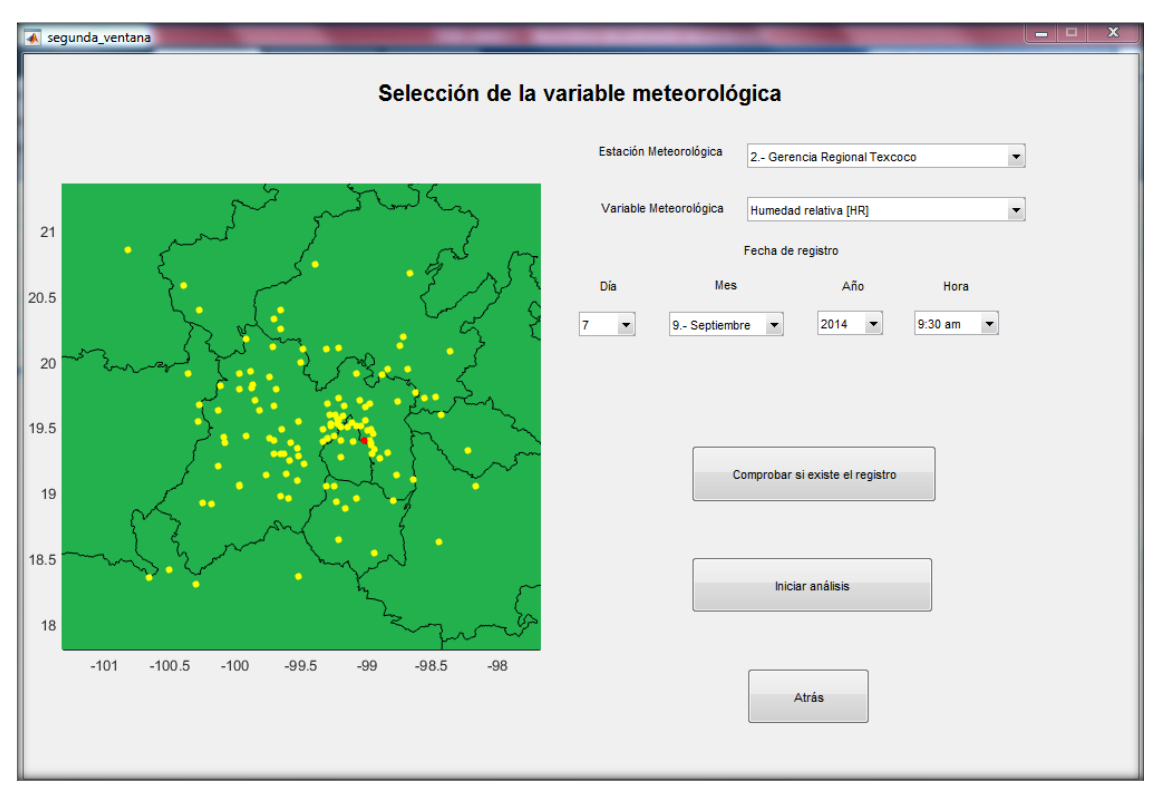

**Figura 4.2 Segunda interface de la herramienta hidro-informática**

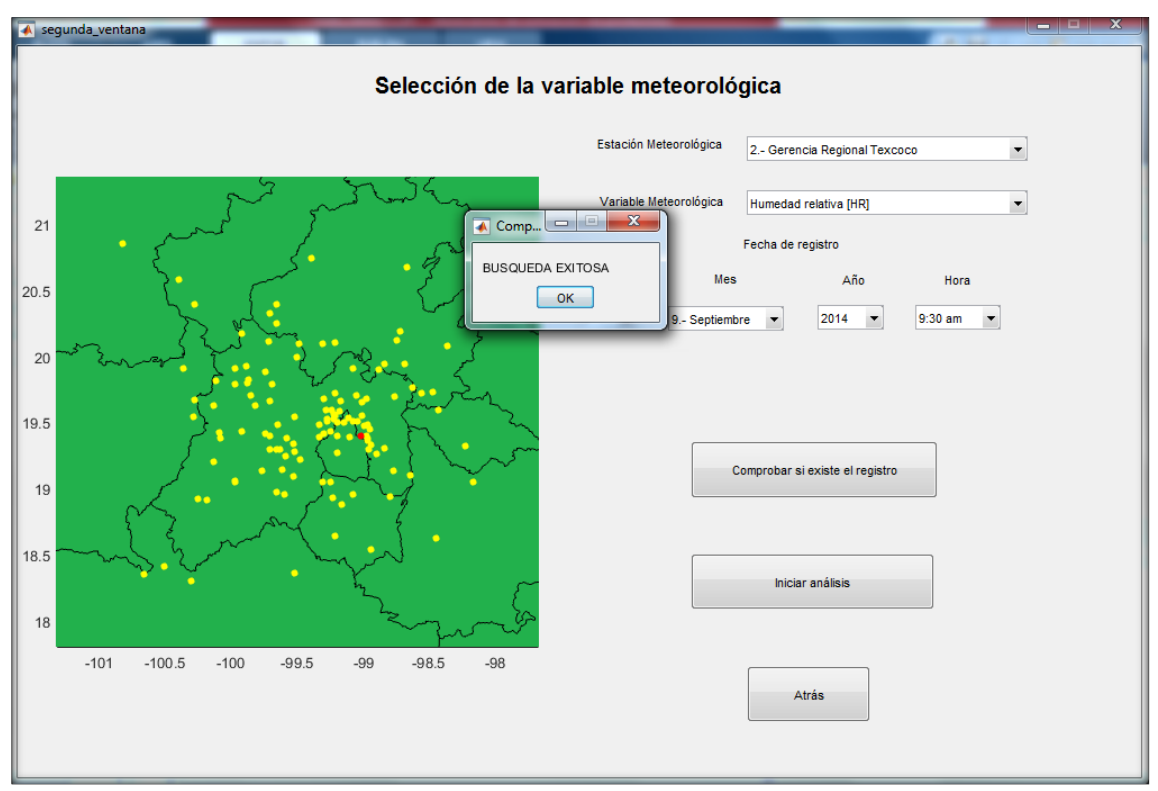

**Figura 4.3 Mensaje de la segunda interface de la herramienta hidro-informática**

Al concluir el análisis de calidad, manda a la tercera interface mostrada en la figura 4.4. Esta interface concentra la información de la variable. Incluyendo la calificación obtenida en cada uno de los métodos de análisis aplicados y la marca de calidad. También se encuentra la información general de la estación donde se registró la variable. Los botones de la parte inferior de la pantalla mandan a la siguiente interface de gráficas, información general de la estación y guardar el archivo del reporte.

| Métodos de umbrales físicos<br>Método<br>Umbrales del sensor: | Puntuación                                                                                                   |                                                                                |
|---------------------------------------------------------------|----------------------------------------------------------------------------------------------------|--------------------------------------------------------------------------------|
|                                                               |                                                                                                    |                                                                                |
|                                                               |                                                                                                    |                                                                                |
|                                                               | 4                                                                                                    | <b>Total</b>                                                                   |
| Datos de la zona:                                             |                                                                                                    |                                                                                |
| Desviación estandar:                                          | 1                                                                                                    | л                                                                              |
| Moda, media y mediana:                                        | 0                                                                                                    |                                                                                |
| Box-plot:                                                     | 1                                                                                                    | <b>BUENO</b>                                                                   |
|                                                               |                                                                                                    |                                                                                |
|                                                               |                                                                                                    | <b>Total</b>                                                                   |
| <b>Método</b>                                                 | Puntuación                                                                                                   | $\overline{2}$                                                                 |
|                                                               |                                                                                                    |                                                                                |
|                                                               |                                                                                                    | <b>BUENO</b>                                                                   |
|                                                               |                                                                                                    |                                                                                |
|                                                               |                                                                                                    |                                                                                |
| Medias móviles:                                               | $\Omega$                                                                                                    |                                                                                |
| D. Normal al 90%:                                             | и                                                                                                    | <b>Total</b>                                                                   |
| D. Normal al 95%                                              |                                                                                                    | 6                                                                              |
| D. T-Student al 90%:                                          | 1                                                                                                    |                                                                                |
| D. T-Student al 95%:                                          | 1                                                                                                    | <b>BUFNO</b>                                                                   |
| D. F-Fisher al 90%:                                           | 1                                                                                                    |                                                                                |
|                                                               |                                                                                                    |                                                                                |
|                                                               |                                                                                                    |                                                                                |
|                                                               | Métodos de coherencia<br>Coherencia interna:<br>Coherencia temporal:<br><b>Método</b><br>D. F-Fisher al 95%: | $\overline{1}$<br>$\overline{1}$<br>Métodos de homogeneidad<br>Puntuación<br>1 |

**Figura 4.4 Tercera interface de la herramienta hidro- informática**

La interface de la figura 4.5 muestra la información general de la estación. Esta incluye la el porcentaje de datos históricos de la estación analizados y que no aprobaron cada uno de los métodos aplicados. Estos datos son obtenidos de la base de datos de la herramienta.

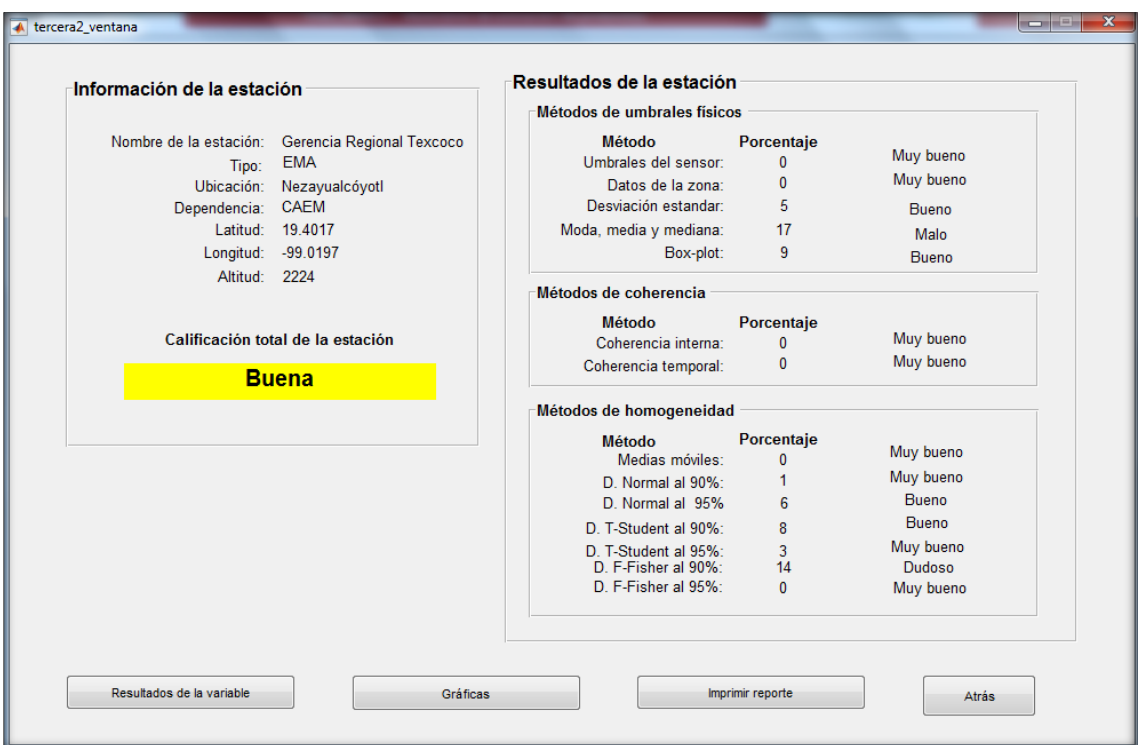

**Figura 4.5 Cuarta interface de la herramienta hidro- informática**

La interface de gráficas (figura 4.6), muestra los datos históricos del día (puntos en color negro) y los datos acumulados del día (línea en color azul), siendo el último punto de la línea la variable analizada. También se muestran los límites obtenidos con los métodos aplicados, y los límites máximos y mínimos que registra el sensor. Con ello el usuario visualizará el comportamiento de la variable, haciendo comparación con los registros históricos.

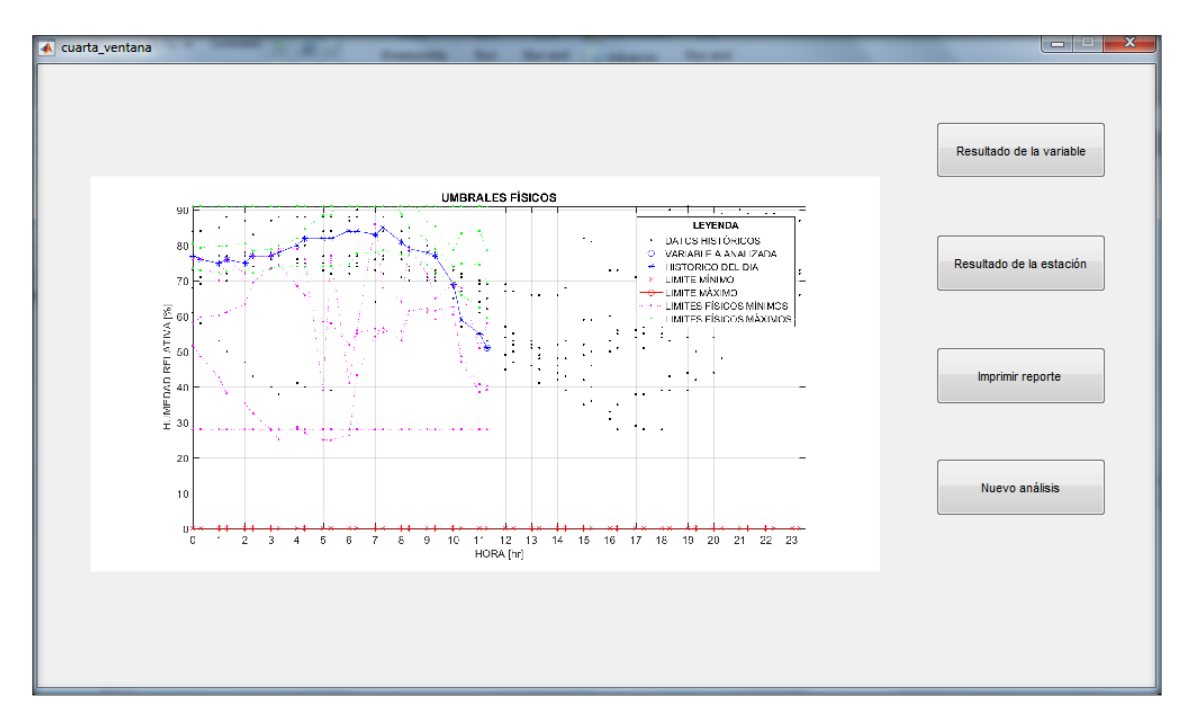

**Figura 4.6 Quinta interface de la herramienta hidro- informática**

El botón de "Imprimir" permite al usuario direccionar a una carpeta el reporte general del análisis en una archivo xlsx. Este archivo se muestra en la figura 4.7, el cual, contiene la toda la información mostrada en las interfaces anteriores.

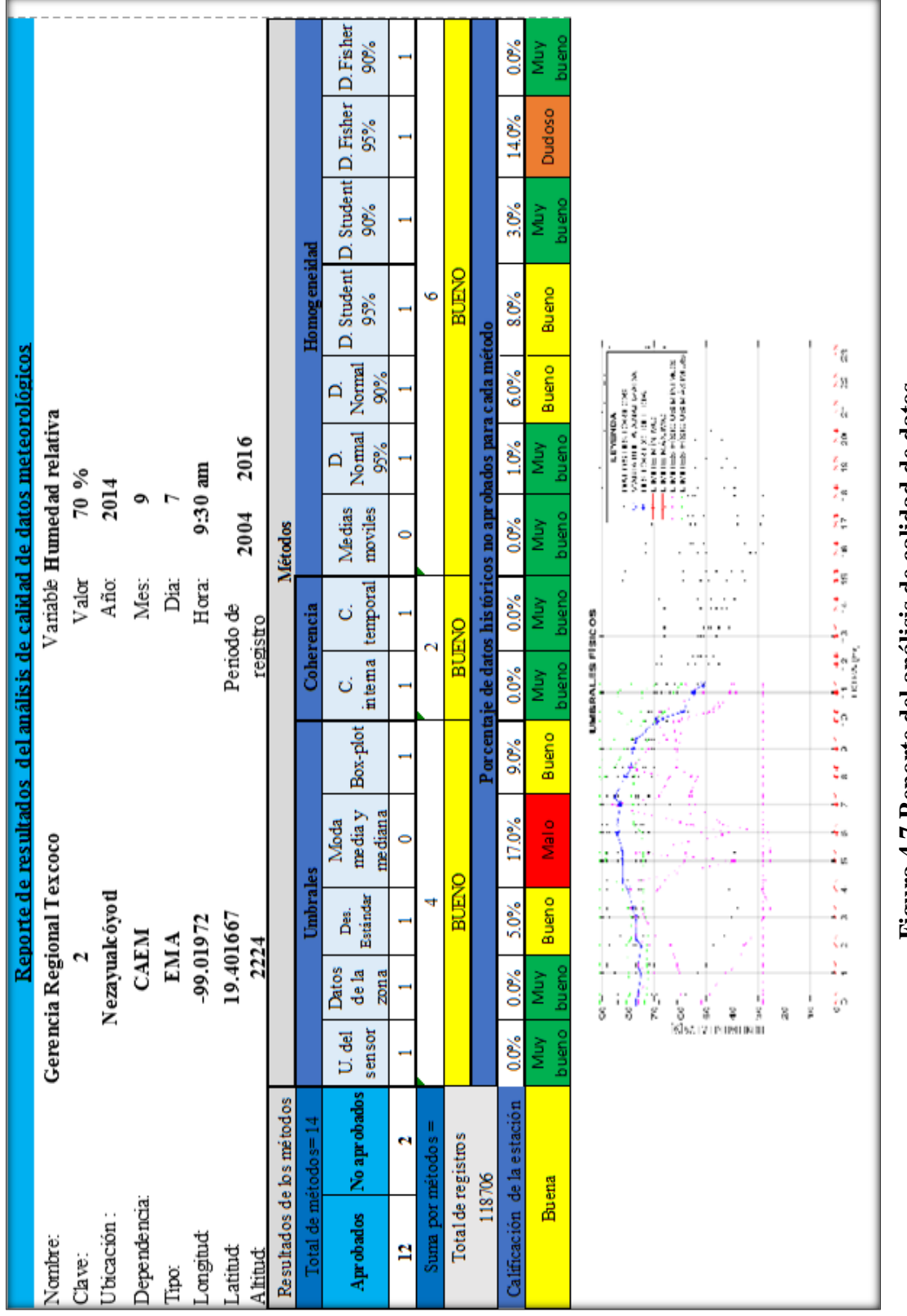

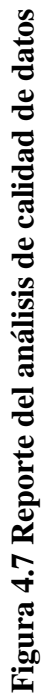

#### **4.3 Análisis por método**

Al ordenar la base de datos de las estaciones seleccionadas en un formato único se encontró que cada estación y dependencia tiene un formato y hora de registro diferente. Estos datos se encuentran a cada 10, 15 y 30 minutos, de acuerdo con la dependencia que la administra. Esta base de datos se encuentra en el anexo digital 3.1, esta carpeta contiene 24,445 archivos txt, ordenados como se describió en el apartado 3.4.2 de este capítulo.

A esta base de datos, correspondiente a las 122 estaciones seleccionadas del Estado de México, se aplicó cada una de las variables de los métodos de análisis de la herramienta hidro-informática. Siendo un total de datos en promedio de cada estación de 367,920 para cada una de las variables meteorológicas analizadas. Lo que corresponde para cada estación un aproximado de 3,755,850 datos. Esto da un total de 458,213,700 datos meteorológicos analizados aproximadamente para todo el Estado de México, con un periodo aproximado de 2000 al 2016 para cada estación.

Con el análisis aplicado se obtuvieron porcentajes que representan los datos que no aprobaron los métodos para cada una de las estaciones y de las variables. Estos datos se encuentran en las tablas del anexo 3.2 y gráficamente en las figuras 4.9 a la 4.13. Por ejemplo en la figura 4.9 muestra el comportamiento de cada una de las estaciones respecto al porcentaje obtenido en cada método para la variable dirección del viento. Teniendo en la abscisa el número de estación correspondiente al orden numérico de las estaciones y en la ordenada el porcentaje de datos no aprobados. Se aprecia que ninguna estación pasa los 25% de los datos no aprobados en ningún método, al igual que las variables faltantes (VV, T, HR y P) mostradas en las figuras 4.10 para la velocidad del viento, figura 4.11 la temperatura, figura 4.12 la humedad relativa y la figura 4.13 la precipitación.

La figura 4.8 muestra una parte del anexo de resultados para la variable humedad relativa. Mostrando en la segunda columna el nombre de la estación y posteriormente los porcentajes totales de los datos que no aprobaron cada uno de los métodos. Que una estación no apruebe los métodos aplicados, se debe a varios factores. Uno de ellos es que los métodos de análisis tienen límites que se encuentran por debajo del límite máximo del sensor. Lo cual, si la variable se encuentra fuera de ese rango lo marca como malo, aunque existe la probabilidad de que este dato ocurra. Otro de los factores son los microclimas que tiene el Estado de México el comportamiento de las variables meteorológicas es variado e impredecible.

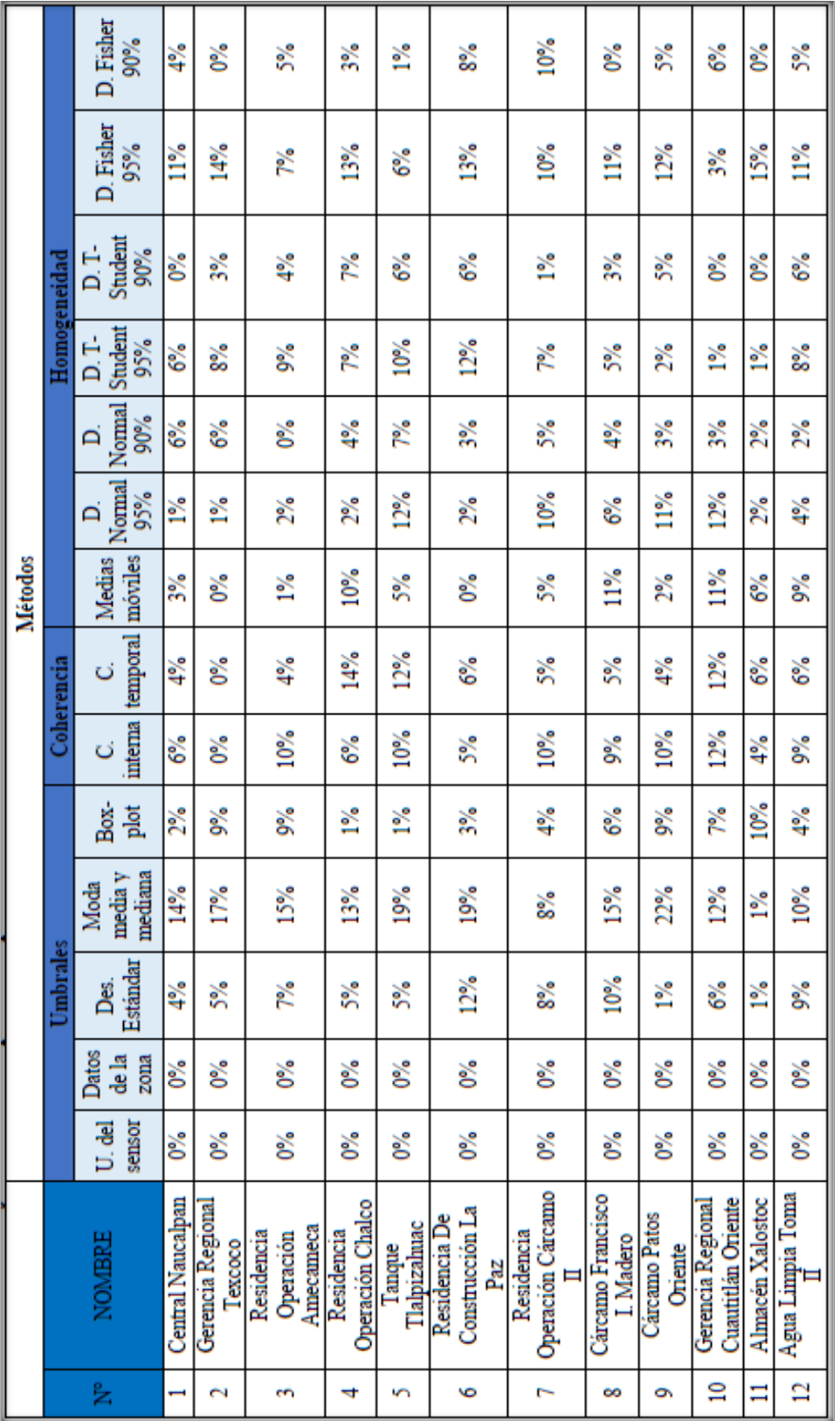

Figura 4.8 Muestra de los resultados para la variable de humedad relativa contenido en el anexo 3.2 **Figura 4.8 Muestra de los resultados para la variable de humedad relativa contenido en el anexo 3.2**

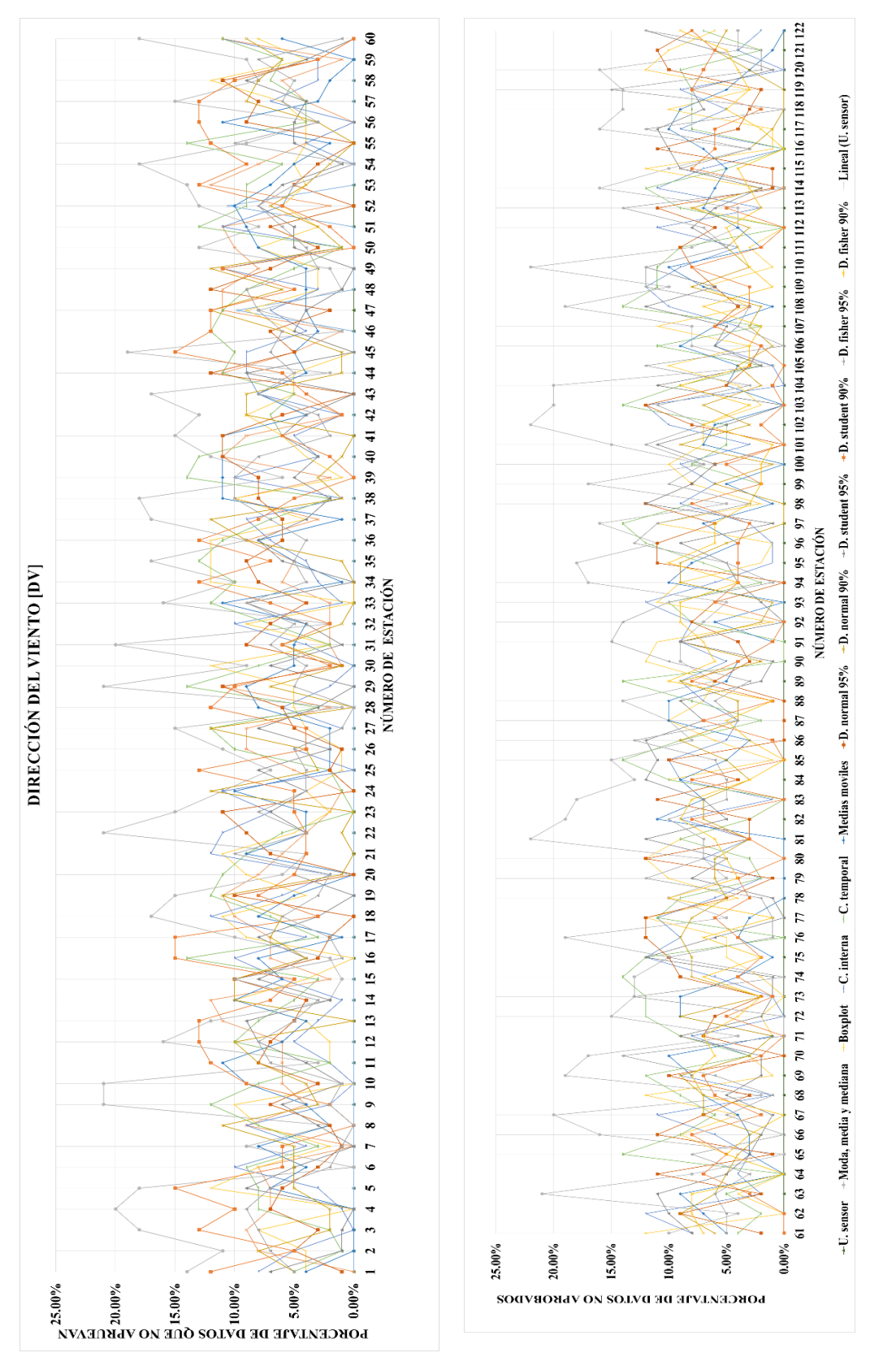

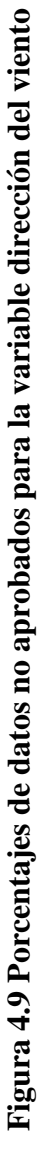

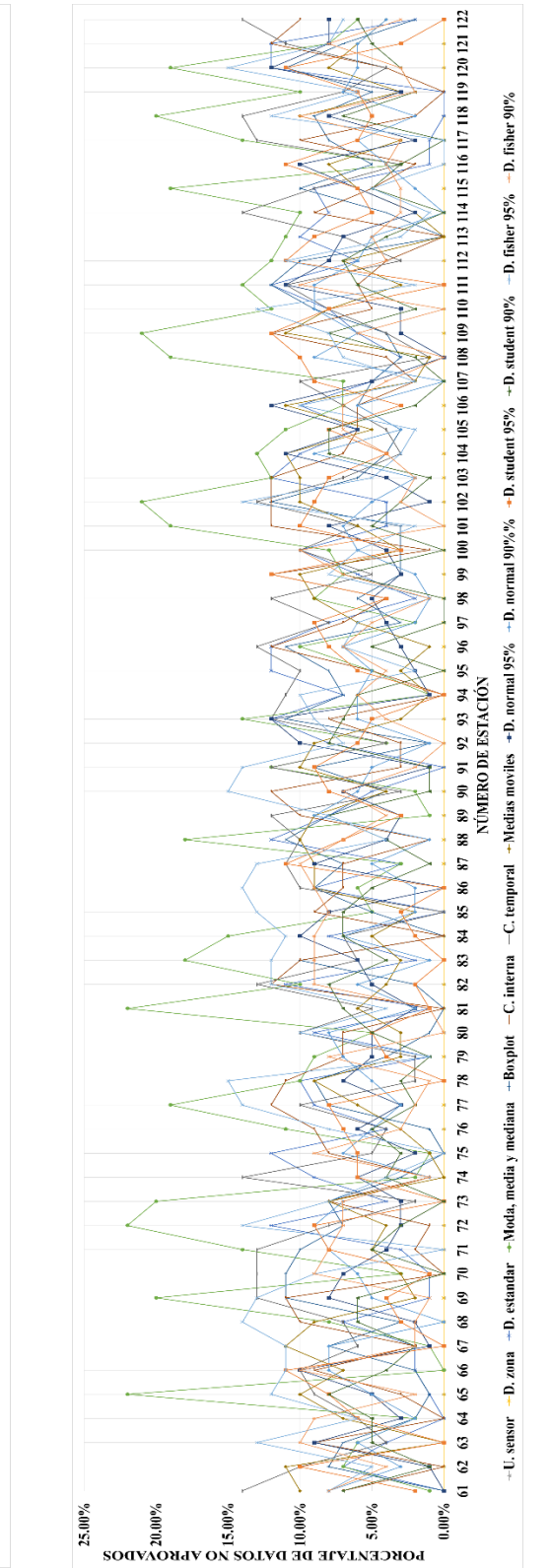

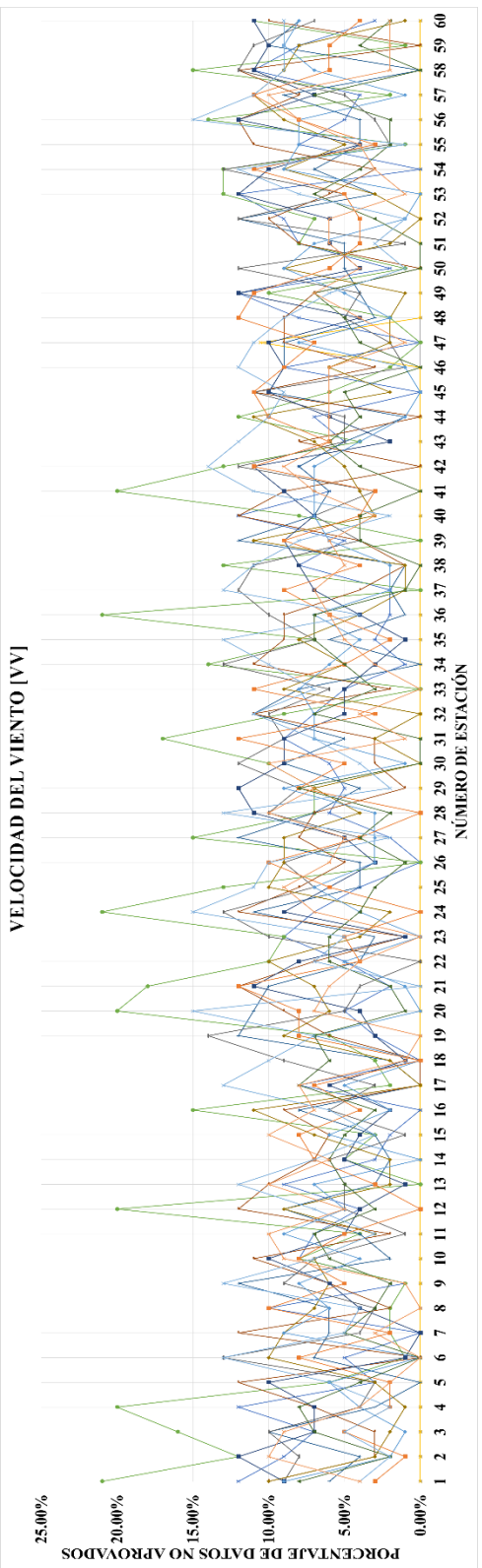

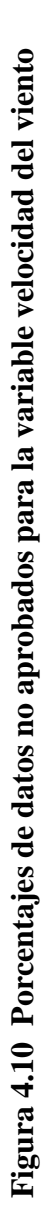

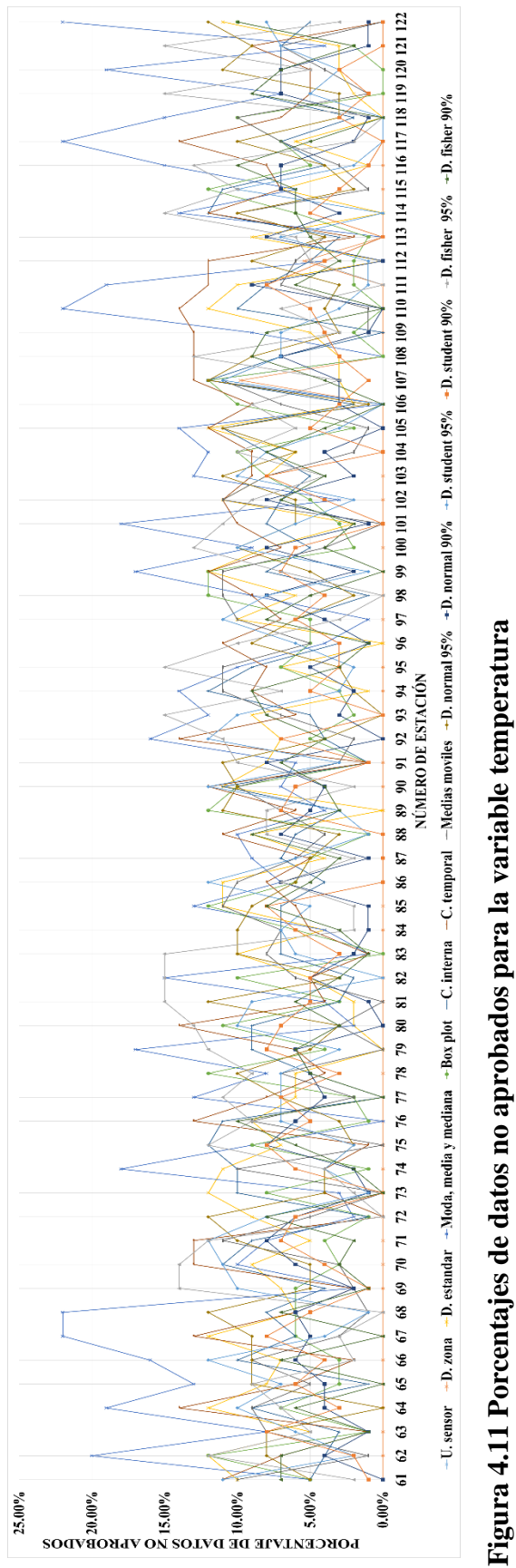

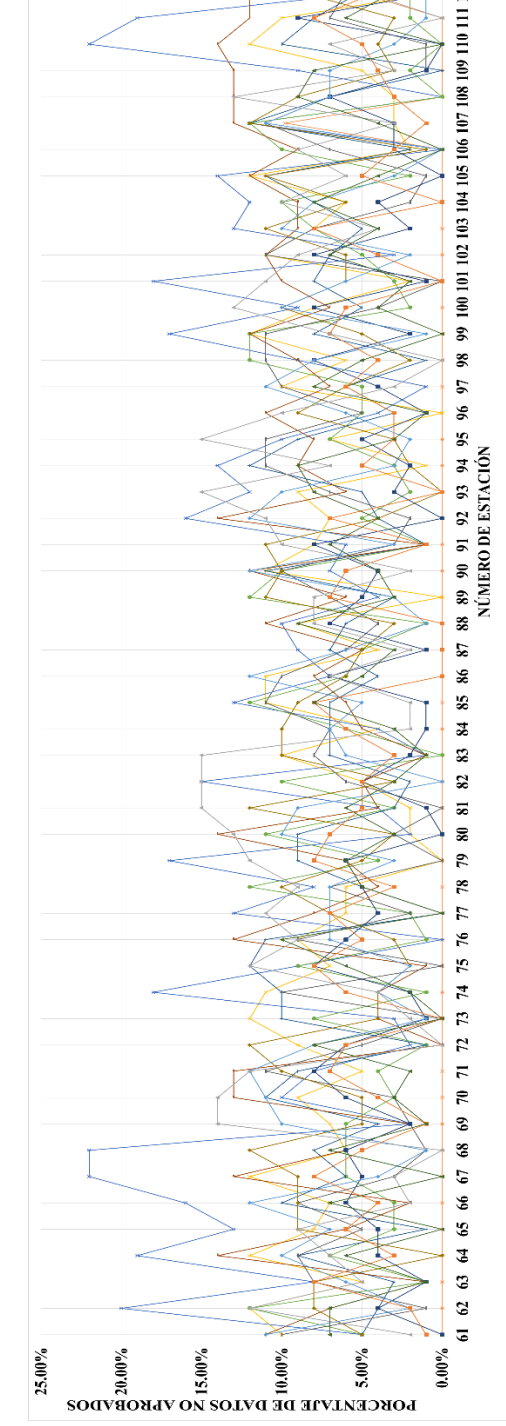

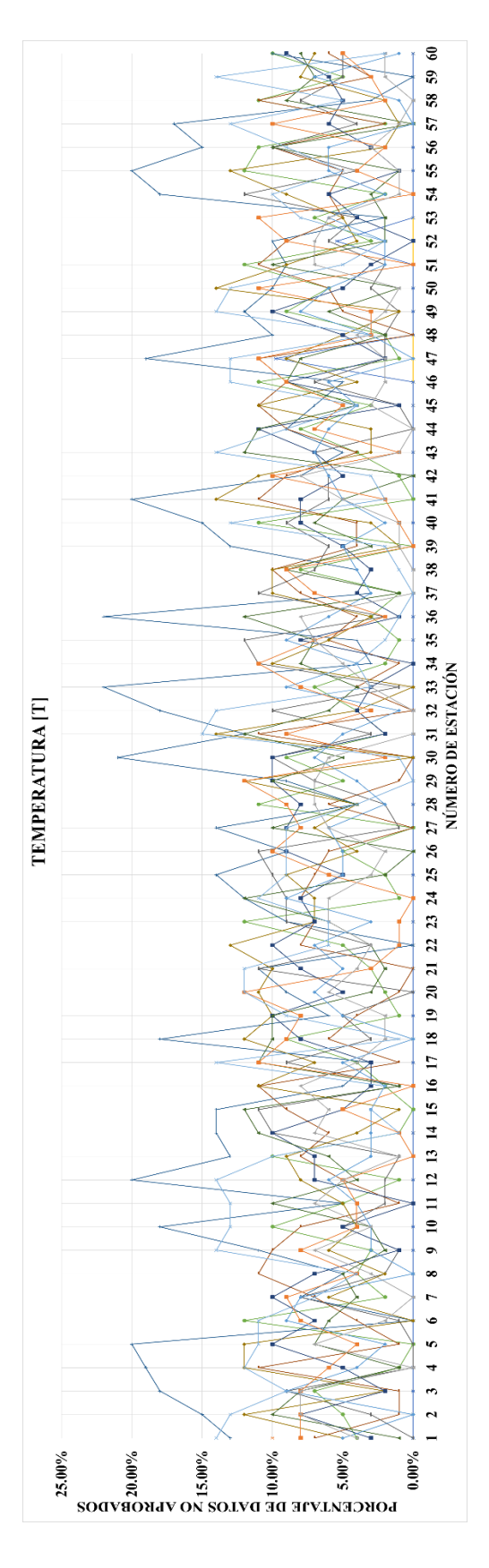

**Figura 4.11 Porcentajes de datos no aprobados para la variable temperatura**

104

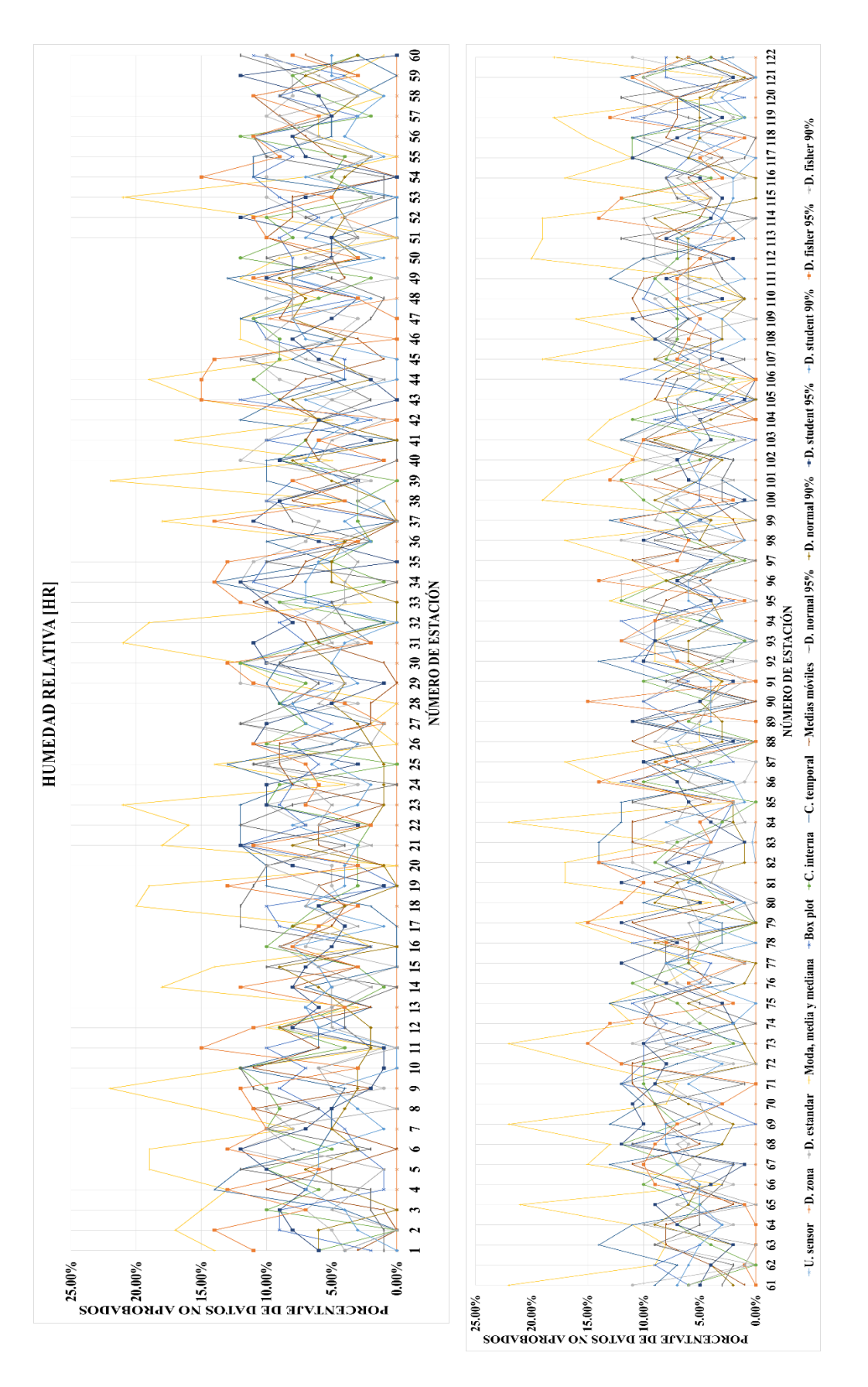

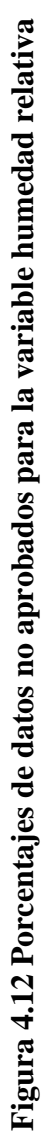

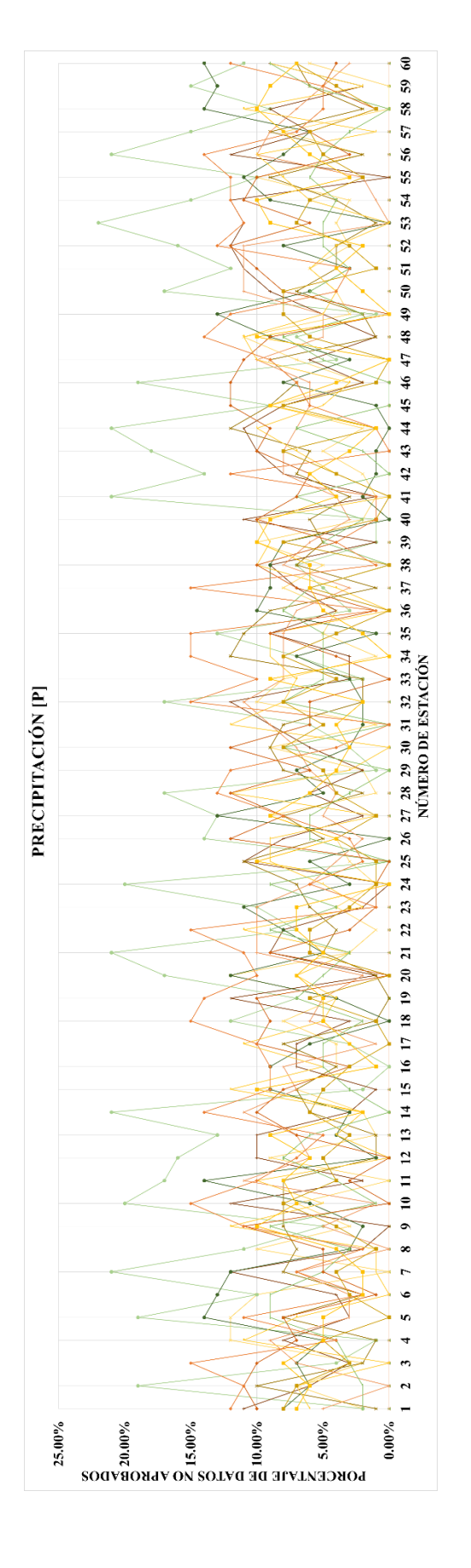

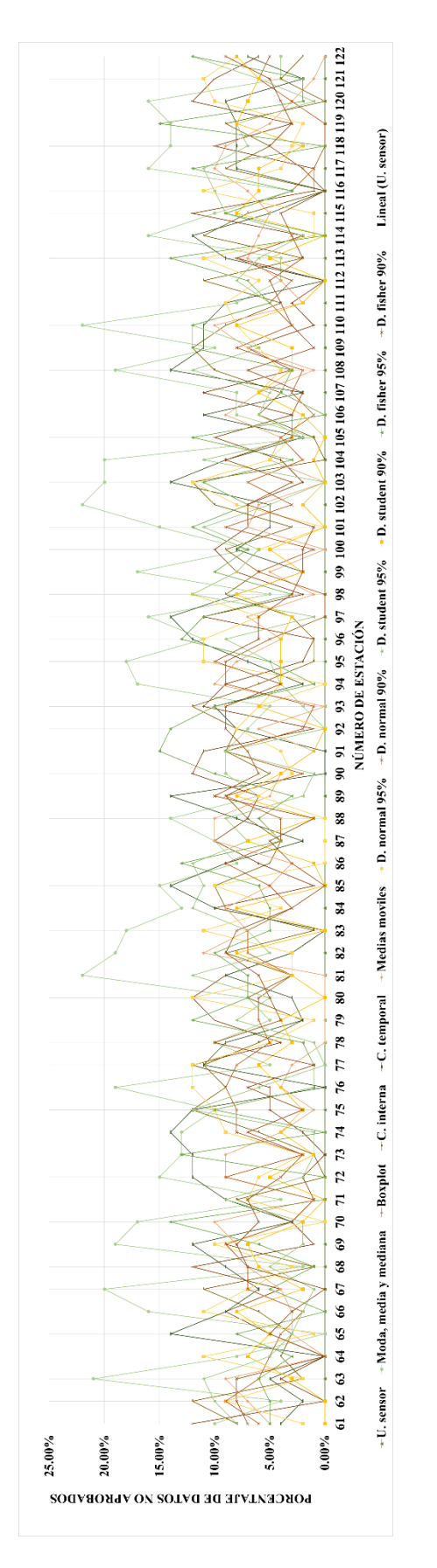

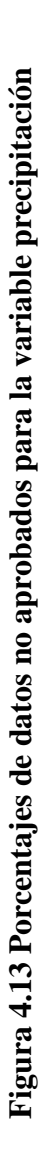
El comportamiento de las estaciones analizadas respecto a cada uno de los métodos aplicados es muy similar de acuerdo con los datos anteriores. En ellos, se puede apreciar que los métodos de análisis que tiene mayor porcentaje de datos no aprobados son: moda, media y mediana, coherencia temporal y los métodos de homogeneidad con distribución de probabilidad Fisher y T- Student.

Haciendo uso de los porcentajes obtenidos y de la tabla 4.1 se otorga una característica general a la estación para cada uno de los métodos. Esta característica depende de los porcentajes de datos aprobados, de acuerdo con los resultados presentados en el anexo 3.2, el porcentaje máximo de datos no aprobados es de 22% aproximadamente. A partir de éste dato se generan los rangos para determinar la característica general de la estación. En el anexo 3.3 se presenta una tabla con la característica general de cada estación para cada una de las variables meteorológicas. Por ejemplo retomando los datos de la figura 4.8, la característica para cada método de las estaciones respecto a la variable de humedad relativa se muestra en la figura 4.14. Visualmente se aprecia que todas las estaciones aprueban el método de umbrales del sensor, y datos de la zona marcados en color verde

| Porcentaje de datos no aprobados | Característica |
|----------------------------------|----------------|
| ${<}5\%$                         | "Muy bueno"    |
| $5\% < \< 10\%$                  | "Bueno"        |
| $10\% \leq \< 15\%$              | "Dudoso"       |
| $\leq 15\%$                      | "Malo"         |

**Tabla 4.1 Característica de cada método según el porcentaje no aprobado**

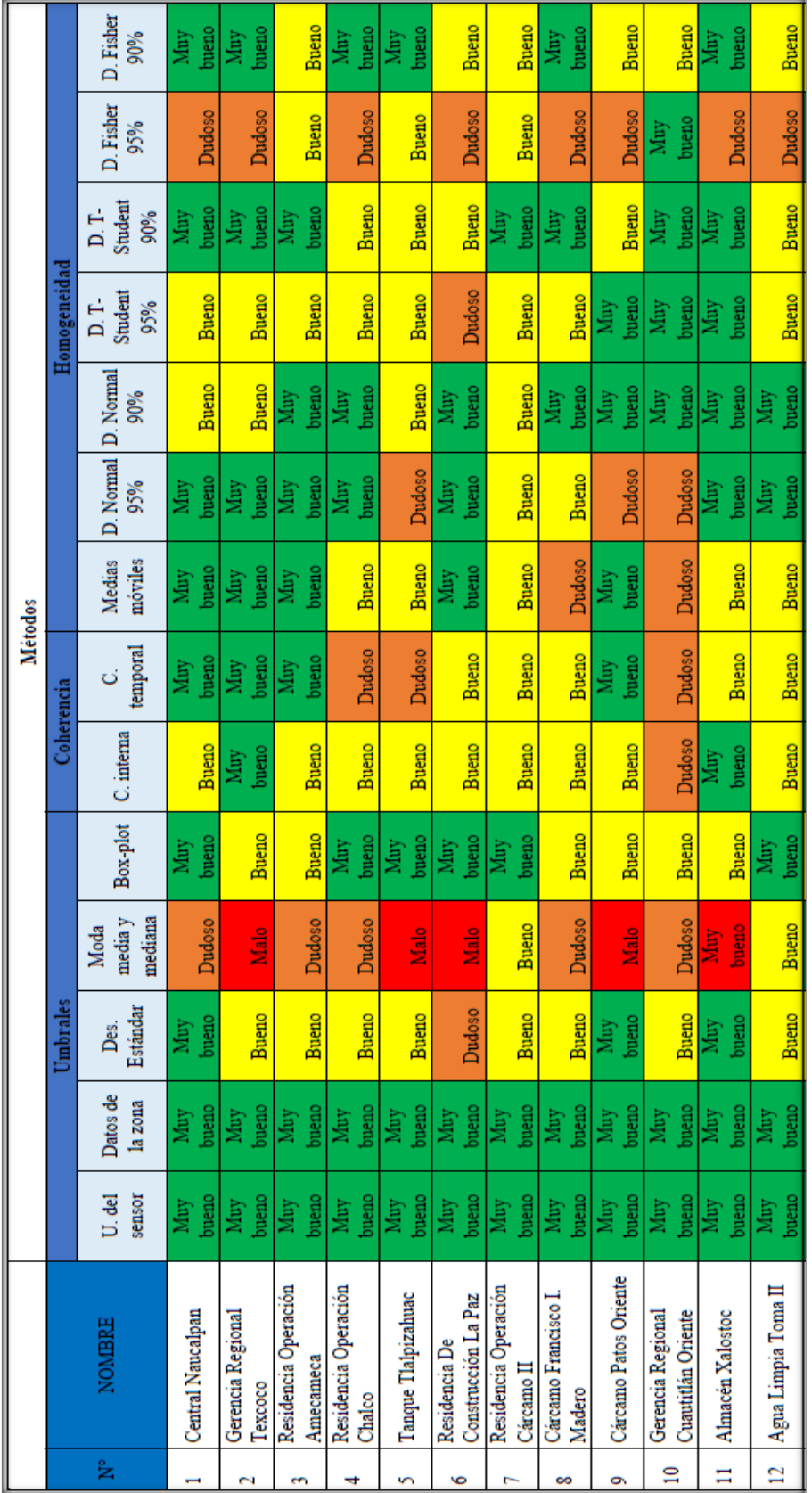

Figura 4.14 Resultado de la característica para cada método de las estaciones respecto a la variable de humedad relativa **Figura 4.14 Resultado de la característica para cada método de las estaciones respecto a la variable de humedad relativa** (ver anexo 3.3) **(ver anexo 3.3)**

Como se aprecia en la figura 4.14, las estaciones tienen un comportamiento muy variado respecto a cada uno de los métodos de análisis. Para ello, en el anexo 4.2 "MAPAS" se presentan 77 archivos jpg, con mapas del Estado de México. Estos marcan las 122 estaciones iluminadas respecto a su clasificación resultado del análisis de calidad. Por ejemplo la figura 4.15 muestra el mapa respectivo a la variable humedad relativa con el método "Moda, media y mediana". Y la figura 4.16 muestra los resultados del método "Datos de la zona". Haciendo una comparación de estos dos métodos se puede observar que las estaciones suelen no tener buenos resultados por el método "Moda, media y mediana".. Esto no quiere decir que la estación este mal, sólo que el metido aplicado requiere ciertas restricciones que los datos les es más difícil aprobar. Mientras que para el método "Datos de la zona" sólo una estación tiene información buena, las demás están muy bien, por lo que, con este método se considera que las estaciones tienen información congruente respecto a su base de datos. Es decir la información de la estación es correcta respecto a los registros que se tienen de la zona.

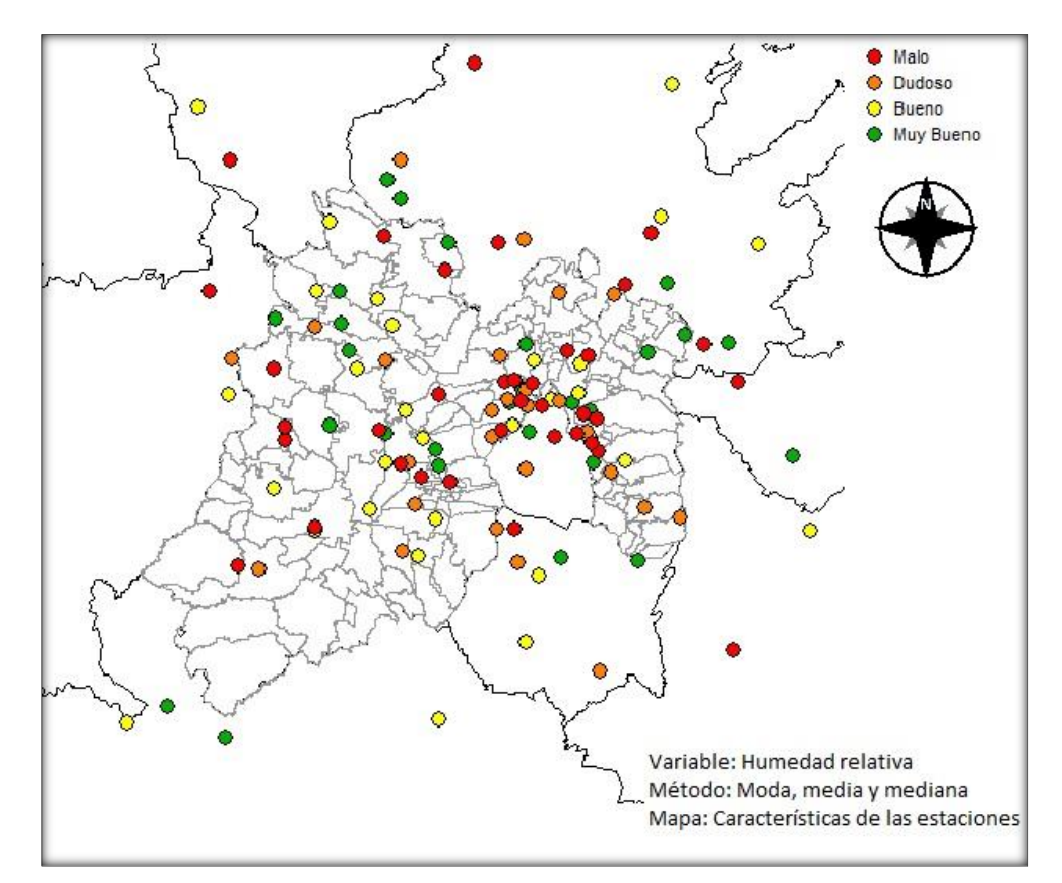

**Figura 4.15 Comportamiento de las estaciones del Estado de México respecto a la variable humedad relativa, resultado de aplicar el método "Moda, media y mediana"**

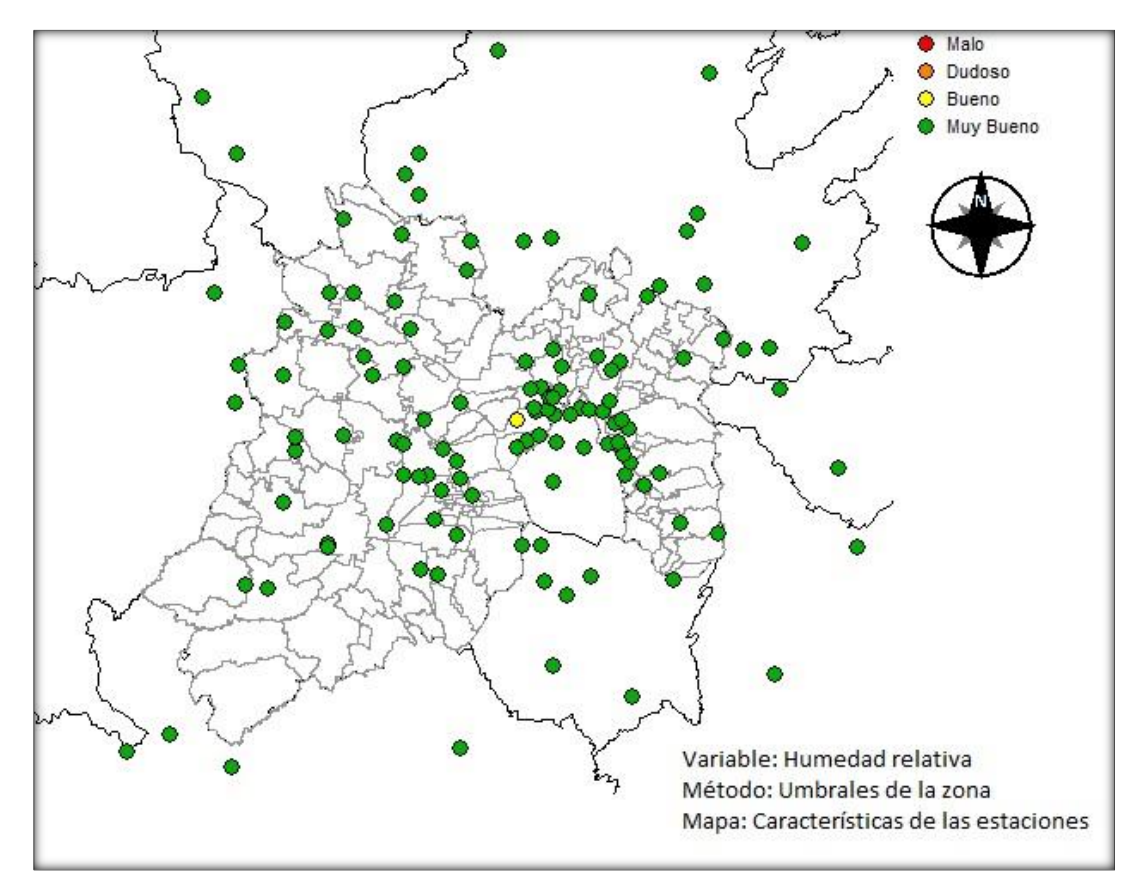

**Figura 4.16 Comportamiento de las estaciones del Estado de México respecto a la variable humedad relativa, resultado de aplicar el método "Datos de la zona "**

# **4.2 Análisis de la base de datos de las EMA's y ESIME's seleccionadas del Estado de México**

Con los datos anteriores, se puede deducir una calificación global de la estación que refleje la calidad de información meteorológica que brinda. Esta depende del porcentaje total de datos que aprueban los métodos. A partir de estos porcentajes, se generan los rangos para determinar la característica general de la estación, como se muestran en la tabla 4.2. Donde %T.E= Porcentaje total de datos de la estación que aprueban el análisis de calidad.

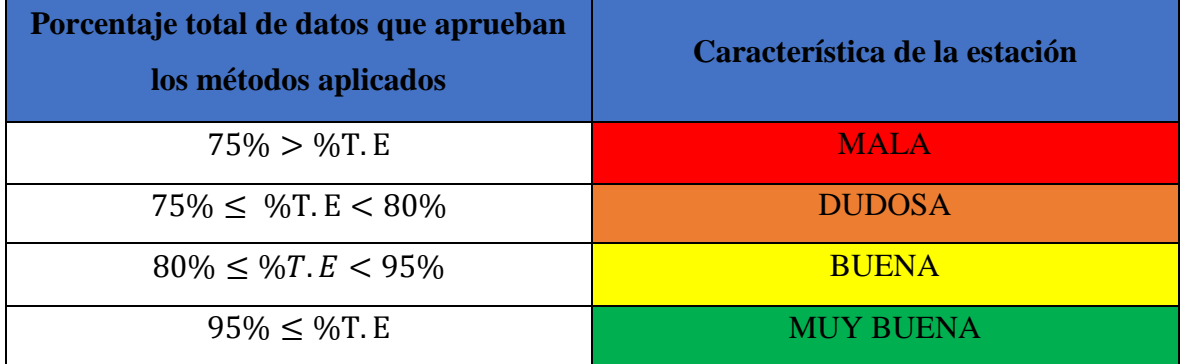

**Tabla 4.2 Rangos de porcentajes para definir la característica global de la estación**

Con estas condiciones el anexo 4.1 contienen los resultados de la calificación global de las estaciones respecto a cada variable analizada. Una parte de estos resultados se presentan en la tabla mostrada en la figura 4.17. De esta tabla se deduce que la mayoría de las estaciones brinda buena información meteorológica.

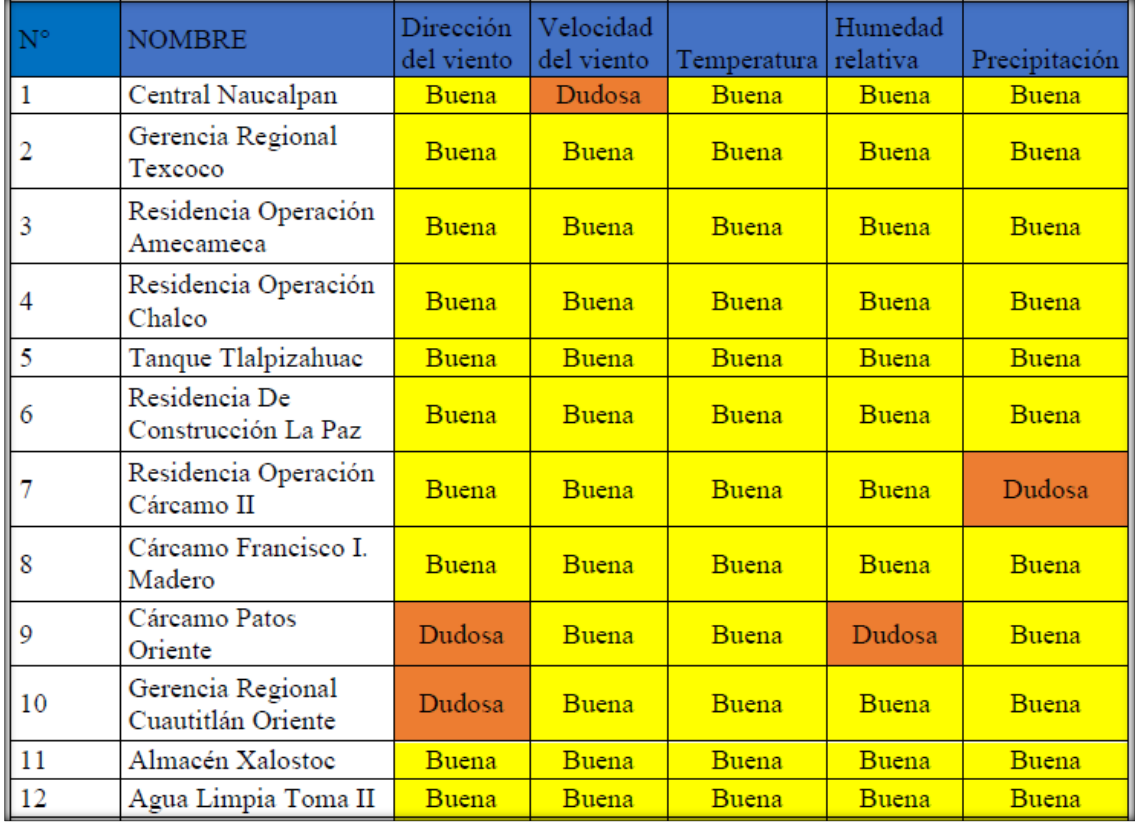

**Figura 4.17 Resultado de la calificación global de una muestra de estaciones respecto a cada variable analizada (ver anexo 4.1)**

De la información del anexo 4.1 se obtuvieron los mapas de las figuras 4.18 a la 4.22, los cuales muestran la clasificación global de las estaciones, la mayoría se encuentran en amarillo, que representan que las estaciones brindan buena calidad en la información meteorológica y algunas una calidad dudosa. A cada una de estas figuras se le anexa una gráfica de pastel marcando en naranja el número de estaciones que brindan información dudosa y en amarillo las estaciones con información buena. Por ejemplo la figura 4.18 corresponde a la variable dirección del viento, donde se tiene un total de 8 estaciones dudosas. Estas corresponden 4 a CAEM, 2 al INIFAP y 2 al SMN englobadas en una viñeta para resaltar los datos dudosos. Para la variable de velocidad del viento se cuenta con 8 estaciones dudosas (figura 4.19), para la temperatura se tiene 7 estaciones dudosas (figura 4.20), en el caso de la humedad relativa se detectaron 20 estaciones dudosas (figura 4.21) y para la precipitación se encontraron 11 estaciones dudosas (figura 4.22).

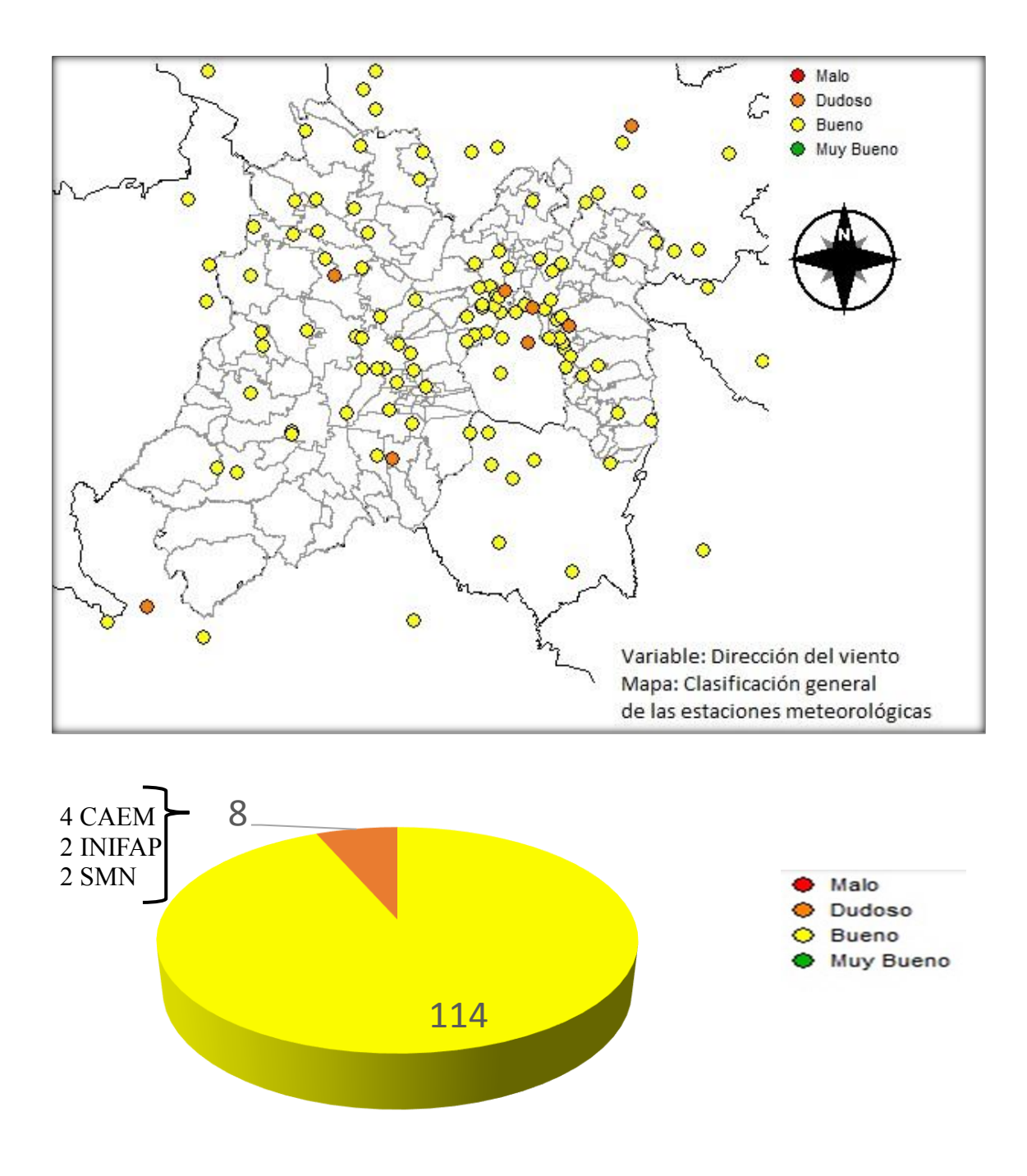

**Figura 4.18 Clasificación global de la calidad de información que brindan las EMA's y ESIME's para la variable de dirección del viento**

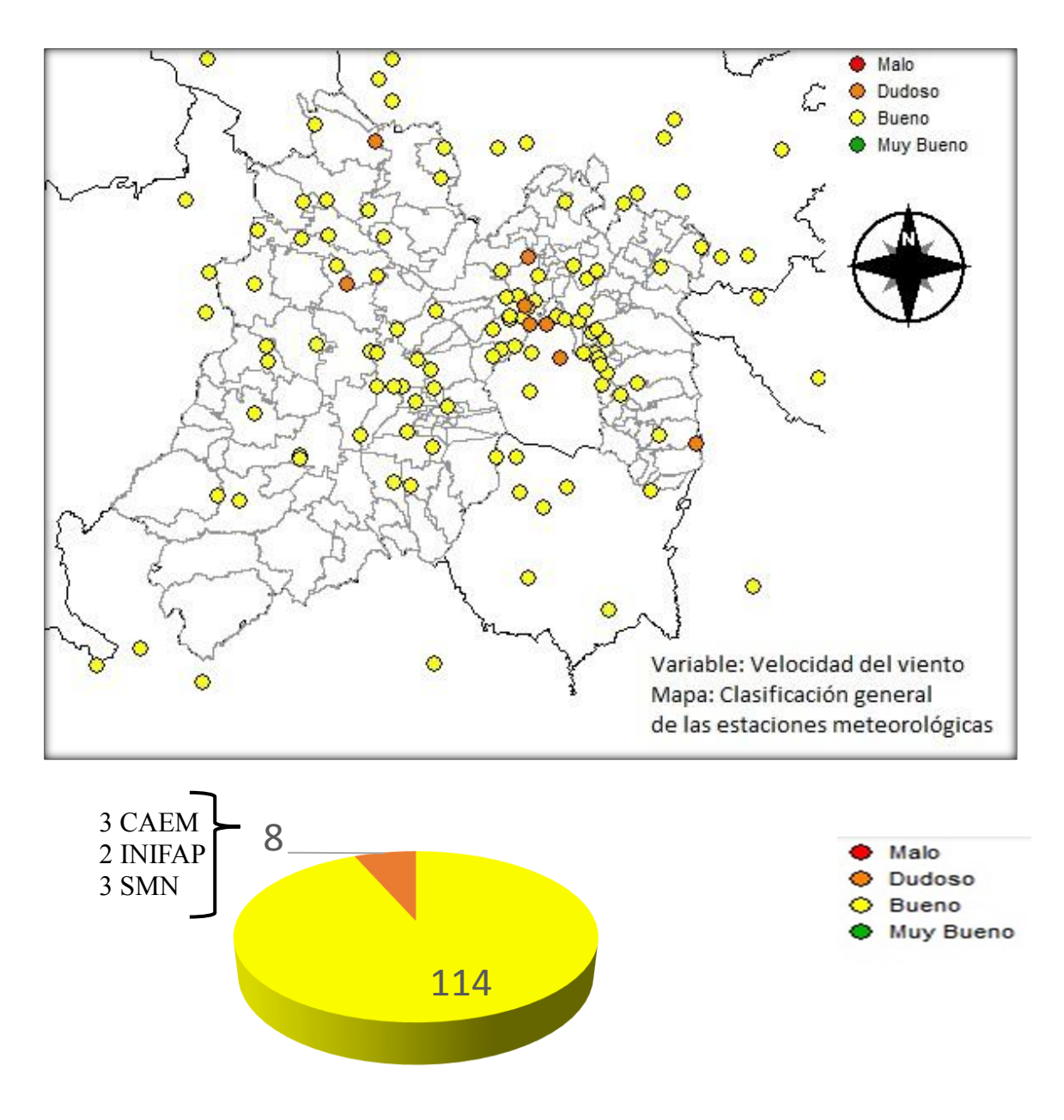

**Figura 4.19 Clasificación global de la calidad de información que brindan las EMA's y ESIME's para la variable de velocidad del viento**

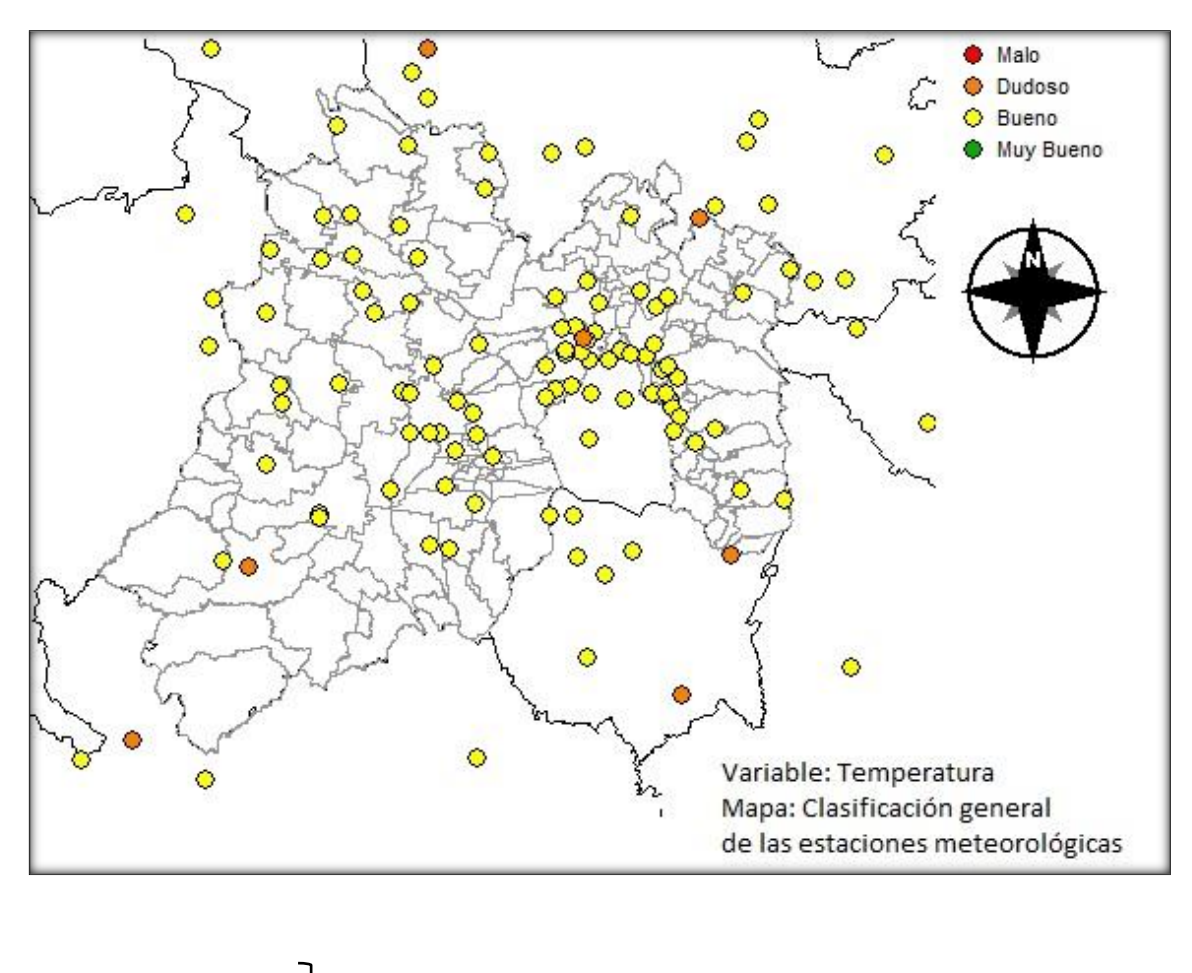

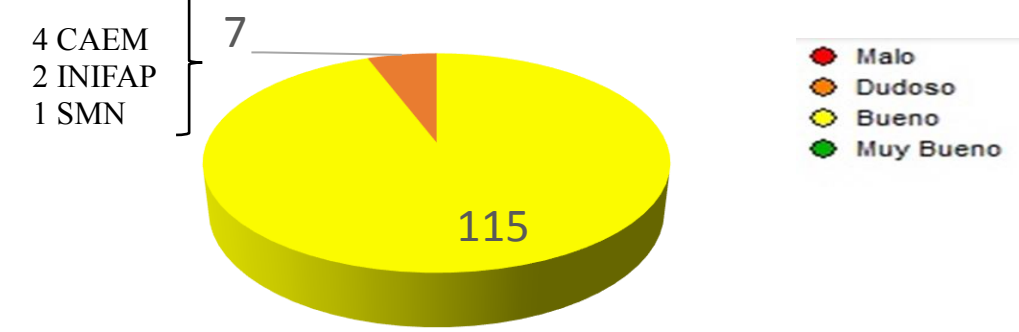

**Figura 4.20 Clasificación global de la calidad de información que brindan las EMA's y ESIME's para la variable temperatura**

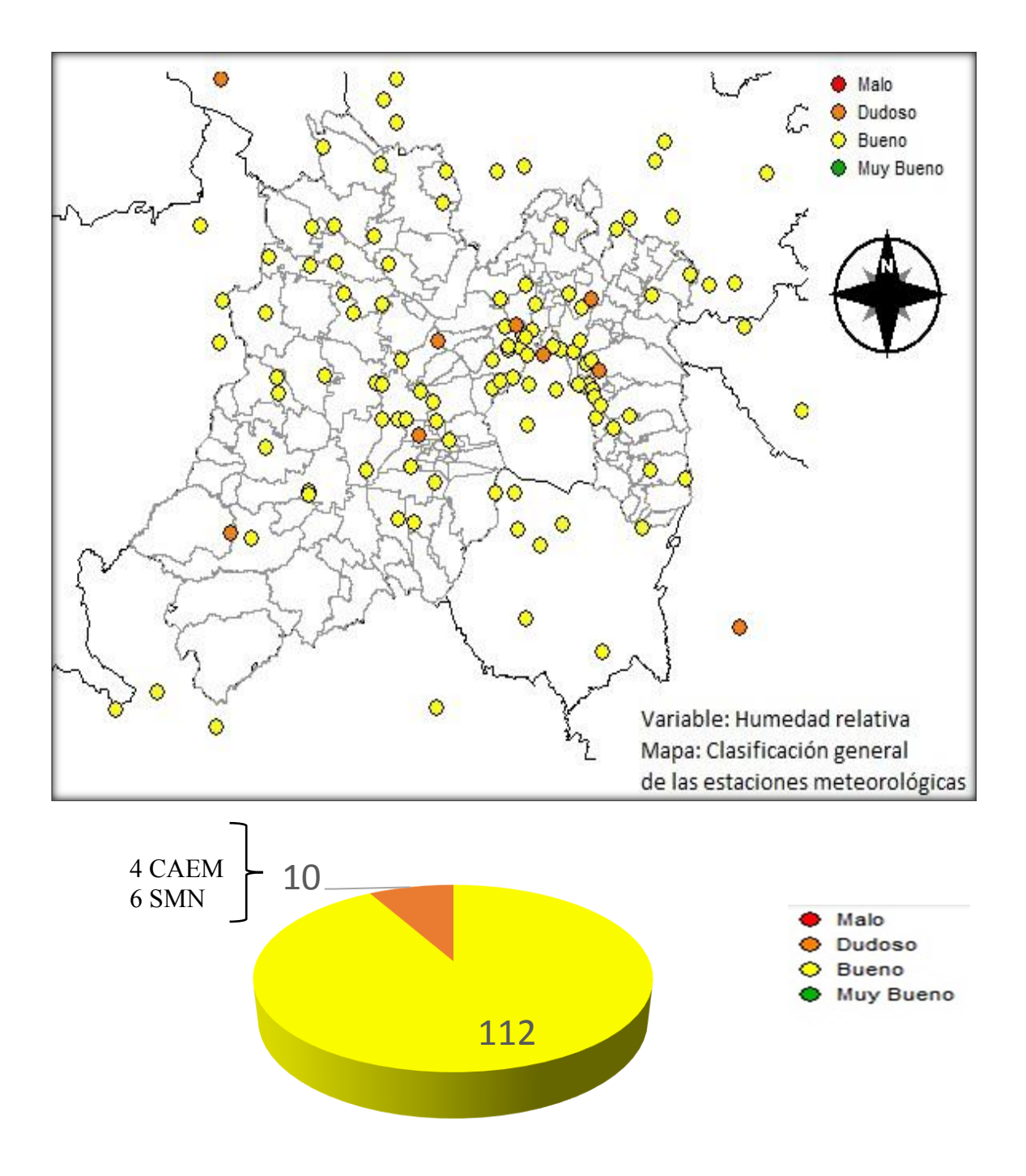

**Figura 4.21 Clasificación global de la calidad de información que brindan las EMA's y ESIME's para la variable humedad relativa**

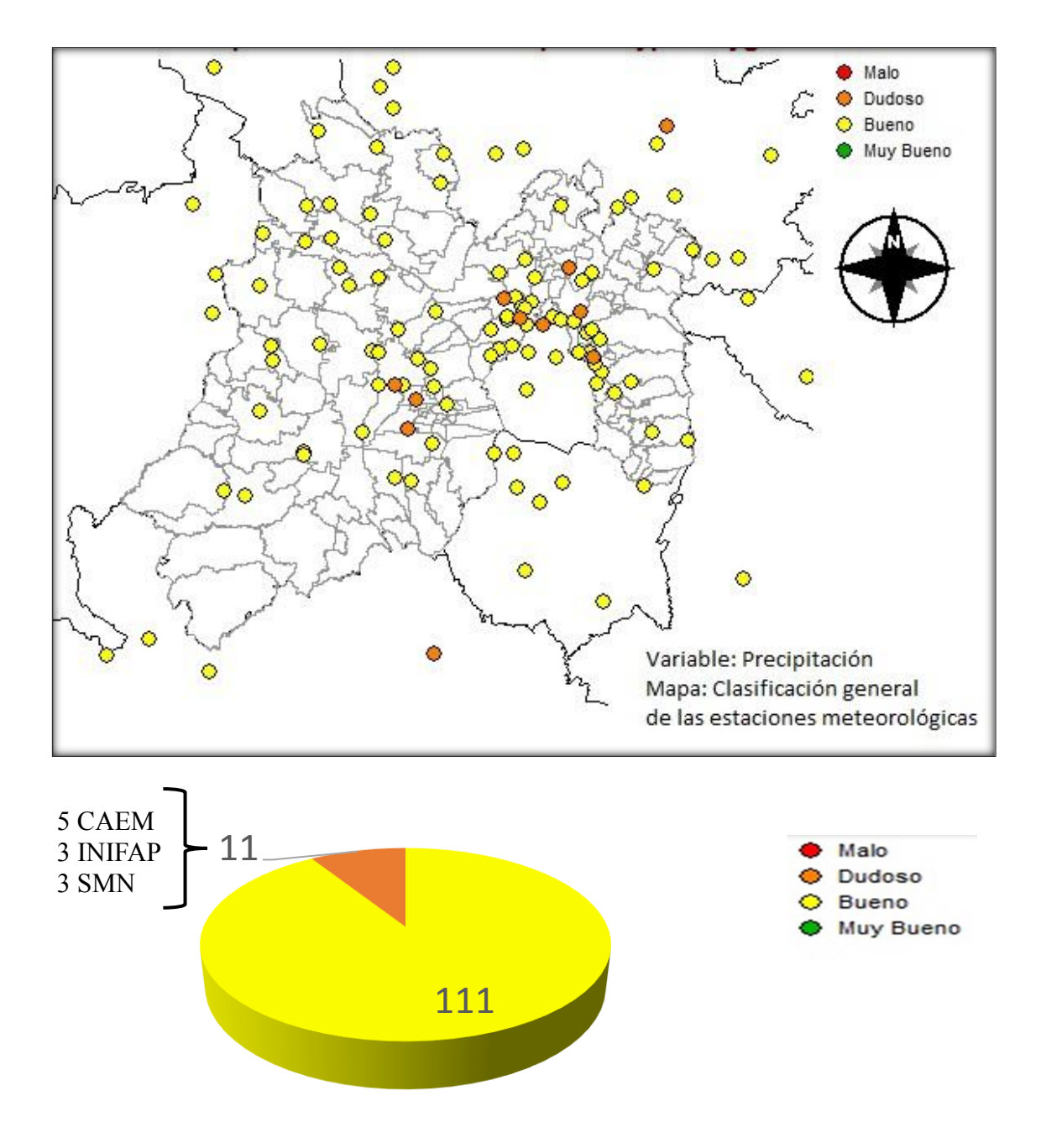

**Figura 4.22 Clasificación global de la calidad de información que brindan las EMA's y ESIME's para a variable precipitación**

## **4.4 Análisis de la herramienta hidro-informática**

Automatizar los métodos de análisis de calidad de datos meteorológicos en una herramienta, agiliza el proceso para determinar si una variable es confiable para su aplicación. Ayudando a identificar rápidamente los valores atípicos (Araya, 2011). interfaceDado que la herramienta hidro- informática tiene un sencillo, hace que el usuario generé de forma rápida el análisis de calidad a las variables meteorológicas. Teniendo como resultado, información apropiada para determinar la calidad de la variable mediante el reporte de resultados o bien visualmente en la gráfica que esta herramienta proporciona.

Estevéz (2008) y Valera & Palomares (2015) establecen que el uso de herramientas computacionales permite un análisis de calidad eficiente, pero no exime al personal capacitado para la interpretación de los reportes y gráficos generados por la herramienta. Esto es importante, ya que sin experiencia climatológica adecuada se torna difícil que el usuario pueda tomar decisiones sobre la plausibilidad de los valores detectados. En el caso de la herramienta desarrollada en este proyecto, el reporte de resultados genera información básica que cualquier usuario puede interpretar y tomar decisiones sobre el uso de la variable meteorológica.

#### **4.5 Discusión de resultados**

Al aplicar la metodología a los datos meteorológicos de las 122 estaciones seleccionadas del Estado de México, se pudo contrastar que todas las estaciones tienen un buen funcionamiento al aprobar todos los métodos de umbrales del sensor. Así como un comportamiento similar en los 13 métodos faltantes. Los métodos que tienen mayor índice de datos no aprobados son: Moda, media y mediana, Coherencia temporal y Distribución T-Student. Esto se debe a que el rango entre umbrales que los métodos brindan es muy estrecho por lo cual la variable tiene poca probabilidad de encontrarse dentro de ese rango. Esto no indica que el dato no esté mal, ya que puede aprobar otros métodos de análisis o en su caso la presencia de algún fenómeno meteorológico generó ese cambio por lo cual el dato es bueno.

Al colocar marcas características de la calidad del dato, se le brinda al usuario una alerta para que verifique porque no se aprobó el método. Es decir, si el dato falla en umbrales físicos, puede ser que la estación falle o el sensor no este calibrado. Si falla el método de coherencia puede ser por la presencia de algún fenómeno meteorológico o cambio en la variable. En el caso de la falla en homogeneidad, éste nos indica que la estación tiene problemas con la lectura de datos consecutivos. Puede ser por varias razones como: fallas en la estación por falta de energía eléctrica, no funciona la estación o por fallas en la transmisión vía satélite. La decisión de usar o no los datos dependen del usuario y el criterio que éste le dé a la información que se obtuvo con la metodología aplicada.

Estevéz (2008), Araya (2011), Cruz & Espinoza (2010), Duran & Rojas (2008) y Valera & Palomares (2015) mencionan que la aplicación de programas de análisis de calidad de datos meteorológicos han favorecido en cuanto al uso de los datos meteorológicos en muchas actividades como la agricultura, climatología, investigación, etc. Ayudando también a los SMN a detectar estaciones que fallan y darles el mantenimiento adecuado (Xiaoning, 2005).

# **CONCLUSIONES**

Contar con una metodología para determinar la calidad de los datos meteorológicos, es de gran importancia para verificar si los datos son fiables y aplicables a proyectos hidroambientales. Automatizar la metodología brinda al usuario una valoración rápida de la calidad de la variable meteorológica en análisis. Lo anterior, justifica técnicamente el desarrollo de una herramienta hidro-informática con una metodología para el análisis de calidad de datos meteorológicos, la cual fue aplicada a las EMAs del Estado de México. El estudio cumple con el objetivo principal del proyecto y las principales conclusiones obtenidas son:

La herramienta hidro-informática "ACIDE" tiene un interface amigable y de fácil uso cuyos resultados coadyuvan en la toma de decisiones. De esta forma, se valora si la variable meteorológica es susceptible a ser aplicada en actividades como la agricultura, meteorología, climatología, entre otras. Siendo una herramienta de gran utilidad, ayudó a validar los registros meteorológicos de las 122 estaciones utilizadas de la red de EMA's y ESIME's del Estado de México. Del análisis, se concluye que el funcionamiento de las estaciones es BUENO en su mayoría, brindando la confiabilidad de utilizar la información meteorológica. Adicionalmente la herramienta pudo certificar que los métodos tomados y aplicados en la herramienta fueron adecuados.

En cuanto a la programación en MATLAB, fue necesario tener una base de datos ordenada para su fácil acceso. De las estaciones contempladas se cuenta con un aproximado de 458,213,700 datos correspondientes a las EMA's y ESIME's de las dependencias de CAEM, INIFAP, SMN y CIRA. Los cuales, de acuerdo con lo establecido en la norma NMX-AA-166/1-SCFI-2013, fueron ordenados en un sólo formato. De esta forma, se optimizan los tiempos de programación y la aplicación de los métodos de análisis. A su vez, la aplicación proporciona gráficas comparativas y alertas que facilitan la interpretación de los resultados.

De los métodos de análisis encontrados en la bibliografía especializada, se consideraron los métodos más convencionales utilizados internacionalmente de acuerdo al alcance de este proyecto. A diferencia de otras metodologías, esta herramienta toma en cuenta cinco métodos de umbrales físicos, dos métodos de coherencia (interna y temporal) y siete de homogeneidad. Los métodos visuales, espaciales y de complementación de series fueron excluidos del proyecto, ya que los visuales no son automatizables y los otros se encuentran fuera del alcance de la presente investigación. Englobando esta información, se reduce la incertidumbre de la calidad de los datos meteorológicos.

Del análisis histórico de la base de datos, se identificaron algunas estaciones de CAEM, SMN e INIFAP que no proporcionan información de buena calidad a los usuarios. Así mismo, se identificó que la herramienta es apta para aplicarse a datos en tiempo real. Por ejemplo, en los datos que proporcionan las dependencias antes de que estos sean publicados en los portales de internet, donde los usuarios generalmente acceden a esta información.

# **RECOMENDACIONES**

Durante el presente trabajo se identificaron diversas oportunidades para el desarrollo de investigaciones futuras y con ello enriquecer el contenido en distintos aspectos. Principalmente en la metodología de análisis, la base de datos y la herramienta hidro-informática.

En la metodología se podría mejorar el análisis de la calidad de datos si se incluyeran los métodos de coherencia espacial, y completar series. Con ello esta herramienta se vería fortalecida y el usuario comprendería mejor la información al visualizar el comportamiento espacial de las variables.

Asimismo, al aplicar el método de coherencia espacial podría mejorar la incertidumbre de los datos entre estaciones cercanas. Sin embargo, para realizar un análisis espacial, es necesario que las estaciones se encuentren ubicadas en un radio no mayor a 10 km. Para ello se debe tener una red de estaciones estratégicamente ubicadas o realizar nuevos estudios para reubicación de las EMA's y ESIME's del Estado de México.

Las compañías proveedoras de estaciones meteorológicas automáticas podrían unificar los formatos de registro de las variables en las EMA's cumpliendo con la Norma NMX-AA-166/1-SCFI-2013 (NMX-AA-166/1-SCFI, 2013). Esto facilitaría el uso de datos en la lectura, procesamiento y almacenamiento, sobre todo optimizando los tiempos del análisis de los datos.

Para mejorar la herramienta hidro-informatica "ACIDE" se recomienda mejorar su diseño en las diferentes interfaces, por ejemplo:

- Que el usuario pueda ingresar los datos de cualquier estación en un formato de registro único y la herramienta pueda organizar la base de datos para su analisis.
- Integrar los metodos de coherencia espacial y completar series.
- Que el usuario pueda elegir los métodos de análisis de calidad de datos.
- Ampliar la zona de estudio a nivel nacional, tomando en cuenta que se requiere recursos informaticos suficientes, ya que se invierte demasiado tiempo en la ejecución de los métodos de análisis para datos históricos.
- Araya, L. J. L., 2011. Resultados de un control de calidad de datos de temperatura superficial. Tecnología en Marcha, Enero, 24(1), pp. 33-49.
- Anyuan, X., 2003. Quality Control of Meteorological Observational Data in Nordic Countries. National Meteorological Center, Beijing, China, pp. 5-9.
- Boshell, V. J. F. & León, A. G. E., 2010. Metodologías para generar y utilizar información meteorológica a nivel sub nacional y local frente al cambio climático. s.l.:gíz.
- CAEM, 2016. Comisión de Agua del Estado de México, Metepec. [En línea] Available at: [http://caem.edomex.gob.mx/tarifas\\_vigentes](http://caem.edomex.gob.mx/tarifas_vigentes)
- Campetella , C., Cerne, B. & Salio, P., 2011. Entornos visibles de la ciencia y la tecnología. En: M. d. Educación, ed. Estación Meteorológica. Buenos Aires, Argentina: Instituto Nacional de Educación Tecnológica, p. 52.
- Celis, . A. & Forni, P., 2008. De las estaciones meteorológicas, los satelites, las boyas oceánicas a la actividad agropecuaria: la red de generación y determinación de información climática en la región pempeana (Argentina). [En línea] Available at: <http://www.redalyc.org/articulo.oa?Id=90717083001>
- CONAGUA, 2016. SMN. [En línea] Available at:<http://smn.conagua.gob.mx/emas/>
- CONAGUA, 2018. SMN. [En línea] Available at: [http://smn.conagua.gob.mx/emas/5](http://smn.conagua.gob.mx/emas/)5%\$
- Cruz, S. R., Alvarado, N. & Espinoza P., R., 2010. Software para el control de calidad y validación de datos meteorológicos y generación de la rosa de los vientos. Lima, Perú, Universidad Nacional de Ingeniería.
- Cuadrat, J. M., Saz, M. A. & Vicente, S. M., 2002. Fuentes de información en climatología: Incertidumbres de las series de datos climáticos en España. Zaragoza, España, s.n.
- Duran, M. G., Rojas, D. M. & Pérez, R. G., 2008. Metodológia para el análisis de datos climáticos en la provincia Holgúín. Ciencias Holguín, Julio, XIV(3), pp. 1-8.
- Estévez G., J., 2008. Diseño de un sistema integrado para el control de calidad de datos de estaciones meteorológicas automáticas. España: Universidad de Córdoba.
- FAO, 2017. Depósito de documentos de la FAO. [En línea] Available at: [http://www.fao.org/docrep/003/x8763s/x8763s0a.htm#b4-](http://www.fao.org/docrep/003/x8763s/x8763s0a.htm#b4-7.1.1%20INTERPOLACIÓN%20DE%20MODELOS%20DE%20ELEVACIÓN%20DIGITAL%20(MED)%20MEDIANTE%20EL%20MÉTODO%20KRIGING) [7.1.1%20INTERPOLACIÓN%20DE%20MODELOS%20DE%20ELEVACIÓN%2](http://www.fao.org/docrep/003/x8763s/x8763s0a.htm#b4-7.1.1%20INTERPOLACIÓN%20DE%20MODELOS%20DE%20ELEVACIÓN%20DIGITAL%20(MED)%20MEDIANTE%20EL%20MÉTODO%20KRIGING) [0DIGITAL%20\(MED\)%20MEDIANTE%20EL%20MÉTODO%20KRIGING](http://www.fao.org/docrep/003/x8763s/x8763s0a.htm#b4-7.1.1%20INTERPOLACIÓN%20DE%20MODELOS%20DE%20ELEVACIÓN%20DIGITAL%20(MED)%20MEDIANTE%20EL%20MÉTODO%20KRIGING)  [Último acceso: Junio 2017].
- Flemming, V. y otros, 2002. Quality Control Meteological Observations, Automatic methods udes in the Nordic countries. s.l.:KLIMA.
- FTS, 2017. Forest Technology Systems. [En línea] Available at: [http://ftsinc.com/meteorologia/productos/telemetria-comunicaciones](http://ftsinc.com/meteorologia/productos/telemetria-comunicaciones-remotas/antena-yagi-goes/?lang=e)[remotas/antena-yagi-goes/?lang=e](http://ftsinc.com/meteorologia/productos/telemetria-comunicaciones-remotas/antena-yagi-goes/?lang=e)
- Gonzáles, R. & Quesada, J. F., 2001. Quality control and homogeneity of precipitation data in the southwest of Europe. [En línea] Available at: [http://dx.doi.org/10.1175/1520-0442\(2001\)014<0964:QCAHOP>2.0CO.2](http://dx.doi.org/10.1175/1520-0442(2001)014%3c0964:QCAHOP%3e2.0CO.2) [Último acceso: Septiembre 2016].
- Gutierrez G, E. & Vladimirovna P , O., 2016. Estadística inferencial para ingeniería y ciencias 1. 1 ed. Mexico: Patria.
- Gavilán, P. & Estevéz G., J., 2008. Procedimiento de validación de datos de estaciones meteorológicas automáticas. Aplicación a la red de información agroclimática de Andalucía. España, Instituto de Investigación y Formación Agraría y Pesquera (IFAPA). Área de Producción Ecológica y Recursos Naturales.
- Haijun, W., Zhibiao, Y. & Xianchung, G., 2007. The Method and Application of Automatic Quality Control for Real Time Data from Automatic Weather Station. Meteorological Information and Technology Support Center, 2(430074), pp. 34-45.
- INIFAP, 2017. Instituto Nacional de Investigación Forestal, Agrícola y Pecuaria. [En línea] Available at:<http://clima.inifap.gob.mx/lnmysr/Estaciones>
- IS, 2018. Ingeniería de Sistemas [En línea] [http://www.ingenieriasistemas.net/2012/12/simbologia-de-los-diagramas-de](http://www.ingenieriasistemas.net/2012/12/simbologia-de-los-diagramas-de-flujo.html)[flujo.html](http://www.ingenieriasistemas.net/2012/12/simbologia-de-los-diagramas-de-flujo.html)
- Lozano, J., 2013. Proyecto de modernización del SMN de México, Tuxtla Gutierrez, Chiapas: s.n.
- Maldonado I, I. & Aravena S, R., 2006. Redes de estaciones meteorológicas automáticas y sus aplicaciones productivas. Chile: INIA.
- Meteoblue, 2017. Mapas meteorológicos mundiales. [En línea] Available at: <https://www.meteoblue.com/es/tiempo/mapa/maxmintemp/world> [Último acceso: Junio 2017].
- MatLab, 2018. Matworks & Matlab. [En línea] Available at: https://la.mathworks.com/products/matlab.html
- Miranda, J. R., 2013. Propuesta para la implementación de la red SMN-Net GPS para el análisis de variables climatológicas en México. México: Instituto Politécnico Nacional.
- Montgomery, D. C. & Runger, G. C., 1996. Probabilidad y estadística aplicadas a la ingeniería. México: McGraw-Hill.
- NMX-AA-166/1-SCFI, 2013. Estaciones Meteorológicas, Climatológicas e Hidrológicas. Parte 1: Especificaciones técnicas que deben cumplir los materiales e instrumentos de medición de las Estaciones Meteorológicas Automáticas y convencionales. 2013 ed. México: Secretaria de Económica.
- OMM, 2012. Manual del Sistema Mundial de Proceso de Datos y Predicción. Ginebra Suiza, OMM, p. parte III.
- Oviedo, B. & Rojas, N., 2012. Applied method for evaluating data series in automatic weather stations. Bogotá, Colombia: s.n.
- Pazos, A. C., 2014. Capacidades nacionales en la generación de servicios climáticos. San José, Costa Rica, s.n., p. 10.
- Prieto, R., 2008. Diagnóstico de las capacidades, fortalezas y necesidades para la observación, monitoreo, pronóstico y prevención del tiempo y el clima ante la variabilidad y el cambio climático en México. México: s.n.
- Rusticucci, M. & Barrucand, M., 2002. Climatología de temperaturas extremas en la Argentina. Consistencia de datos, relación entre temperaturas media estacional y la ocurrente de días extremos. Universidad de Buenos Aires, Issue 9, pp. 9-15.
- SEMARNAT, 2002. Programa Hidráulico Integral 2002-2025. En: Estado de MExico: CONAGUA.
- SiAR, 2012. Sistema de información agroclimática para el regadio. [En línea] Available at: [http://www.mapama.gob.es/es/desarrollo-rural/temas/gestion](http://www.mapama.gob.es/es/desarrollo-rural/temas/gestion-sastenible-regadios/Validaci%C3%B3n_de_datos-dic-2012_tcm7-245756.pdf)[sastenible-regadios/Validaci%C3%B3n\\_de\\_datos-dic-2012\\_tcm7-245756.pdf](http://www.mapama.gob.es/es/desarrollo-rural/temas/gestion-sastenible-regadios/Validaci%C3%B3n_de_datos-dic-2012_tcm7-245756.pdf) [Último acceso: Junio 2017].
- SMN, 2017. Servicio Meteorológico Nacional. [En línea] Available at: <http://smn.cna.gob.mx/es/smn/funciones-y-objetivos> [Último acceso: 19 Abril 2017].
- Solís, O., 2007. Control de calidad de datos para estudios de cambio climático. Perú, Servicio Nacional de Meteorología e Hidrología del Perú.
- UNE, 2004. Redes de estaciones meteorológicas automáticas: directrices para la validación de registros meteorológicos procedentes de redes de estaciones automáticas. Validación en tiempo real, s.l.: CTN 176 - Meteorología y Climatológica.
- Valera, N., Díaz P., Y. & Pomares P., I., 2015. Control de calidad de las mediciones de temperatura seca y humedad relativa en la estación meteorológica Sancti Spíritus. Ciencia de la Tierra y el Espacio, junio, 16(1), pp. 29-39.
- Walpole, y otros, 2012. Probabilidad y estadística para ingeniería y ciencias. Novena ed. Mexico: Pearson Education
- WMO, 2016. World Meteorological Organization. [En línea] Available at: [https://www.wmo.int/pages/summary/progs\\_summary\\_es.html](https://www.wmo.int/pages/summary/progs_summary_es.html)
- Xiaoning, L., 2005. Progress in Quality Control of Surface Meteorological Data. Beijing, China, National Meteorological Information Centre.

# **ANEXOS**

Anexo 2.1 Tabla de distribución normal con  $\alpha = 0.05$ 

| z      | 0.09 | 0.08 | 0.07                                                                                      | 0.06 | 0.05 | 0.04 | 0.03 | 0.02 | 0.01 | 0.00 |
|--------|------|------|-------------------------------------------------------------------------------------------|------|------|------|------|------|------|------|
| $-3.5$ |      |      | 0.000165 0.000172 0.000179 0.000185 0.000193 0.000200 0.000208 0.000216 0.000224 0.000233 |      |      |      |      |      |      |      |
| $-3.4$ |      |      | 0.000242 0.000251 0.000260 0.000270 0.000280 0.000291 0.000302 0.000313 0.000325 0.000337 |      |      |      |      |      |      |      |
| $-3.3$ |      |      | 0.000350 0.000362 0.000376 0.000390 0.000404 0.000419 0.000434 0.000450 0.000467 0.000483 |      |      |      |      |      |      |      |
| $-3.2$ |      |      | 0.000501 0.000519 0.000538 0.000557 0.000577 0.000598 0.000619 0.000641 0.000664 0.000687 |      |      |      |      |      |      |      |
| $-3.1$ |      |      | 0.000711 0.000736 0.000762 0.000789 0.000816 0.000845 0.000874 0.000904 0.000935 0.000968 |      |      |      |      |      |      |      |
| $-3.0$ |      |      | 0.001001 0.001035 0.001070 0.001107 0.001144 0.001183 0.001223 0.001264 0.001306 0.001350 |      |      |      |      |      |      |      |
| $-2.9$ |      |      | 0.001395 0.001441 0.001489 0.001538 0.001589 0.001641 0.001695 0.001750 0.001807 0.001866 |      |      |      |      |      |      |      |
| $-2.8$ |      |      | 0.001926 0.001988 0.002052 0.002118 0.002186 0.002256 0.002327 0.002401 0.002477 0.002555 |      |      |      |      |      |      |      |
| $-2.7$ |      |      | 0.002635 0.002718 0.002803 0.002890 0.002980 0.003072 0.003167 0.003264 0.003364 0.003467 |      |      |      |      |      |      |      |
| $-2.6$ |      |      | 0.003573 0.003681 0.003793 0.003907 0.004025 0.004145 0.004269 0.004396 0.004527 0.004661 |      |      |      |      |      |      |      |
| $-2.5$ |      |      | 0.004799 0.004940 0.005085 0.005234 0.005386 0.005543 0.005703 0.005868 0.006037 0.006210 |      |      |      |      |      |      |      |
| $-2.4$ |      |      | 0.006387 0.006569 0.006756 0.006947 0.007143 0.007344 0.007549 0.007760 0.007976 0.008198 |      |      |      |      |      |      |      |
| $-2.3$ |      |      | 0.008424 0.008656 0.008894 0.009137 0.009387 0.009642 0.009903 0.010170 0.010444 0.010724 |      |      |      |      |      |      |      |
| $-2.2$ |      |      | 0.011011 0.011304 0.011604 0.011911 0.012224 0.012545 0.012874 0.013209 0.013553 0.013903 |      |      |      |      |      |      |      |
| $-2.1$ |      |      | 0.014262 0.014629 0.015003 0.015386 0.015778 0.016177 0.016586 0.017003 0.017429 0.017864 |      |      |      |      |      |      |      |
| $-2.0$ |      |      | 0.018309 0.018763 0.019226 0.019699 0.020182 0.020675 0.021178 0.021692 0.022216 0.022750 |      |      |      |      |      |      |      |
| $-1.9$ |      |      | 0.023295 0.023852 0.024419 0.024998 0.025588 0.026190 0.026803 0.027429 0.028067 0.028717 |      |      |      |      |      |      |      |
| $-1.8$ |      |      | 0.029379 0.030054 0.030742 0.031443 0.032157 0.032884 0.033625 0.034379 0.035148 0.035930 |      |      |      |      |      |      |      |
| $-1.7$ |      |      | 0.036727 0.037538 0.038364 0.039204 0.040059 0.040929 0.041815 0.042716 0.043633 0.044565 |      |      |      |      |      |      |      |
| $-1.6$ |      |      | 0.045514 0.046479 0.047460 0.048457 0.049471 0.050503 0.051551 0.052616 0.053699 0.054799 |      |      |      |      |      |      |      |
| $-1.5$ |      |      | 0.055917 0.057053 0.058208 0.059380 0.060571 0.061780 0.063008 0.064256 0.065522 0.066807 |      |      |      |      |      |      |      |
| $-1.4$ |      |      | 0.068112 0.069437 0.070781 0.072145 0.073529 0.074934 0.076359 0.077804 0.079270 0.080757 |      |      |      |      |      |      |      |
| $-1.3$ |      |      | 0.082264 0.083793 0.085343 0.086915 0.088508 0.090123 0.091759 0.093418 0.095098 0.096801 |      |      |      |      |      |      |      |
| $-1.2$ |      |      | 0.098525 0.100273 0.102042 0.103835 0.105650 0.107488 0.109349 0.111233 0.113140 0.115070 |      |      |      |      |      |      |      |
| $-1.1$ |      |      | 0.117023 0.119000 0.121001 0.123024 0.125072 0.127143 0.129238 0.131357 0.133500 0.135666 |      |      |      |      |      |      |      |
| $-1.0$ |      |      | 0.137857 0.140071 0.142310 0.144572 0.146859 0.149170 0.151505 0.153864 0.156248 0.158655 |      |      |      |      |      |      |      |
| $-0.9$ |      |      | 0.161087 0.163543 0.166023 0.168528 0.171056 0.173609 0.176185 0.178786 0.181411 0.184060 |      |      |      |      |      |      |      |
| $-0.8$ |      |      | 0.186733 0.189430 0.192150 0.194894 0.197662 0.200454 0.203269 0.206108 0.208970 0.211855 |      |      |      |      |      |      |      |
| $-0.7$ |      |      | 0.214764 0.217695 0.220650 0.223627 0.226627 0.229650 0.232695 0.235762 0.238852 0.241964 |      |      |      |      |      |      |      |
| $-0.6$ |      |      | 0.245097 0.248252 0.251429 0.254627 0.257846 0.261086 0.264347 0.267629 0.270931 0.274253 |      |      |      |      |      |      |      |
| $-0.5$ |      |      | 0.277595 0.280957 0.284339 0.287740 0.291160 0.294599 0.298056 0.301532 0.305026 0.308538 |      |      |      |      |      |      |      |
| $-0.4$ |      |      | 0.312067 0.315614 0.319178 0.322758 0.326355 0.329969 0.333598 0.337243 0.340903 0.344578 |      |      |      |      |      |      |      |
| $-0.3$ |      |      | 0.348268 0.351973 0.355691 0.359424 0.363169 0.366928 0.370700 0.374484 0.378281 0.382089 |      |      |      |      |      |      |      |
| $-0.2$ |      |      | 0.385908 0.389739 0.393580 0.397432 0.401294 0.405165 0.409046 0.412936 0.416834 0.420740 |      |      |      |      |      |      |      |
| $-0.1$ |      |      | 0.424655 0.428576 0.432505 0.436441 0.440382 0.444330 0.448283 0.452242 0.456205 0.460172 |      |      |      |      |      |      |      |
| $-0.0$ |      |      | 0.464144 0.468119 0.472097 0.476078 0.480061 0.484047 0.488033 0.492022 0.496011 0.500000 |      |      |      |      |      |      |      |
|        |      |      |                                                                                           |      |      |      |      |      |      |      |

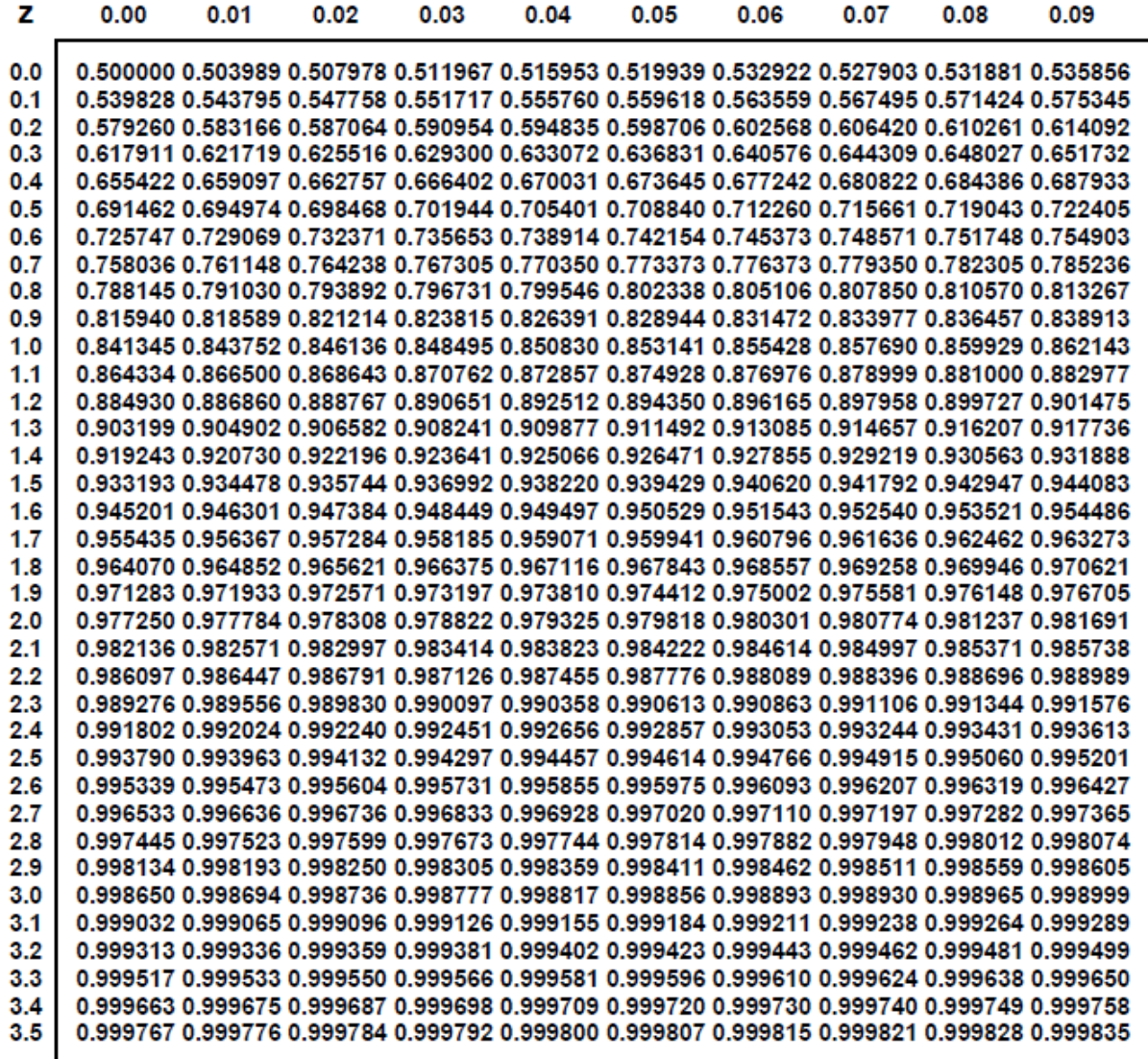

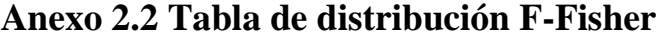

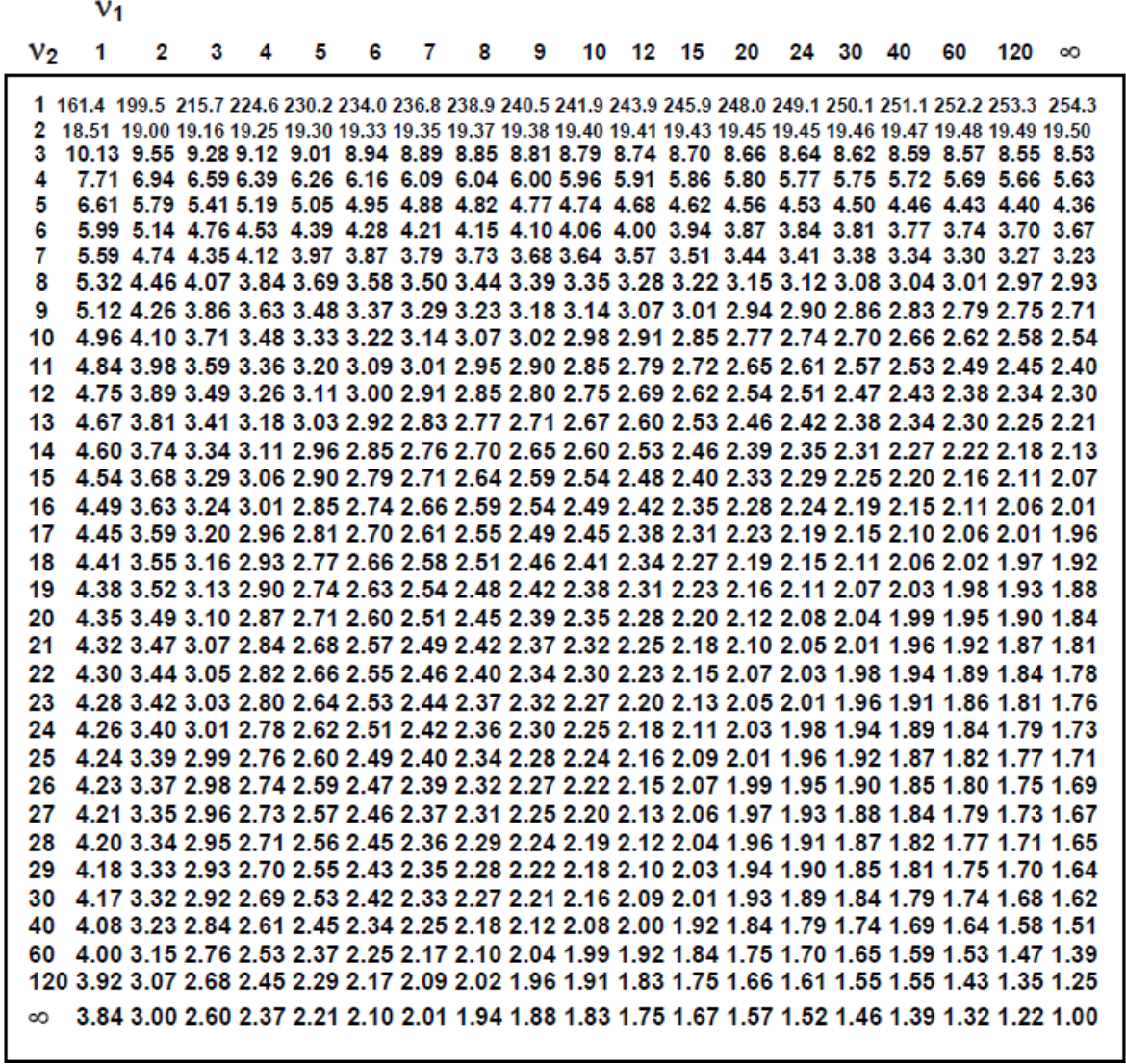

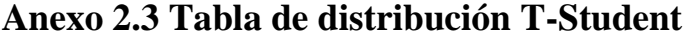

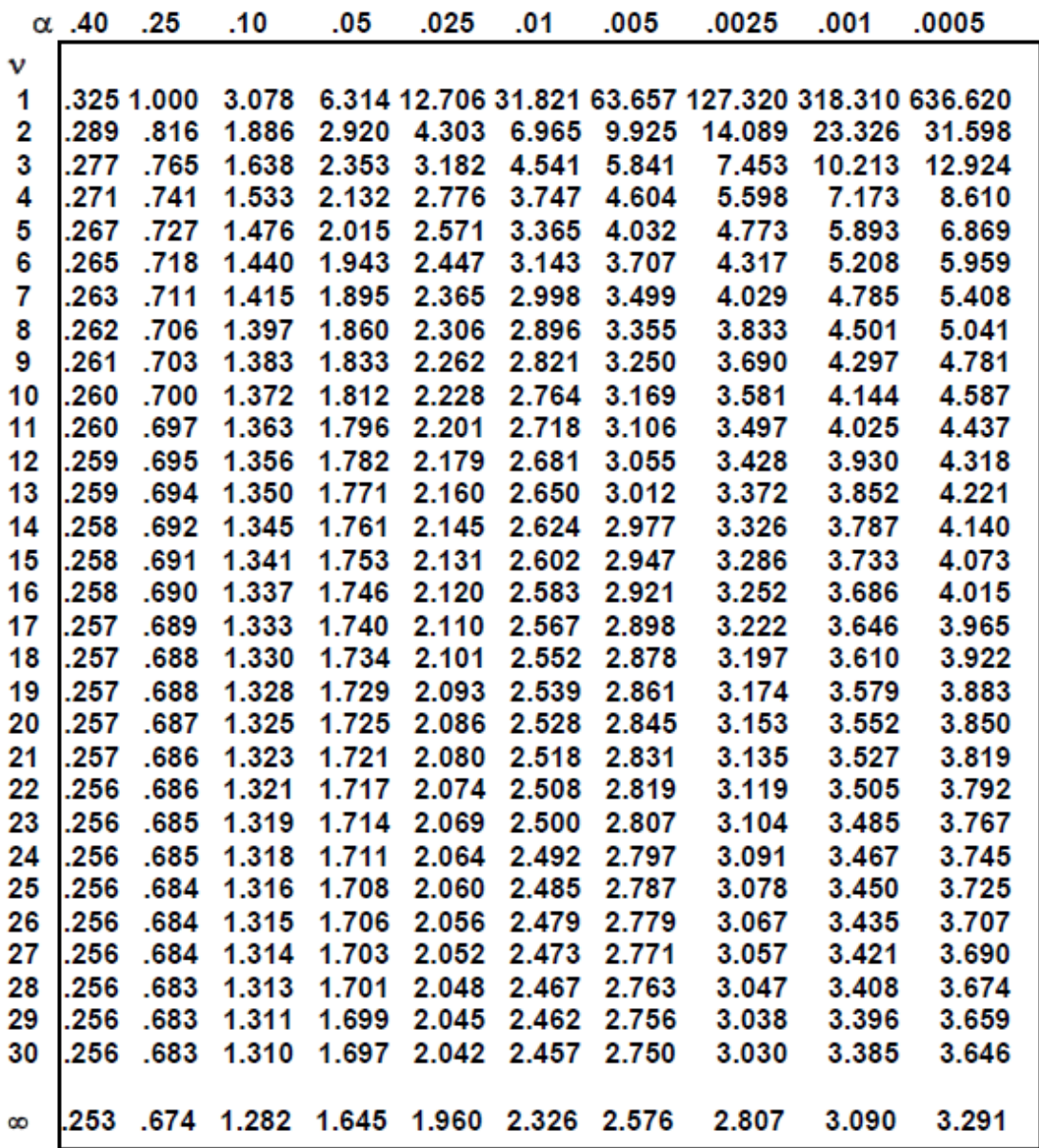

# **ANEXOS DIGITALES**

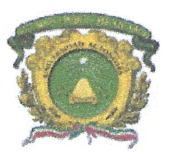

Universidad Autónoma del Estado de México **UAEM** 

Toluca, México a 6 de marzo de 2018

Espacio Académico, Subdirector Académico, Coordinador de Programa Presente

#### Carta de autorización para publicación en el RI

Declaración de autoría original, libre de embargo, susceptible de ser depositado en el Repositorio Institucional y solicitud de evaluación de grado.

Quien firma al calce, declaro bajo protesta de decir verdad que soy la autora de la tesis titulada "Diseño de una herramienta hidro-informática para el análisis de calidad de datos de estaciones meteorológicas automatizadas", y estoy de acuerdo con la totalidad de su contenido, manifiesto mi conformidad y mi autorización para que se publique en Repositorio Institucional de la Universidad Autónoma del Estado de México, con fines académicos y culturales en formato de acceso abierto, en los términos del Reglamento de Acceso Abierto, la Normatividad vigente emitida por la Institución y las legislaciones aplicables en la materia.

Así mismo, declaro que responderé de la autoría y originalidad de la obra de mérito y del ejercicio pacífico de los derechos que autorizo en este acto, manifiesto que no existe otra persona física o moral a la que pertenezca; por lo cual libero de toda responsabilidad a la Universidad Autónoma del Estado de México de cualquier demanda o reclamación que llegara a formular alguna persona física o moral que se considere con derecho sobre la obra, asumiendo todas las consecuencias legales y económicas a que hubiera lugar.

De igual forma permito que la Oficina de Conocimiento Abierto perteneciente a esta Máxima Casa de Estudios, realice lo propio para el almacenamiento, preservación y difusión de la obra, con fines académicos y culturales en formato de acceso abierto y sin fines de lucro.

Firmo de conformidad y bajo protesta de decir verdad Nombre y firma: Nancy Salgado Álvarez No de cuenta: 1120689

Conozco y acepto los términos de privacidad de la Universidad Autónoma del Estado de México http://web.uaemex.mx/avisos/Aviso\_Privacidad.pdf

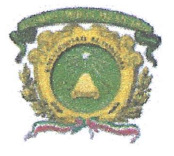

Toluca, México a 6 de marzo de 2018

## Hoja de datos del autor

Nombre: Nancy Salgado Álvarez

Número de cuenta: 1120689

Grado académico obtenido: Ingeniera civil

Programa educativo de procedencia: Licenciatura en ingeniería civil

Institución donde labora: Universidad Autónoma del Estado de México

Domicilio: Cieneguillas, Almoloya de Juárez, Edo. Méx

Teléfono/ Fax: 7224593326

Correo electrónico: salgado.070993@gmail.com

Nancy Salgado Álvarez Nombre y firma

Esta información es recabada con fines administrativos para el proceso de titulación del Espacio Académico que suscribe.

Conozco y acepto los términos de privacidad de la Universidad Autónoma del Estado de México http://web.uaemex.mx/avisos/Aviso\_Privacidad.pdf